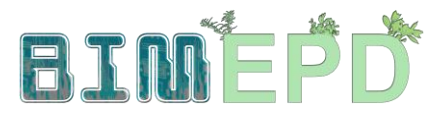

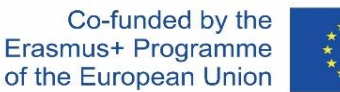

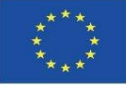

ΠΡΟΣΑΡΜΟΣΜΈΝΟ ΠΡΌΓΡΑΜΜΑ ΚΑΤΆΡΤΙΣΗΣ ΑΝΏΤΕΡΩΝ ΣΤΕΛΕΧΏΝ ΣΤΙΣ ΜΕΘΟΔΟΛΟΓΊΕΣ BIM ΓΙΑ ΤΗΝ ΕΝΣΩΜΆΤΩΣΗ ΤΩΝ EPD ΣΤΙΣ ΣΤΡΑΤΗΓΙΚΈΣ ΒΙΏΣΙΜΗΣ ΚΑΤΑΣΚΕΥΉΣ 2020-1-ES01-KA204-083128

# Ενότητα 08

Μεθοδολογίες για τον υπολογισμό των περιβαλλοντικών επιπτώσεων από αντικείμενα BIM με επίπεδο ανάπτυξης LOD600.

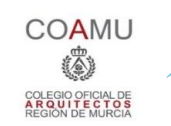

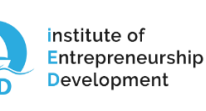

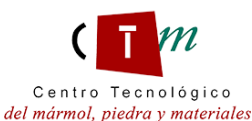

**Warsaw University** of Technology

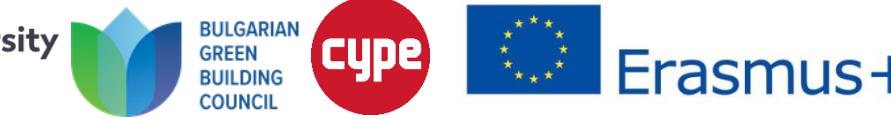

Ενότητα 08. Μεθοδολογίες για τον υπολογισμό των περιβαλλοντικών επιπτώσεων από αντικείμενα BIM με επίπεδο ανάπτυξης LOD600.

Co-funded by the Erasmus+ Programme of the European Union

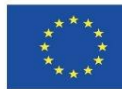

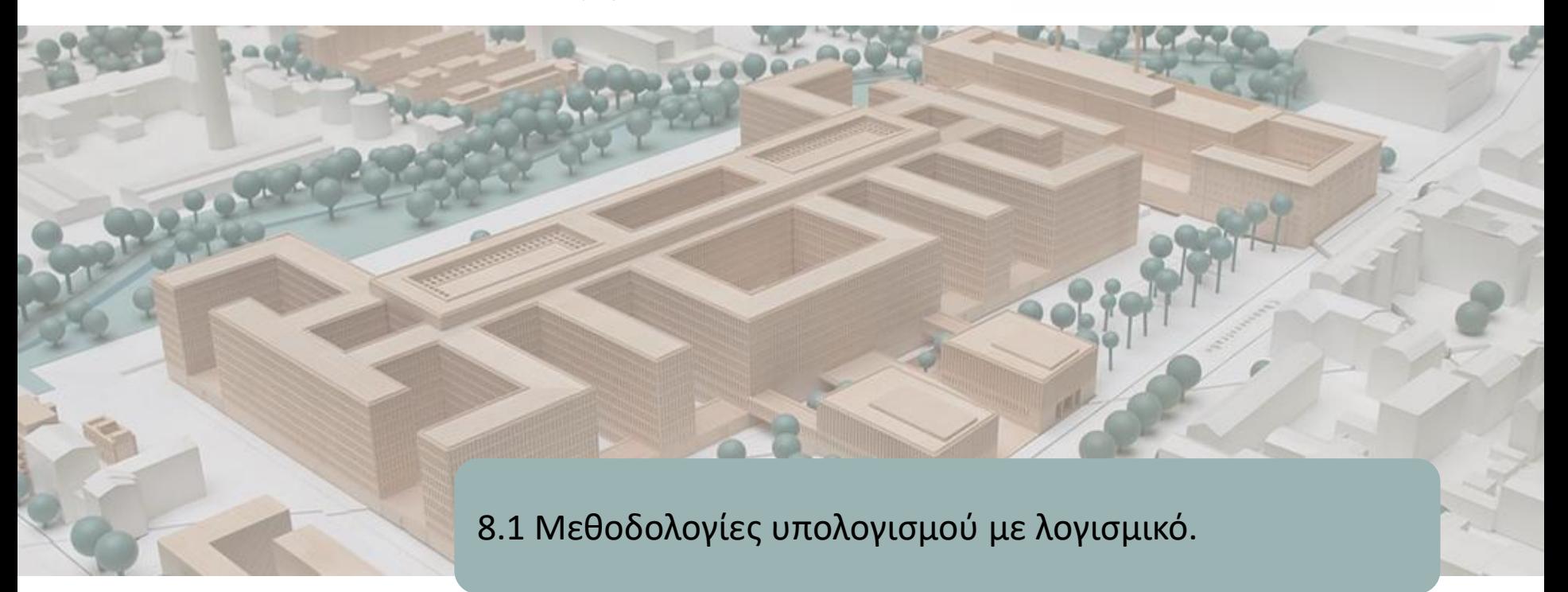

8.2 BIMclay

8.3 BIMstone

Ενότητα 08. Μεθοδολογίες για τον υπολογισμό των περιβαλλοντικών επιπτώσεων από αντικείμενα BIM με επίπεδο ανάπτυξης LOD600.

Co-funded by the Erasmus+ Programme of the European Union

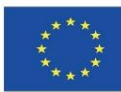

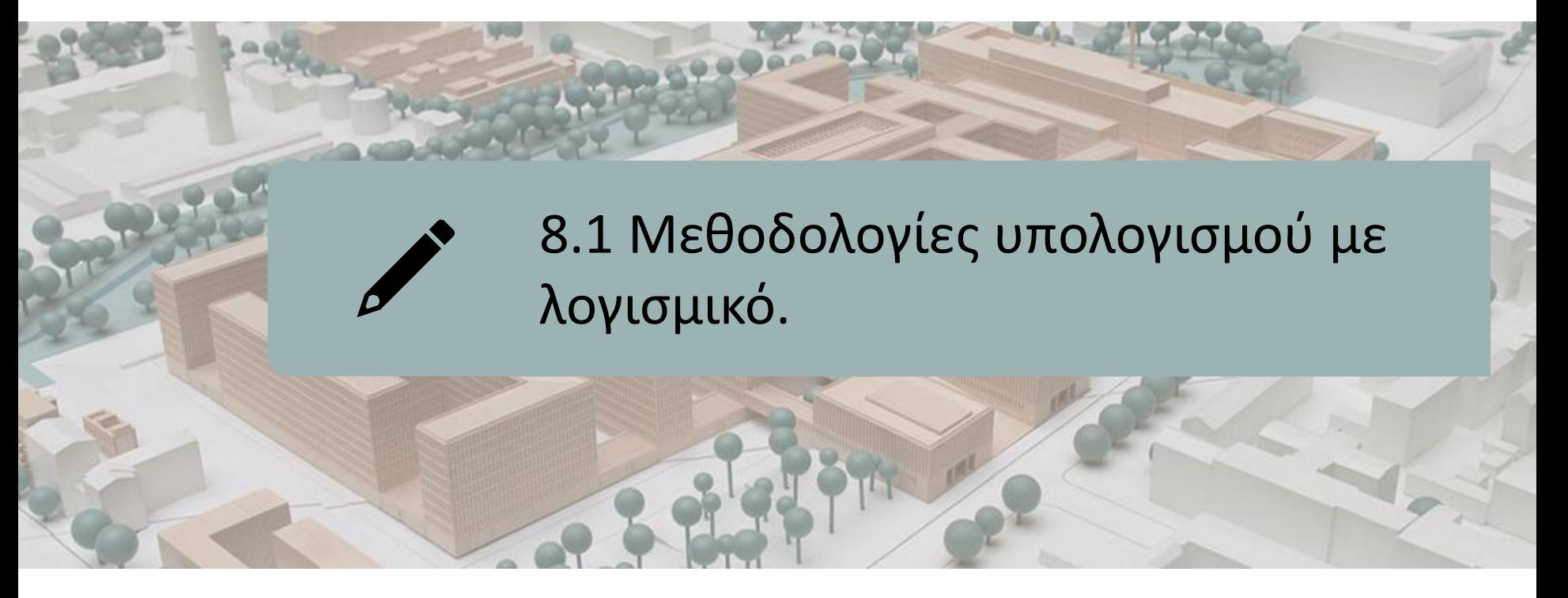

### ΜΕ ΒΆΣΗ ΟΛΟΚΛΗΡΩΜΈΝΕΣ ΒΆΣΕΙΣ ΔΕΔΟΜΈΝΩΝ ΛΟΓΙΣΜΙΚΟΎ

ΜΕ ΒΆΣΗ ΤΗΝ ΕΝΣΩΜΆΤΩΣΗ ΔΕΔΟΜΈΝΩΝ ΣΕ ΑΝΤΙΚΕΊΜΕΝΑ BIM LOD600

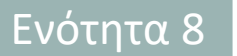

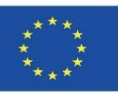

Όπως έχουμε ήδη δει, υπάρχουν σήμερα αρκετά λογισμικά ΒΙΜ για τη μοντελοποίηση βιώσιμων κτιρίων, όπως είδαμε στην ενότητα 5.4, όπου επισημάνθηκαν ορισμένα από αυτά:

- COCON-BIM
- ONE CLICK LCA με BIM
- TALLY
- Μονάδα CYPE IA-ACV
- CYPE και CSTB: ElodieBIM

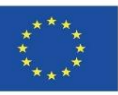

Στην ενότητα 9 θα δούμε επίσης παραδείγματα 3 άλλων έργων που βασίζονται επίσης σε αυτή τη μεθοδολογία βάσεων δεδομένων (είτε ενσωματωμένα στο λογισμικό είτε ως plug-in/συμπλήρωμα είτε ως βάση δεδομένων που μπορεί να εισαχθεί στο λογισμικό):

- **BIMhealthy**
- UrbanBIM
- CircularBIM

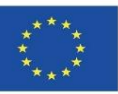

Στην ενότητα 9 θα δούμε επίσης παραδείγματα 3 άλλων έργων που βασίζονται επίσης σε αυτή τη μεθοδολογία βάσεων δεδομένων (είτε ενσωματωμένα στο λογισμικό είτε ως plug-in/συμπλήρωμα είτε ως βάση δεδομένων που μπορεί να εισαχθεί στο λογισμικό):

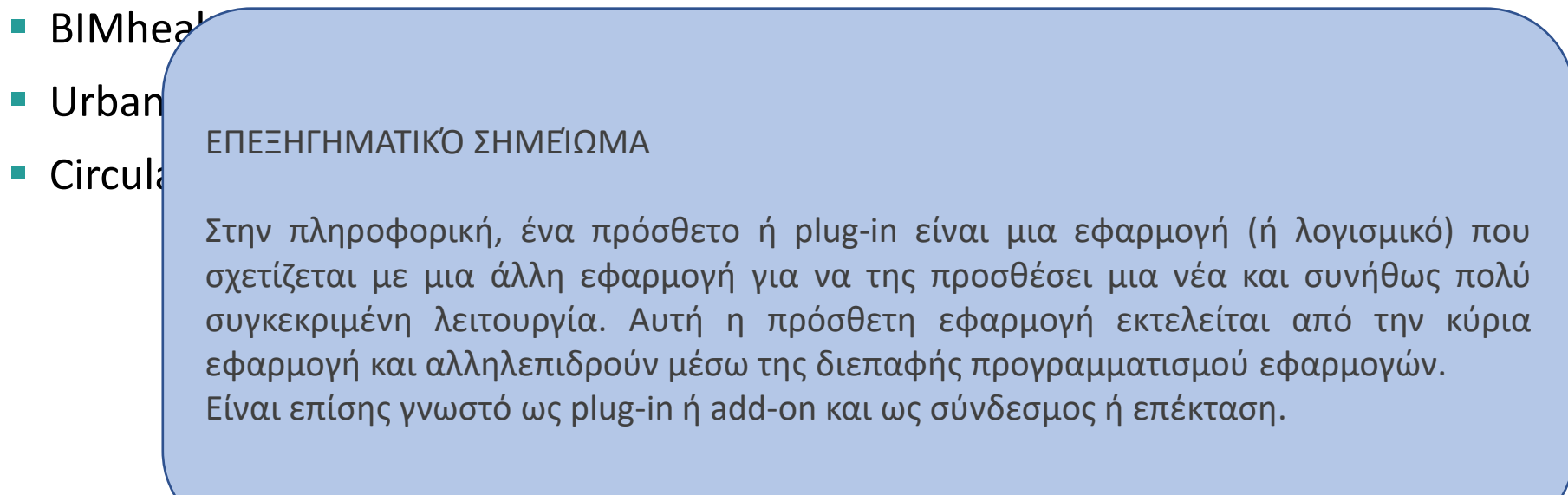

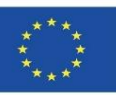

Αυτά τα προϊόντα λογισμικού βασίζονται σε βάσεις δεδομένων που μπορούν να ενσωματωθούν στο λογισμικό ή στις οποίες είναι δυνατή η εισαγωγή. Επομένως, δεν βασίζονται σε αντικείμενα ΒΙΜ με περιβαλλοντικές πληροφορίες που περιέχονται σε αυτά, αλλά στη σύνδεση των στοιχείων ενός μοντέλου ΒΙΜ με τα περιβαλλοντικά δεδομένα μιας μονάδας εργασίας που περιέχονται σε αυτές τις βάσεις δεδομένων.

Εν προκειμένω, θα παρουσιάσουμε δύο παραδείγματα του τρόπου με τον οποίο λειτουργεί αυτή η σύνδεση των μοντέλων BIM σε μορφή IFC με λογισμικό με αυτές τις περιβαλλοντικές βάσεις δεδομένων:

- Μονάδα CYPE IA-ACV
- CYPE και CSTB: ElodieBIM

Ενότητα 8

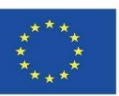

### **ΜΕ ΒΆΣΗ ΟΛΟΚΛΗΡΩΜΈΝΕΣ ΒΆΣΕΙΣ ΔΕΔΟΜΈΝΩΝ ΛΟΓΙΣΜΙΚΟΎ**

**Ενότητα IA-ACV CYPE: Από το Revit στο CYPE Arquímedes**

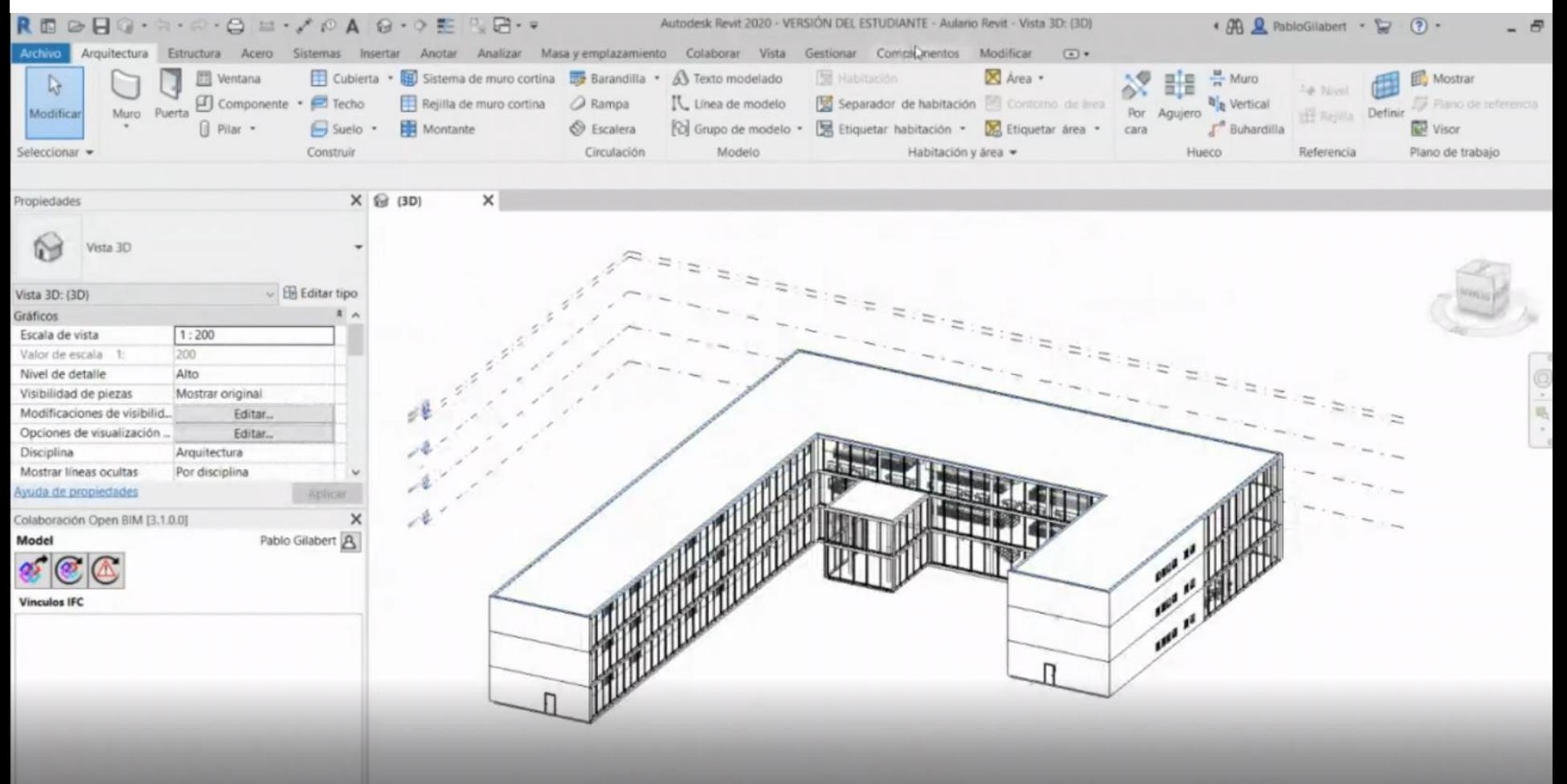

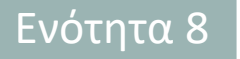

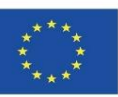

**Ενότητα IA-ACV CYPE: Από το Revit στο CYPE Arquímedes**

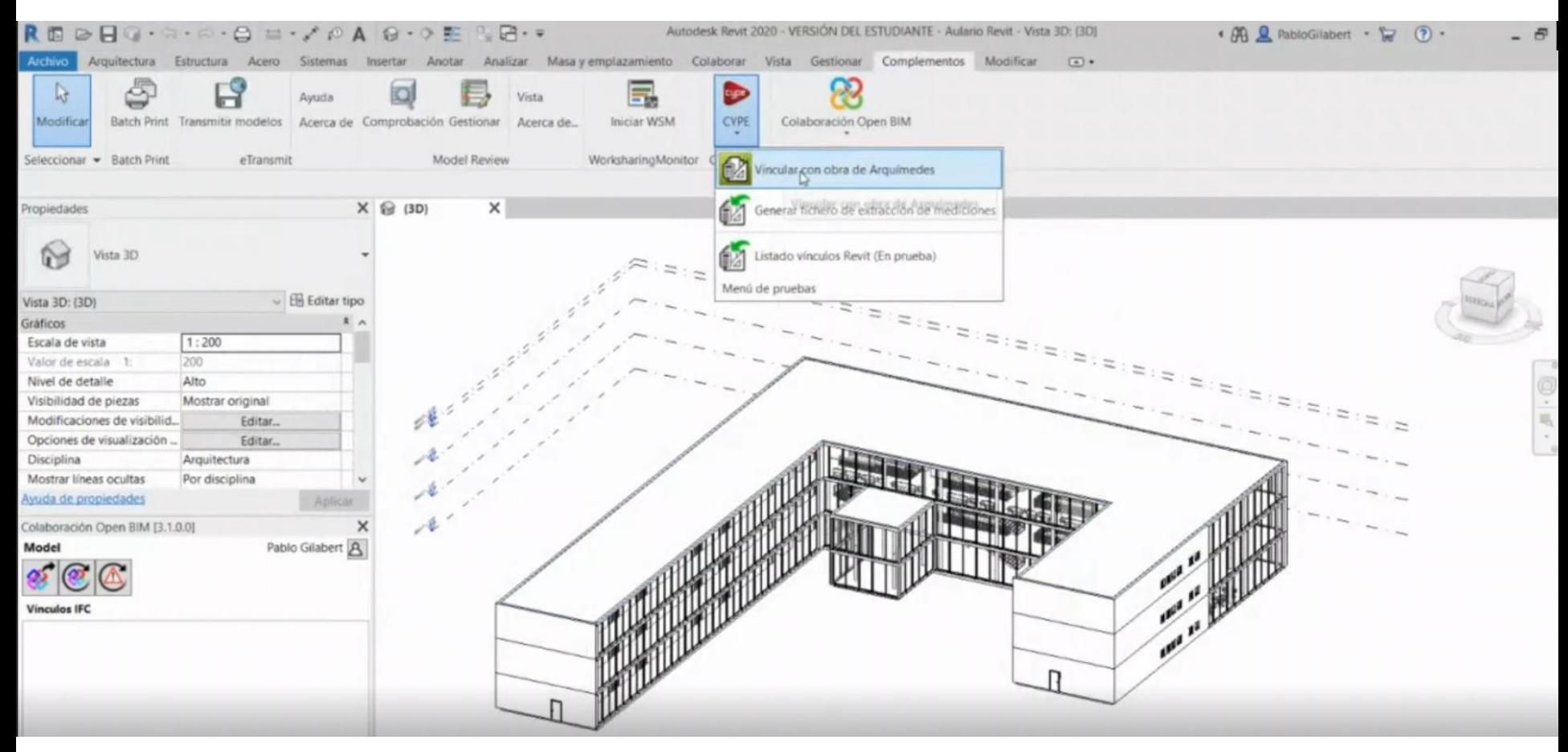

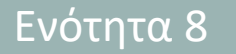

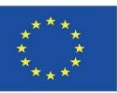

#### **Ενότητα IA-ACV CYPE: Από το Revit στο CYPE Arquímedes**

Από το Revit ή από ένα μοντέλο BIM σε μορφή IFC είναι δυνατή η σύνδεση με τις μονάδες εργασίας που υπάρχουν στο Archimedes. Είναι επίσης δυνατή η αυτοματοποίηση αυτής της διαδικασίας εάν το "Key Note" ενός μοντέλου από το Revit συνδεθεί κατάλληλα με τη βάση δεδομένων του Arquímedes.

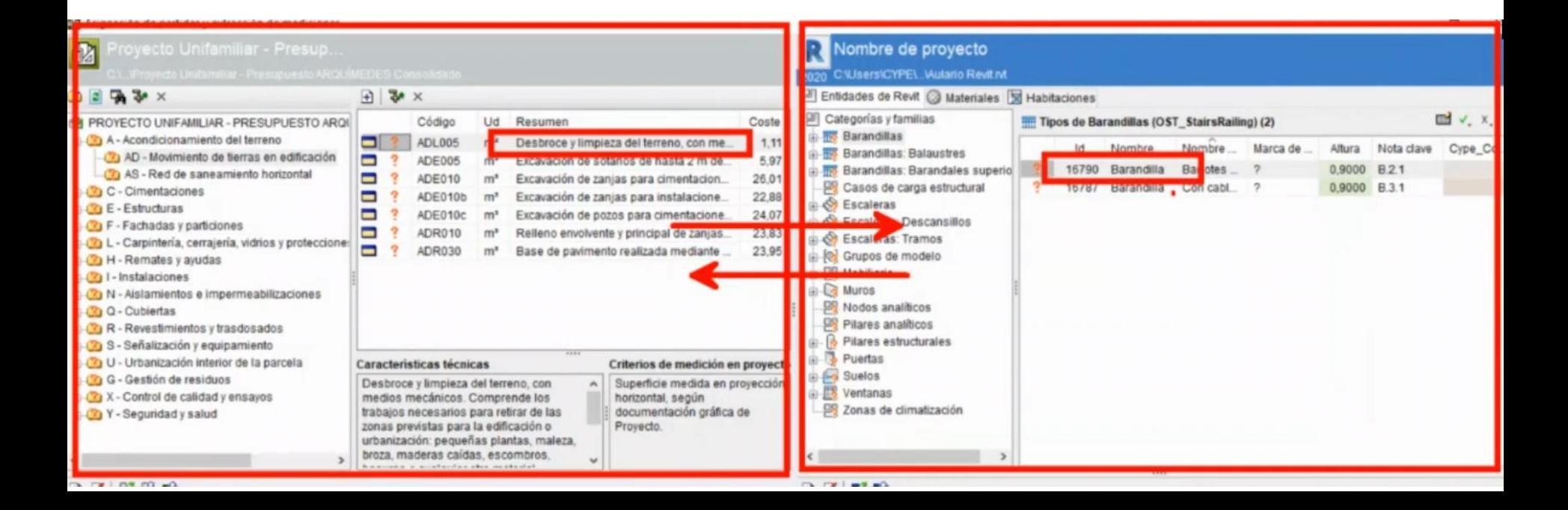

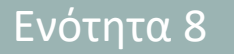

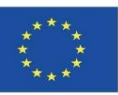

#### **Ενότητα IA-ACV CYPE: Από το Revit στο CYPE Arquímedes**

Από το Revit ή από ένα μοντέλο BIM σε μορφή IFC είναι δυνατή η σύνδεση με τις μονάδες εργασίας που υπάρχουν στο Archimedes. Είναι επίσης δυνατή η αυτοματοποίηση αυτής της διαδικασίας εάν το "Key Note" ενός μοντέλου από το Revit συνδεθεί κατάλληλα με τη βάση δεδομένων του Arquímedes.

#### ΕΠΕΞΗΓΗΜΑΤΙΚΌ ΣΗΜΕΊΩΜΑ

CTO UNIFAMILIAR - PRES A - Acondicionamiento del terre AD - Movimiento de tierras AS - Red de saneamiento I C - Cimentaciones **CO** E - Estructuras F - Fachadas y particiones L - Carpinteria, cerrajeria, vidrio H - Remates v avudas **Tal** - Instalaciones (2) N - Aislamientos e impermeab **3** Q - Cubiertas R - Revestimientos y trasdosa S - Señalización y equipamient U - Urbanización interior de la G - Gestión de residuos X - Control de calidad y ensayo Y - Seguridad y salud

ine m an

Ουσιαστικά, μια βασική σημείωση είναι μια παράμετρος τύπου που περιλαμβάνεται σε όλες τις οικογένειες και προορίζεται αρχικά για τη δημιουργία θρύλων κώδικα. Αυτά τα βασικά στοιχεία υλικού μπορούν να χρησιμοποιηθούν για να συνδεθούν με τους κωδικούς υλικών και μονάδων εργασίας του Archimedes.

Περισσότερες πληροφορίες στο σεμινάριο "EJERCICIO 1 CYPE Y REVIT Arquímedes y notas clave de Revit". <https://www.youtube.com/watch?v=HgjwkHFlv5Q>

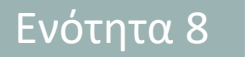

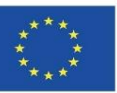

#### **Μονάδα CYPE IA-ACV: CYPE Arquímedes**

Είναι επίσης δυνατό, για παράδειγμα, να πραγματοποιηθεί αυτή η διαδικασία από το Open BIM Quantities.

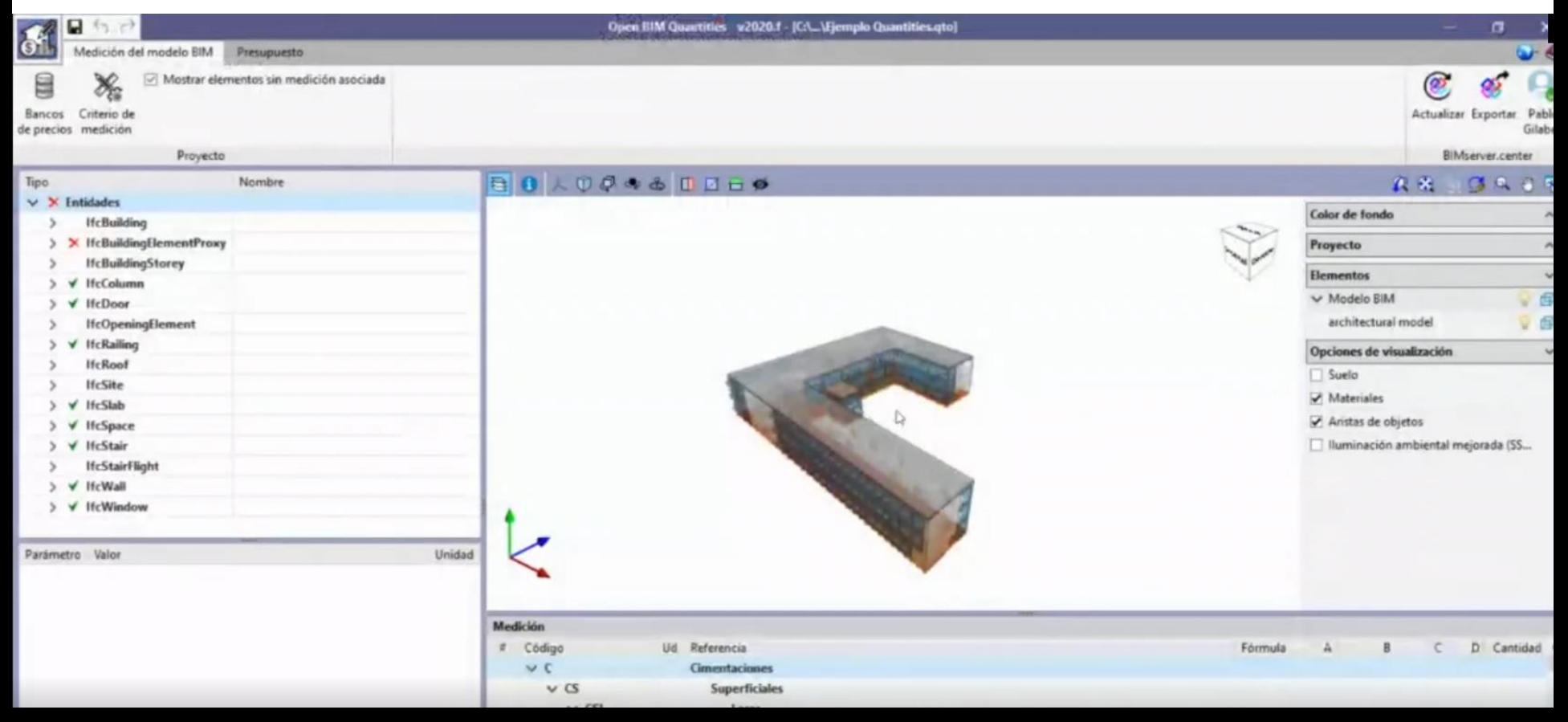

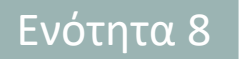

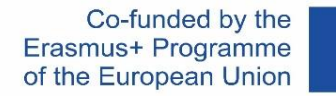

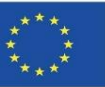

**Μονάδα CYPE IA-ACV: CYPE Arquímedes**

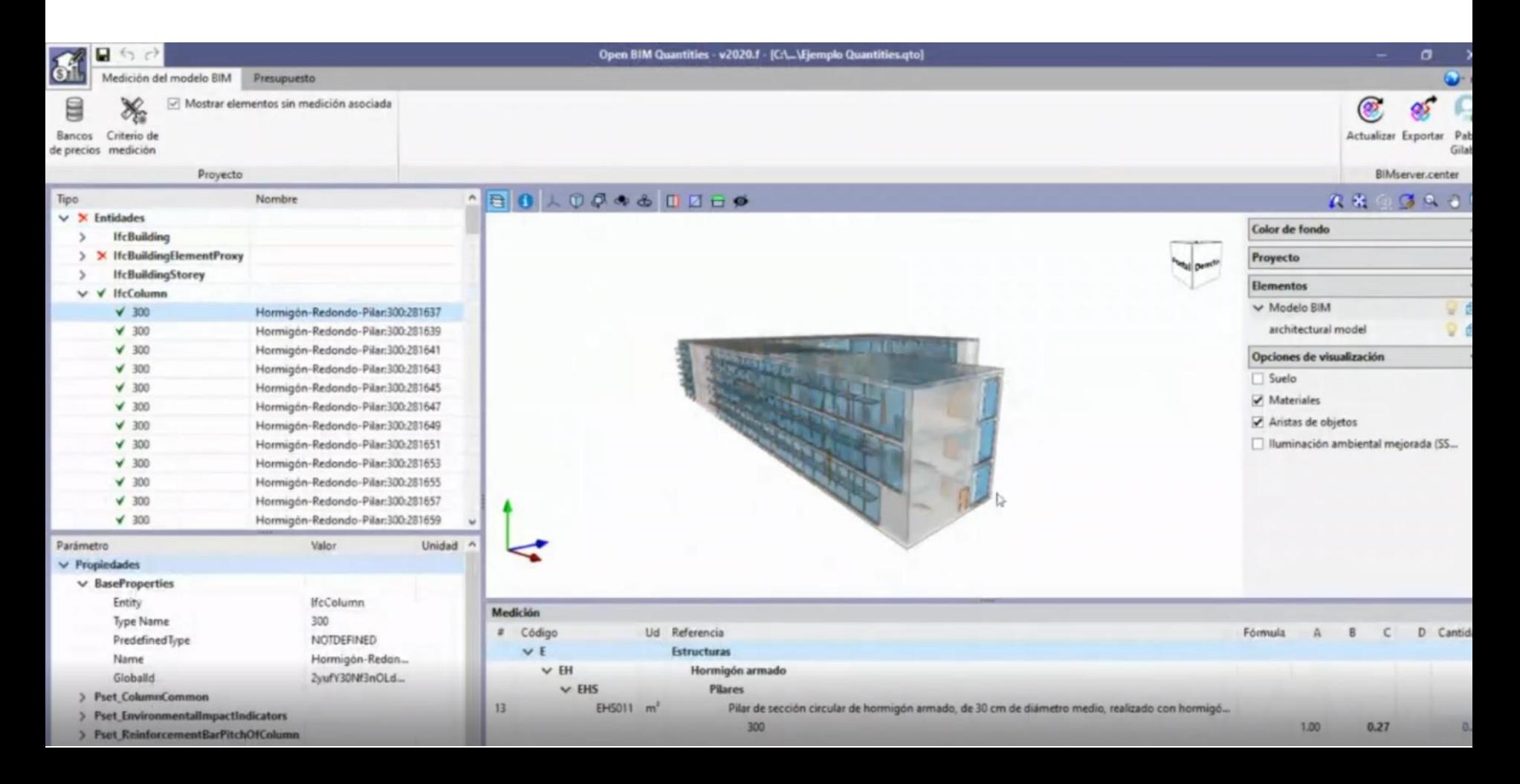

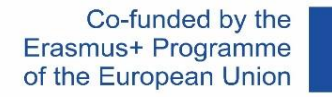

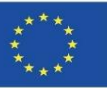

 $\frac{1}{2}$ 

### **ΜΕ ΒΆΣΗ ΟΛΟΚΛΗΡΩΜΈΝΕΣ ΒΆΣΕΙΣ ΔΕΔΟΜΈΝΩΝ ΛΟΓΙΣΜΙΚΟΎ**

### **Ενότητα CYPE IA-ACV: Γεννήτρια τιμών Arquímedes**

- Ενσώματη ενέργεια. Εκφράζεται σε MJ
- Δυναμικό υπερθέρμανσης του πλανήτη (GWP). Εκφράζεται σε kg ισοδύναμου CO2
- Δυναμικό καταστροφής του στρατοσφαιρικού όζοντος (ODP). Εκφράζεται σε ισοδύναμο CFC 11
- Δυναμικό οξίνισης του εδάφους και των υδάτων (AP). Εκφράζεται σε kg ισοδύναμου SO2
- Δυναμικό ευτροφισμού (EP). Εκφράζεται σε kg ισοδύναμου (PO4)3
- Δυναμικό σχηματισμού τροποσφαιρικού όζοντος (TOPP). Εκφράζεται σε kg ισοδύναμου αιθυλενίου
- Δυναμικό εξάντλησης αβιοτικών πόρων για μη ορυκτούς πόρους (ADPE). Εκφράζεται σε kg ισοδύναμου Sb
- Δυναμικό εξάντλησης αβιοτικών πόρων για ορυκτούς πόρους (ADFP). Εκτίθεται σε MJ
- Καθαρή χρήση νερού (FW). Εκφράζεται σε m3

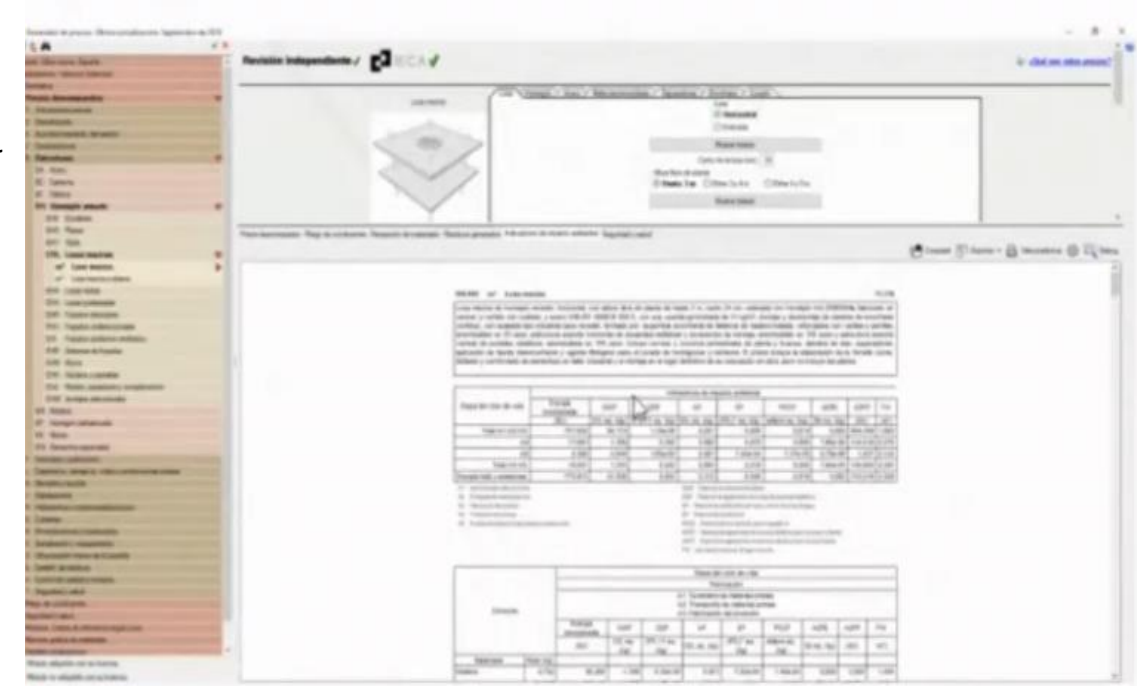

Ενότητα 8

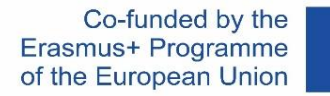

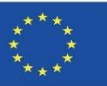

### **ΜΕ ΒΆΣΗ ΟΛΟΚΛΗΡΩΜΈΝΕΣ ΒΆΣΕΙΣ ΔΕΔΟΜΈΝΩΝ ΛΟΓΙΣΜΙΚΟΎ Ενότητα CYPE IA-ACV: Γεννήτρια τιμών Arquímedes**

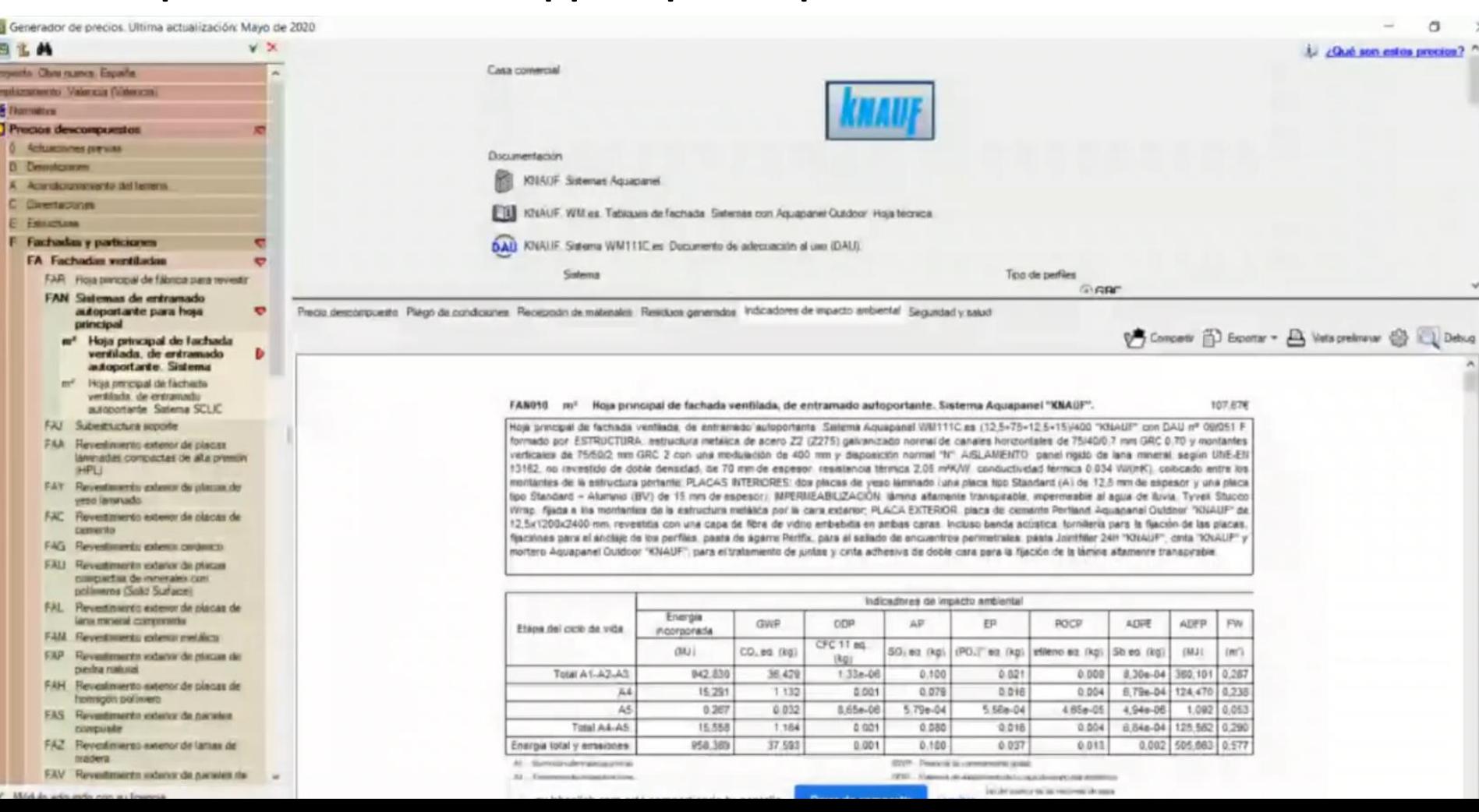

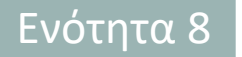

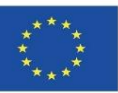

**Ενότητα CYPE IA-ACV: Γεννήτρια τιμών Arquímedes**

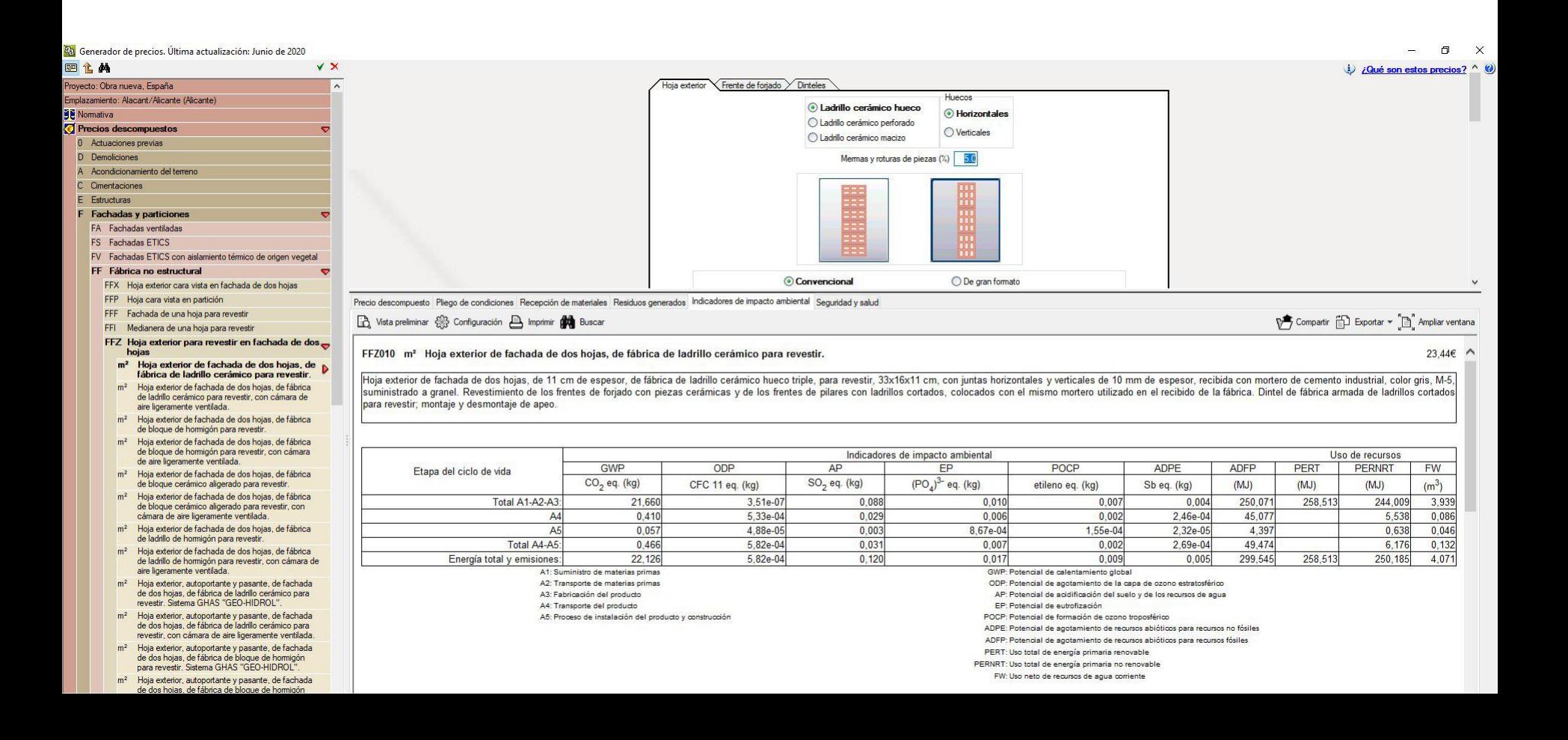

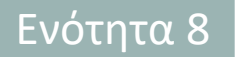

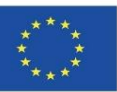

#### **Ενότητα CYPE IA-ACV: Γεννήτρια τιμών Arquímedes**

Μετά την ενσωμάτωση του μοντέλου BIM στο Arquímedes, είναι δυνατή η πρόσβαση στα δεδομένα περιβαλλοντικών επιπτώσεων και η λήψη μιας πλήρους έκθεσης από τις φάσεις Α1 έως Α5.

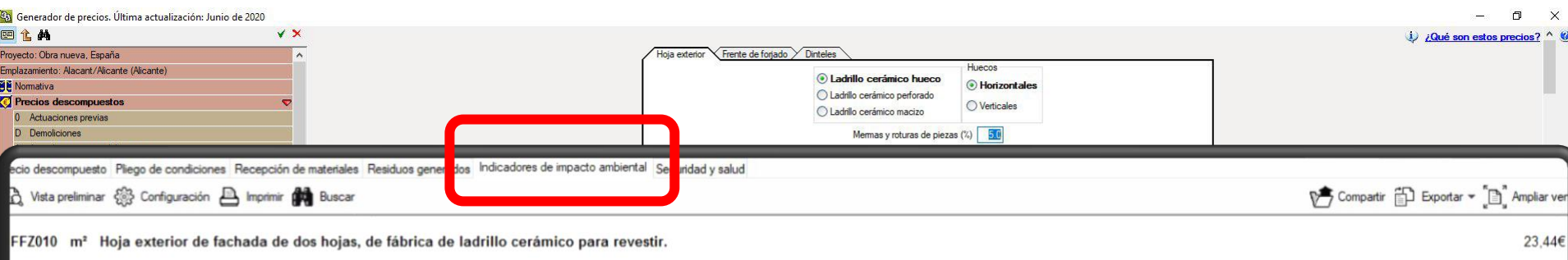

Hoja exterior de fachada de dos hojas, de 11 cm de espesor, de fábrica de ladrillo cerámico hueco triple, para revestir, 33x16x11 cm, con juntas horizontales y verticales de 10 mm de espesor, recibida con mortero de cement suministrado a granel. Revestimiento de los frentes de foriado con piezas cerámicas y de los frentes de pilares con ladrillos cortados, colocados con el mismo mortero utilizado en el recibido de la fábrica. Dintel de fábri para revestir: montaje y desmontaje de apeo

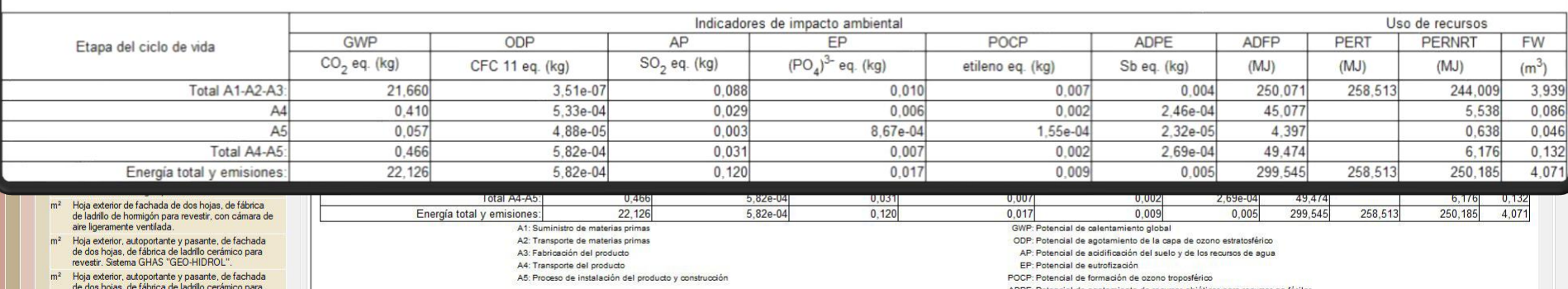

Ενότητα 8

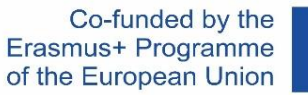

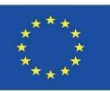

### **ΜΕ ΒΆΣΗ ΟΛΟΚΛΗΡΩΝ ΛΟΓΙΣΜΙΚΟΎ**

#### **Ενότητα CYPE IA-ACV: Γεννήτρια τιμών Arquímedes**

Μετά την ενσωμάτωση του μο πρόσβαση στα δεδομένα περι πλήρους έκθεσης από τις φάσει

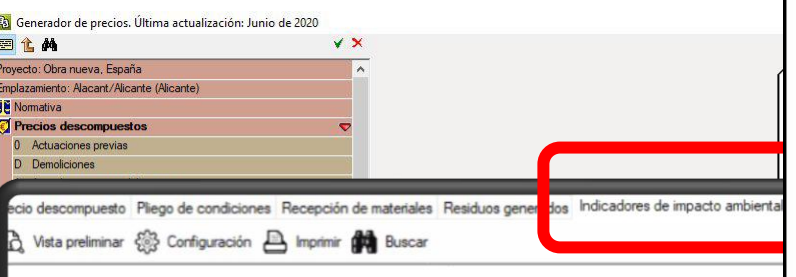

FFZ010 m<sup>2</sup> Hoja exterior de fachada de dos hojas, de fábrica de ladrillo cerámico para reves

Hoja exterior de fachada de dos hojas, de 11 cm de espesor, de fábrica de ladrillo cerámico hueco tripl suministrado a granel. Revestimiento de los frentes de forjado con piezas cerámicas y de los frentes para revestir; montaje y desmontaje de apeo.

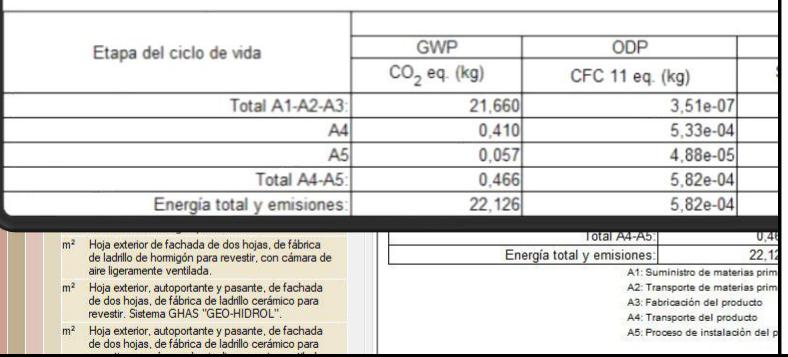

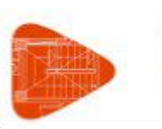

a uso inte

ăq

version

Producido poMuna

Situación: **Promotor:** 

#### 8.8. Uso total de energía primaria renovable. - PERT (MJ)

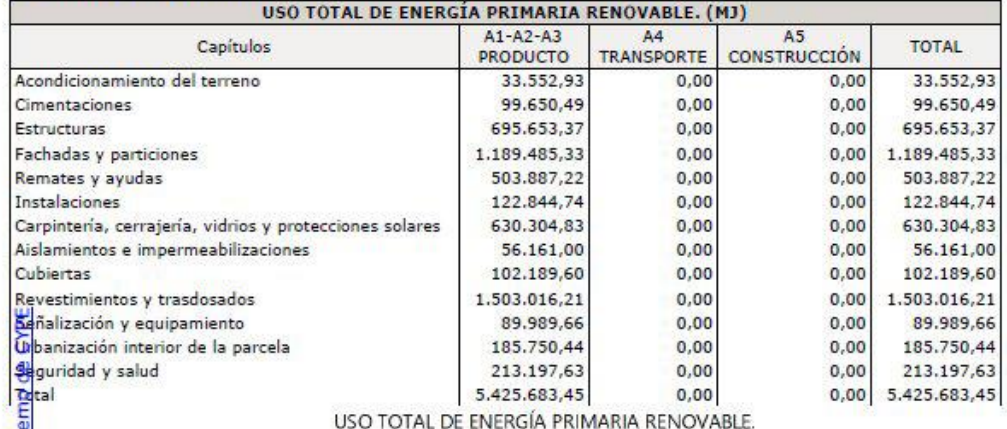

1.600.000 1.400.000 1,200,000  $1,000,000$ 800.000 600.000 400.000 200.000 Ď. Fachadas y<br>particiones stimientos y<br>trasdosados rbanización<br>Herior de la<br>parcela Cimentaciones sepnče / s Cubiartas istructuras Capinteria<br>Gerraenia<br>Vidinos<br>Vidinos<br>Solares dol terreno subilizacione istalacione Aislamientos dicionamie 18

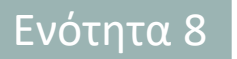

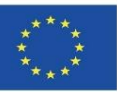

**Ενότητα CYPE IA-ACV: Γεννήτρια τιμών Arquímedes**

Προτεινόμενο βίντεο:

**Περιβαλλοντική αξιολόγηση κτιρίων με τη γεννήτρια τιμών CYPE.** Ινστιτούτο Torroja TV.

<https://www.youtube.com/watch?v=TYoeJjFYhp8>

**Διαχείριση I. Arquimedes και Γεννήτρια τιμών.** Λογισμικό CYPE.

<https://www.youtube.com/watch?v=8xcSaJGv98E>

**Open BIM πρόσθετο για το Revit.** Λογισμικό CYPE.

[https://www.youtube.com/watch?v=p3\\_ti0sO\\_C4](https://www.youtube.com/watch?v=p3_ti0sO_C4)

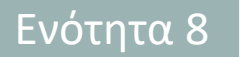

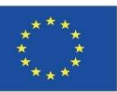

#### **CYPE and CSTB: ElodieBIM**

Αυτό το λογισμικό μπορεί επίσης να εισάγει ένα μοντέλο σε IFC για να συνδέσει τα αντικείμενα BIM με την περιβαλλοντική βάση δεδομένων που περιέχεται στο πρόγραμμα.

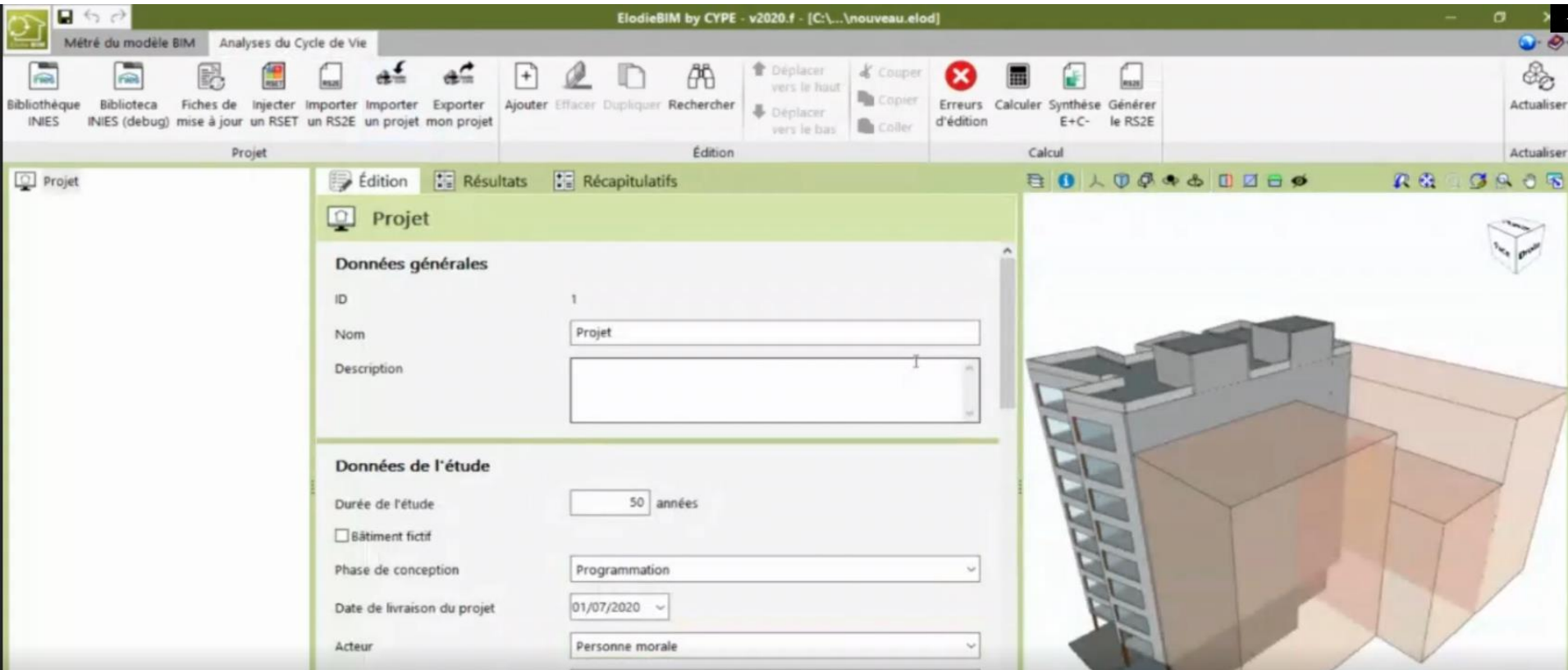

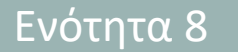

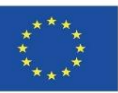

#### **CYPE and CSTB: ElodieBIM**

Επιτρέπει τον υπολογισμό της Εκτίμησης Κύκλου Ζωής ενός κτιρίου στη Γαλλία, ανταποκρινόμενη στις ανάγκες των επαγγελματιών, οι οποίοι θα είναι υποχρεωμένοι να υποβάλλουν τεχνική έκθεση για τον κύκλο ζωής των κτιρίων από την 1η Ιανουαρίου 2021.

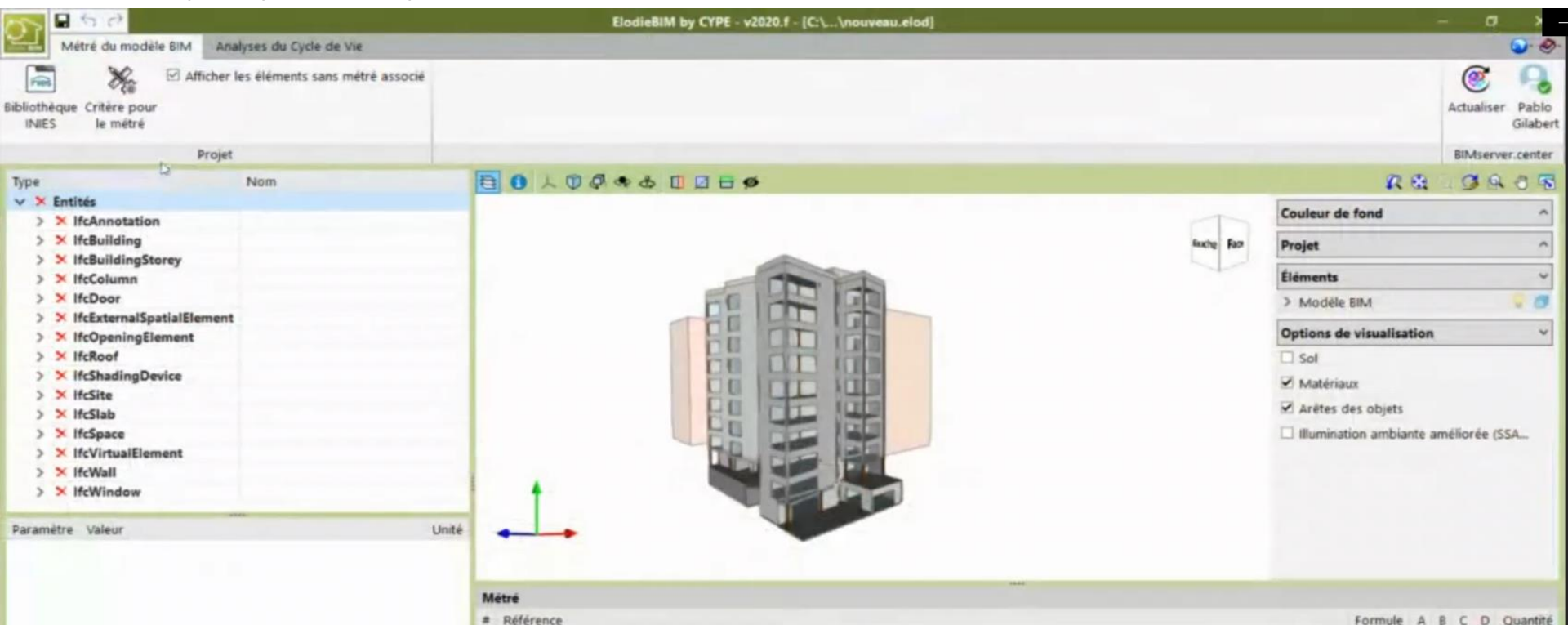

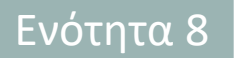

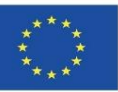

#### **CYPE and CSTB: ElodieBIM**

Επιτρέπει τον υπολογισμό της Εκτίμησης Κύκλου Ζωής ενός κτιρίου στη Γαλλία, ανταποκρινόμενη στις ανάγκες των επαγγελματιών, οι οποίοι θα είναι υποχρεωμένοι να υποβάλλουν τεχνική έκθεση για τον κύκλο ζωής των κτιρίων από την 1η Ιανουαρίου 2021.

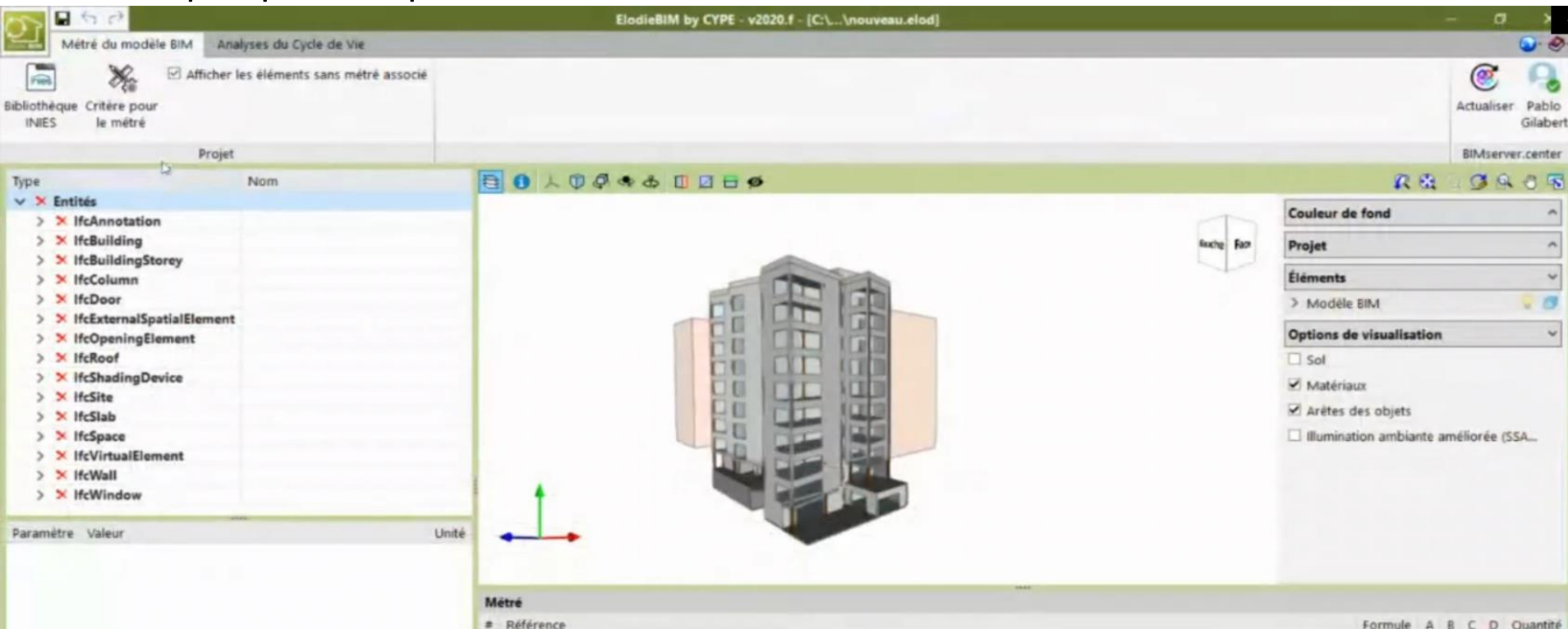

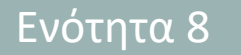

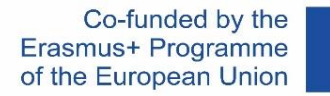

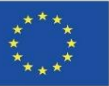

#### **CYPE and CSTB: ElodieBIM**

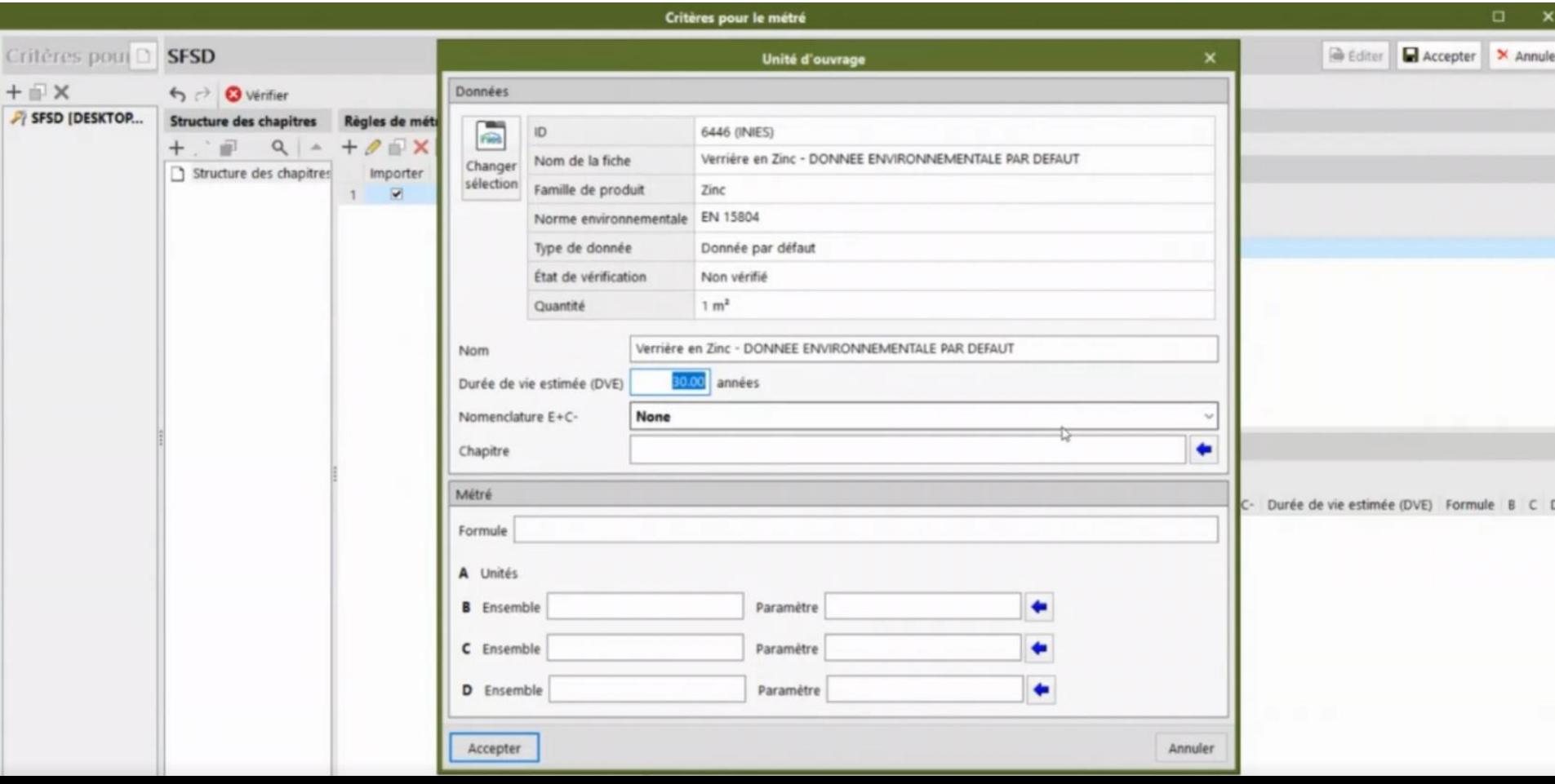

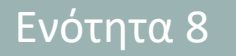

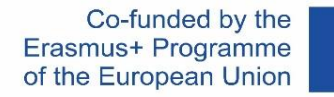

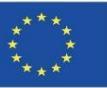

#### **CYPE and CSTB: ElodieBIM**

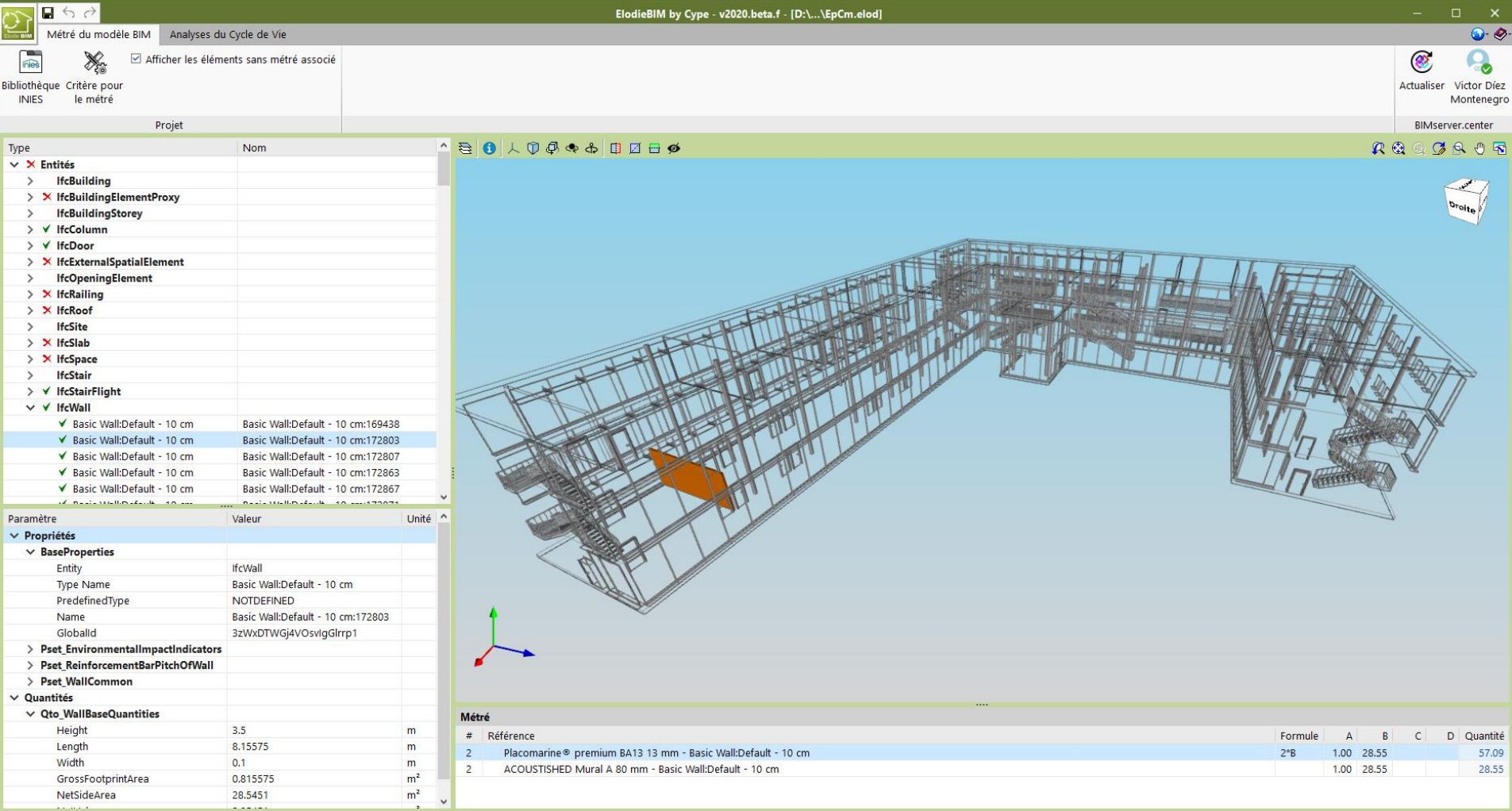

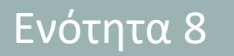

 $\left\vert \left\langle \right\vert \right\vert$ 

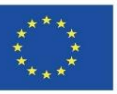

### **ΜΕ ΒΆΣΗ ΟΛΟΚΛΗΡΩΜΈΝΕΣ ΒΆΣΕΙΣ ΔΕΔΟΜΈΝΩΝ ΛΟΓΙΣΜΙΚΟΎ**

#### **CYPE and CSTB: ElodieBIM**

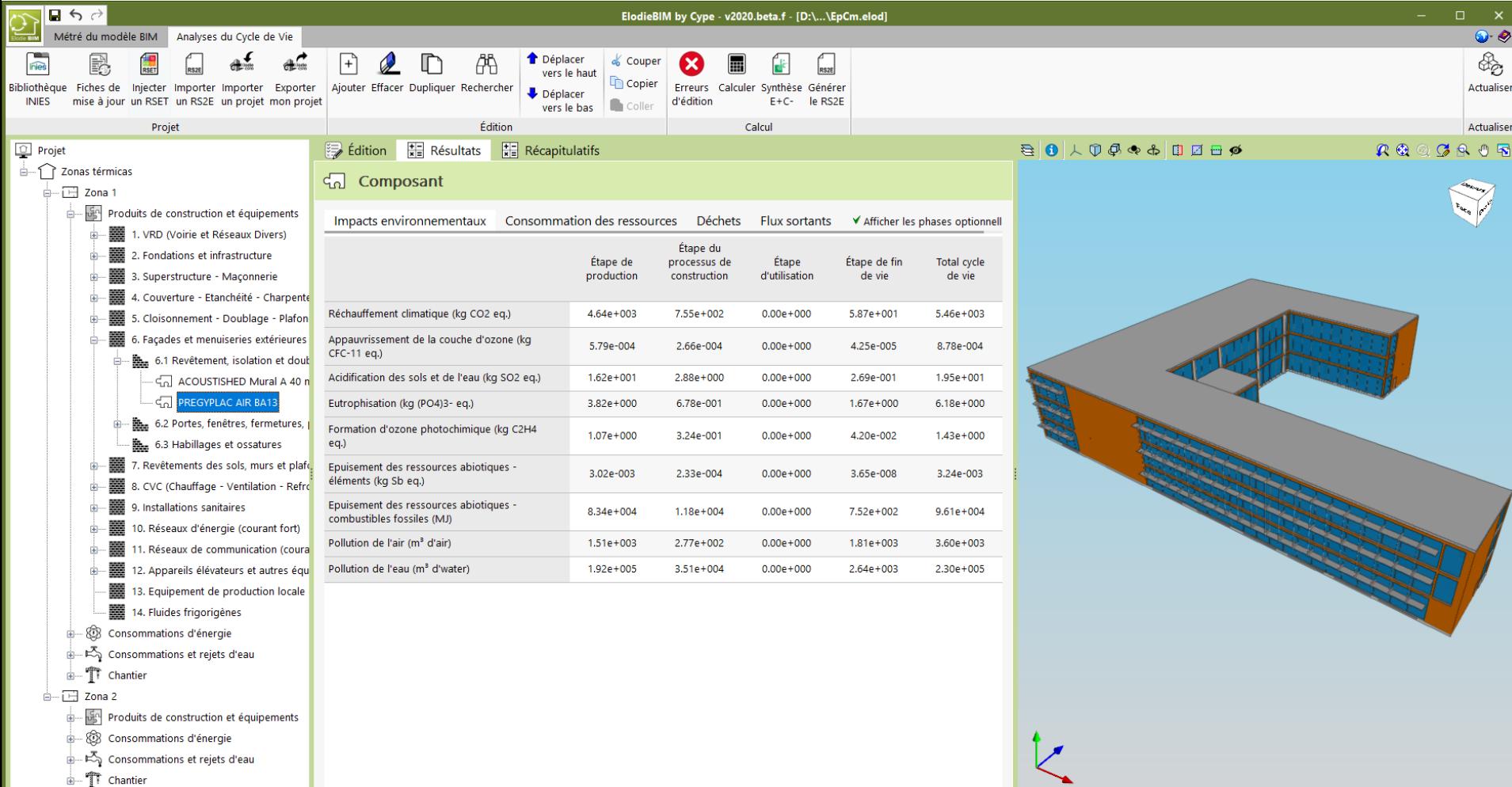

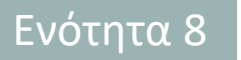

 $\left\vert \left\langle \right\vert \right\vert$ 

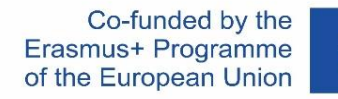

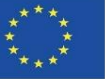

### **ΜΕ ΒΆΣΗ ΟΛΟΚΛΗΡΩΜΈΝΕΣ ΒΆΣΕΙΣ ΔΕΔΟΜΈΝΩΝ ΛΟΓΙΣΜΙΚΟΎ**

#### **CYPE and CSTB: ElodieBIM**

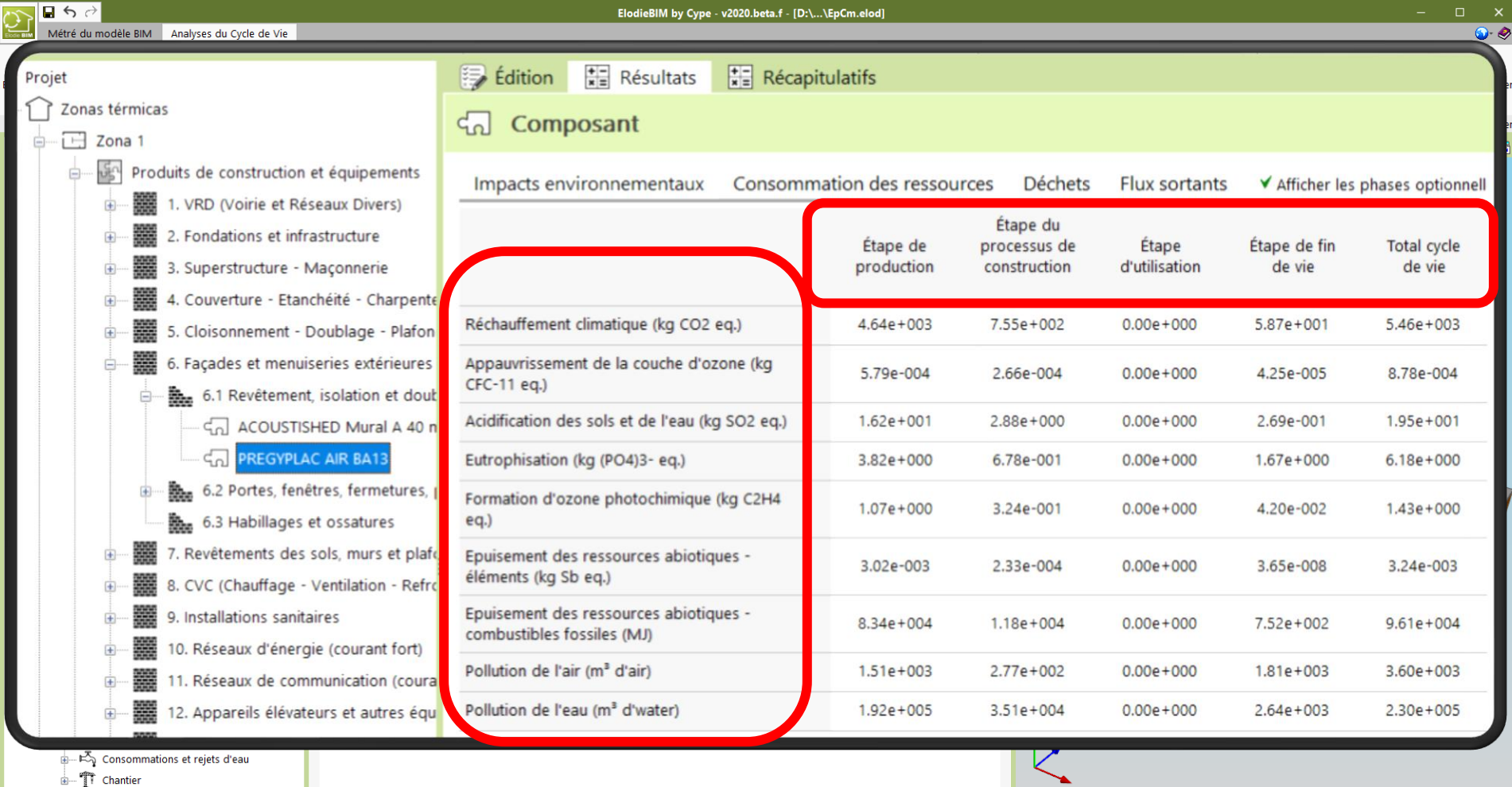

 $\overline{\phantom{0}}$ 

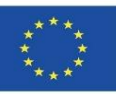

### **ΜΕ ΒΆΣΗ ΤΗΝ ΕΝΣΩΜΆΤΩΣΗ ΔΕΔΟΜΈΝΩΝ ΣΕ ΑΝΤΙΚΕΊΜΕΝΑ BIM LOD600**

Από την άλλη πλευρά, σε μοντέλα μεθοδολογιών υπολογισμού με λογισμικό που ξεκινούν από τις περιβαλλοντικές πληροφορίες που περιέχονται σε αντικείμενα BIM, θα απαιτούνταν η ανάπτυξη LOD600, καθώς και η παραμετροποίηση αυτών των αντικειμένων BIM και η ανάπτυξή τους σε επίπεδα LOD400 και LOD500.

Τα τρέχοντα λογισμικά υπολογισμού που βασίζονται σε βάσεις δεδομένων και όχι σε πληροφορίες που περιέχονται σε αντικείμενα ΒΙΜ, συνήθως δεν επιτρέπουν τόσο μεγάλη εξειδίκευση όσο θα μπορούσε να επιτευχθεί από την προσαρμογή ενός αντικειμένου ΒΙΜ, το οποίο ανήκει σε έναν συγκεκριμένο κατασκευαστή. Αυτές οι επιλογές μπορούν να υλοποιηθούν σε αντικείμενα ΒΙΜ, αλλά δεν είναι κάτι που είναι σήμερα τυποποιημένο.

Ένα παράδειγμα ενσωμάτωσης δεδομένων σε ένα αντικείμενο BIM παρουσιάζεται παρακάτω.

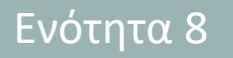

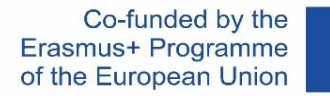

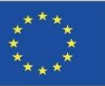

### **ΜΕ ΒΆΣΗ ΤΗΝ ΕΝΣΩΜΆΤΩΣΗ ΔΕΔΟΜΈΝΩΝ ΣΕ ΑΝΤΙΚΕΊΜΕΝΑ BIM LOD600**

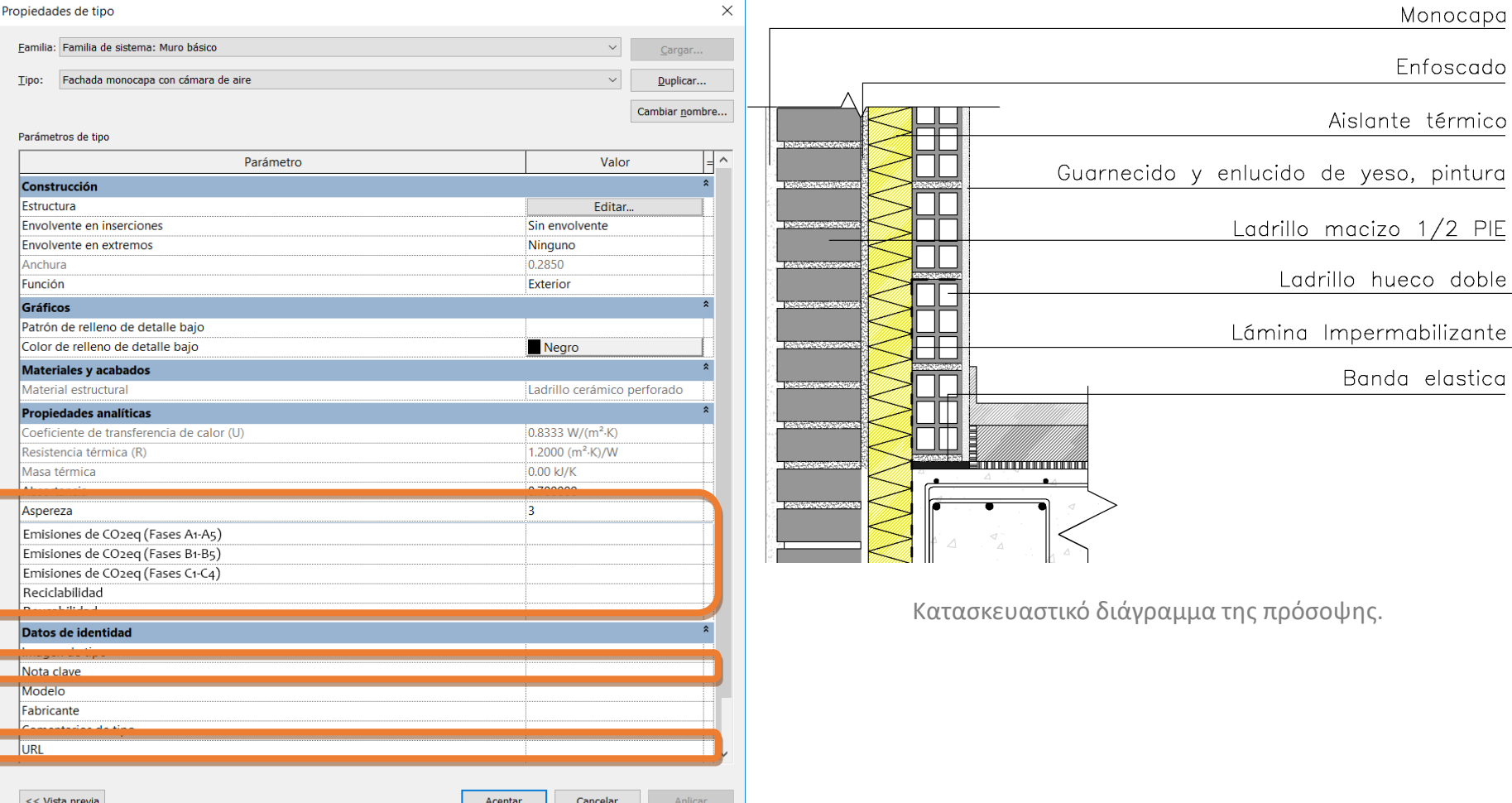

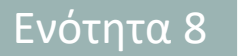

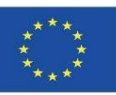

### **ΜΕ ΒΆΣΗ ΤΗΝ ΕΝΣΩΜΆΤΩΣΗ ΔΕΔΟΜΈΝΩΝ ΣΕ ΑΝΤΙΚΕΊΜΕΝΑ BIM LOD600**

Με βάση αυτές τις μεθοδολογίες ανάπτυξης αντικειμένων ΒΙΜ θα δούμε σε αυτή την ενότητα αυτές που εφαρμόζονται στα έργα που συγχρηματοδοτούνται από το πρόγραμμα Erasmus+ της Ευρωπαϊκής Ένωσης:

- BIMclay.
- **BIMstone.**

Ενότητα 08. Μεθοδολογίες για τον υπολογισμό των περιβαλλοντικών επιπτώσεων από αντικείμενα BIM με επίπεδο ανάπτυξης LOD600.

Co-funded by the Erasmus+ Programme of the European Union

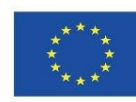

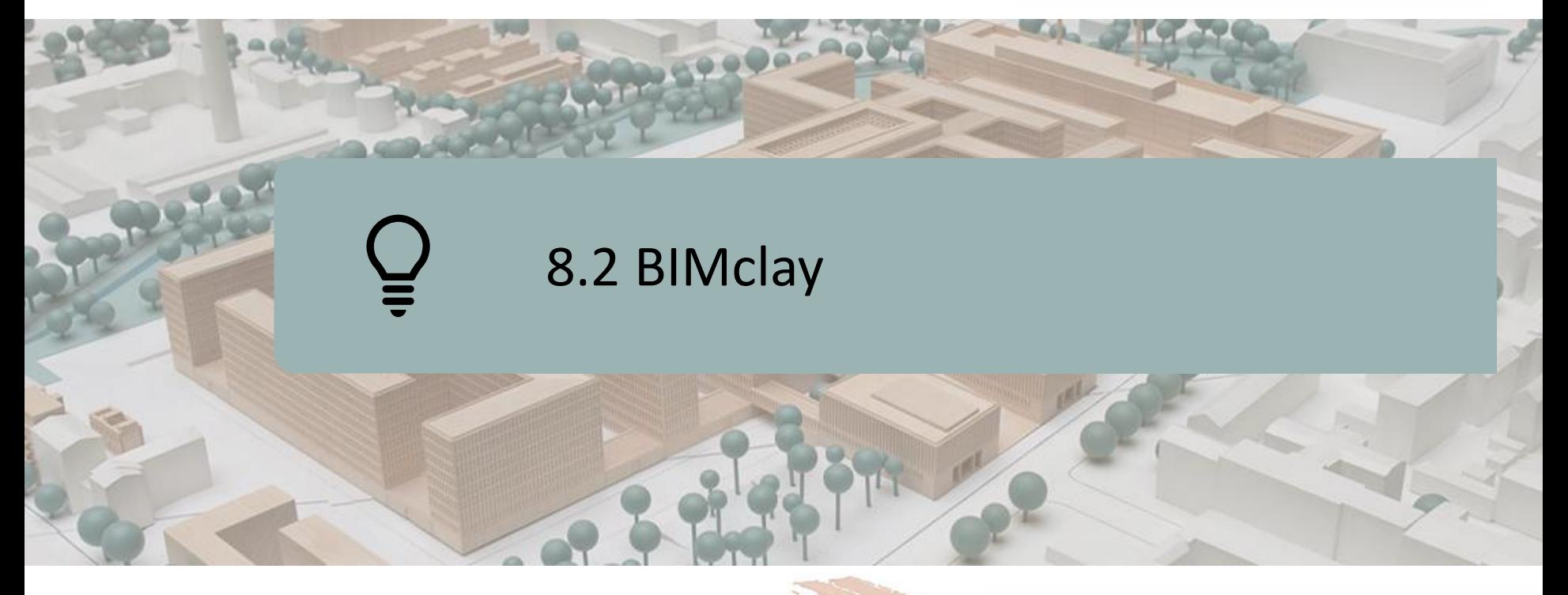

### ΟΡΙΣΜΌΣ ΤΟΥ ΈΡΓΟΥ

ΣΤΟΧΟΙ

ΚΟΙΝΟΠΡΑΞΊΑ ΚΑΙ ΑΝΤΊΚΤΥΠΟΣ

### ΔΙΑΝΟΗΤΙΚΈΣ ΕΚΡΟΈΣ

ΑΠΟΤΕΛΕΣΜΑΤΑ BIMclay

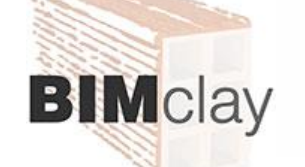

Co-funded by the Erasmus+ Programme of the European Union

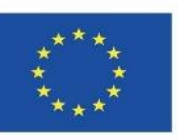

30 *χρήση των πληροφοριών που περιέχονται σε αυτή.""Η υποστήριξη της Ευρωπαϊκής Επιτροπής για την παραγωγή της παρούσας δημοσίευσης δεν συνιστά έγκριση του περιεχομένου, το οποίο αντικατοπτρίζει τις απόψεις μόνο των συγγραφέων, και η Επιτροπή δεν μπορεί να θεωρηθεί υπεύθυνη για οποιαδήποτε*

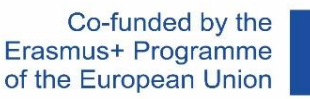

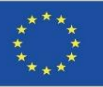

### **ΟΡΙΣΜΌΣ ΤΟΥ ΈΡΓΟΥ**

#### ΒΕΛΤΊΩΣΗ ΤΩΝ ΔΕΞΙΟΤΉΤΩΝ ΚΑΙ ΤΩΝ ΠΡΟΣΌΝΤΩΝ ΤΩΝ ΕΠΑΓΓΕΛΜΑΤΙΏΝ ΣΤΟΝ ΤΟΜΈΑ ΤΩΝ ΚΕΡΑΜΙΚΏΝ ΜΕ ΤΗΝ ΥΠΟΣΤΉΡΙΞΗ ΕΦΑΡΜΟΓΏΝ BIM.

- Οι ευρωπαϊκές ενώσεις του κλάδου των κεραμικών, με στόχο την επίλυση των αιτημάτων των συνδεδεμένων εταιρειών τους, έθεσαν επί τάπητος την ανάγκη θέσπισης κοινών κριτηρίων κατά την τοποθέτηση των προϊόντων τους, καθώς και τον έλεγχο των περιβαλλοντικών επιπτώσεων που προκύπτουν, λόγω της μεγάλης επιρροής του κλάδου στις κατασκευές, προσδίδοντας στο προϊόν προστιθέμενη αξία με τη συμπερίληψη πληροφοριών σχετικά με τις επιπτώσεις στο περιβάλλον.
- Η φύση του έργου BIMclay είναι η παραγωγή και η ανάπτυξη πολυμεσικού υλικού με βάση τη ΒΙΜ, λαμβάνοντας υπόψη τις προκλήσεις που πρέπει να αντιμετωπιστούν όσον αφορά την LCA των προϊόντων από πηλό, το οποίο θα χρησιμοποιηθεί ως εκπαιδευτικό υλικό τόσο για σπουδαστές επαγγελματικής κατάρτισης όσο και για επαγγελματίες στον τομέα της κεραμικής.

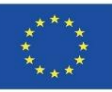

# **ΣΤΟΧΟΙ**

- Να διερευνήσει τις πλέον κατάλληλες και βιώσιμες μεθόδους τοποθέτησης πλακιδίων για τα κυριότερα κεραμικά προϊόντα που χρησιμοποιούνται σε όλη την Ευρώπη, αναλύοντας τα αποτελέσματα και επιλέγοντας τις βέλτιστες πρακτικές.
- Διάθεση των πληροφοριών που έχουν συγκεντρωθεί σχετικά με τις καταλληλότερες μεθοδολογίες τοποθέτησης πλακιδίων για κεραμικά προϊόντα επί τόπου, διαφοροποιημένες ανάλογα με τον τύπο του προϊόντος, τη χρήση και τη μέθοδο τοποθέτησης.
- <u>■ Ανάπτυξη ενός διαδραστικού εργαλείου BIM με μια ολοκληρωμένη βάση</u> δεδομένων των μεθόδων τοποθέτησης πλακιδίων που συγκεντρώθηκαν στην έρευνα, καθώς και των διαφόρων τυπολογιών προϊόντων, των χρήσεων και των κύριων περιβαλλοντικών χαρακτηριστικών που πρέπει να αναδειχθούν.
- Προώθηση εκείνων των μεθόδων τοποθέτησης πλακιδίων που παρατείνουν τον κύκλο ζωής των κεραμικών προϊόντων, ιδίως εκείνων που επιτρέπουν μια δεύτερη χρήση σύμφωνα με κριτήρια περιβαλλοντικής βιωσιμότητας.
- 32 Παροχή ενός εργαλείου στον χρήστη για την ανάλυση της LCA των κεραμικών προϊόντων με σκοπό την προώθηση της βιωσιμότητάς τους.

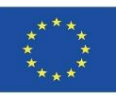

### **ΚΟΙΝΟΠΡΑΞΊΑ ΚΑΙ ΑΝΤΊΚΤΥΠΟΣ**

**8.2 BIMclay**

Ενότητα 8

- Associacao Portuguesa da Industria Ceramica Πορτογαλία.
- Centro Tecnologico da Ceramica e do Vidrio Πορτογαλία.
- Hispalyt, Asociación Española de Fabricantes de Ladrillos y Tejas de Arcilla Cocida Ισπανία.
- Asociación Empresarial y de Investigación Centro Tecnológico del Mármol. Piedra y Materiales – Ισπανία.
- Institute of Entrepreneurship and Development Ελλάδα.

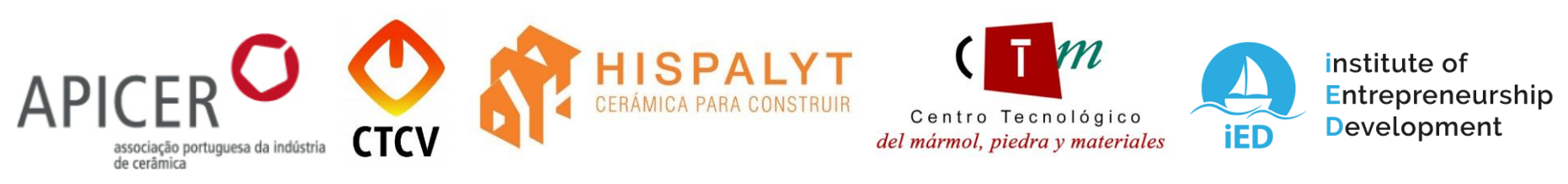

Ανάπτυξη ενός εκπαιδευτικού εργαλείου BIM που προωθεί την αλλαγή νοοτροπίας και συμπεριφοράς στον τομέα της κεραμικής, το οποίο μπορεί να αναπαραχθεί και σε άλλους επαγγελματικούς κλάδους και το οποίο ενθαρρύνει την αντιμετώπιση των περιβαλλοντικών προκλήσεων που απαιτεί η κοινωνία στον κατασκευαστικό τομέα.

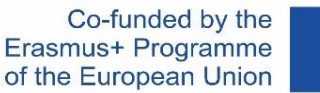

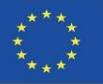

### **ΠΝΕΥΜΑΤΙΚΈΣ ΕΚΡΟΈΣ**

- Κατάρτιση κοινού σχεδίου μελέτης σχετικά με τις μεθοδολογίες για την τοποθέτηση κεραμικών προϊόντων, την Ανάλυση Κύκλου Ζωής και την ισχύουσα νομοθεσία.
- Ανάπτυξη υλικών πολυμέσων BIMclay. Νέες διαδραστικές μέθοδοι εκμάθησης BIM.
- Τρισδιάστατα κινούμενα σχέδια BIMclay.
- **Διαδραστικό εργαλείο BIM.**
- **Διαδικτυακό κέντρο πόρων BIMclay.**

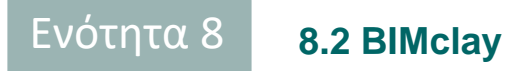

**[www.bimclay.eu](http://www.bimclay.eu/)**

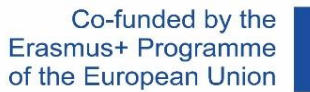

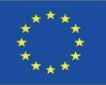

### **ΠΝΕΥΜΑΤΙΚΈΣ ΕΚΡΟΈΣ**

### O3. ΑΝΟΙΚΤΟΊ ΕΚΠΑΙΔΕΥΤΙΚΟΊ ΠΌΡΟΙ (OER).

Το έργο διαθέτει μια πλατφόρμα για την πρόσβαση στις πληροφορίες του έργου.

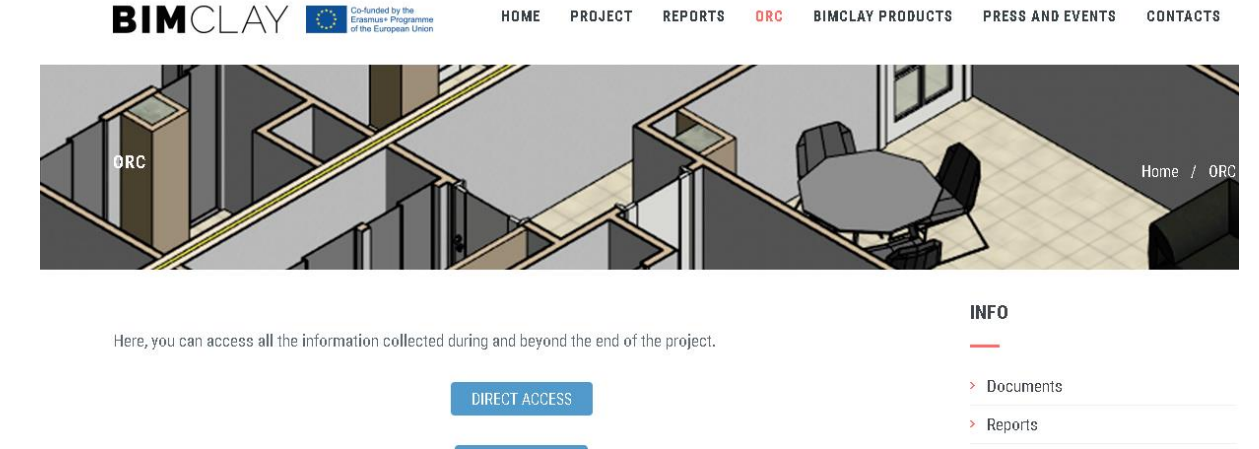

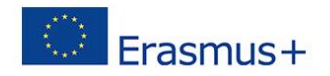

**PRIVATE AREA** 

"The European Commission support for the production of this publication does not constitute an endorsement of the contents which reflects the views only of the authors, and the Commission cannot be held responsi-ble for any use which may be made of the information contained therein."

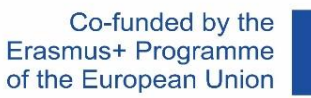

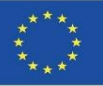

### **ΠΝΕΥΜΑΤΙΚΈΣ ΕΚΡΟΈΣ**

O1. Καθιέρωση κοινών μαθησιακών αποτελεσμάτων σχετικά με τις μεθόδους εγκατάστασης οπτοπλινθοδομών, την αξιολόγηση του κύκλου ζωής (LCA) και τους σχετικούς κανονισμούς.

O1/A1. Μελέτη σχετικά με τους κανονισμούς για την εγκατάσταση προϊόντων από ψημένο πηλό.

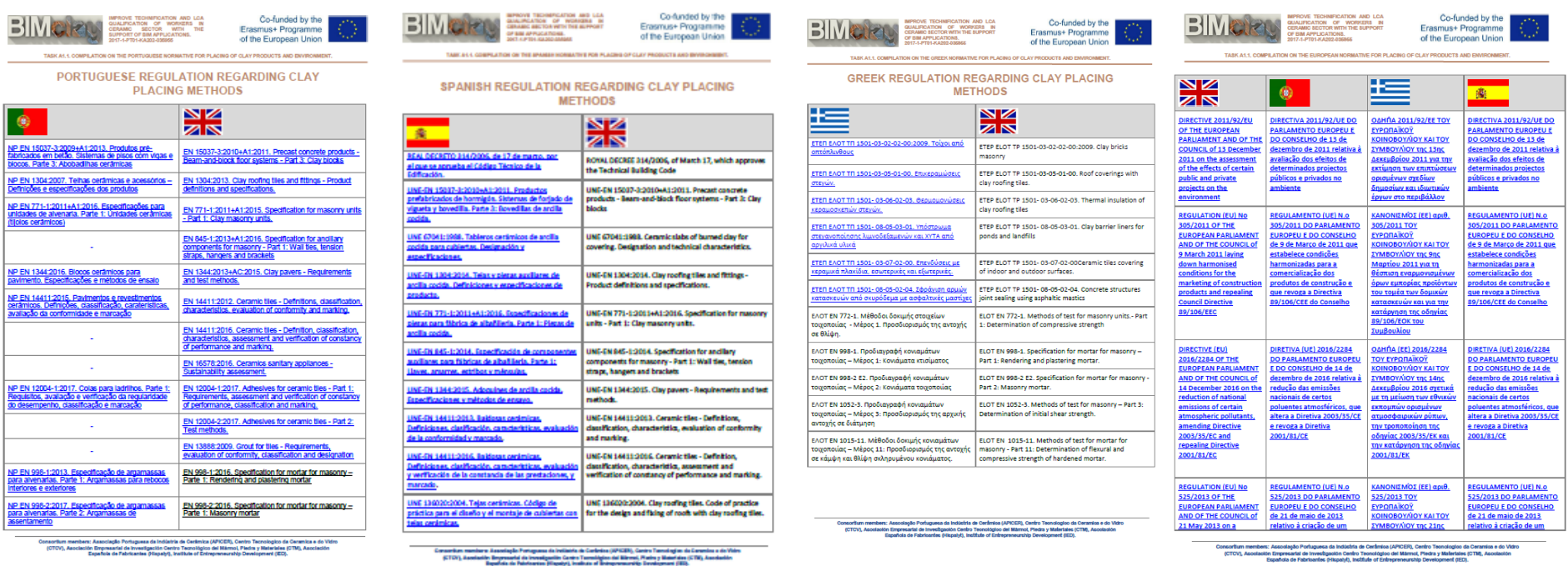
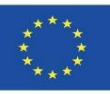

37

### **ΠΝΕΥΜΑΤΙΚΈΣ ΕΚΡΟΈΣ**

O1. Καθιέρωση κοινών μαθησιακών αποτελεσμάτων σχετικά με τις μεθόδους εγκατάστασης οπτοπλινθοδομών, την αξιολόγηση του κύκλου ζωής (LCA) και τους σχετικούς κανονισμούς.

O1/A3. Συγκριτική μελέτη για την αξιολόγηση του κύκλου ζωής (LCA) των προϊόντων από ψημένο πηλό στις συμμετέχουσες χώρες.

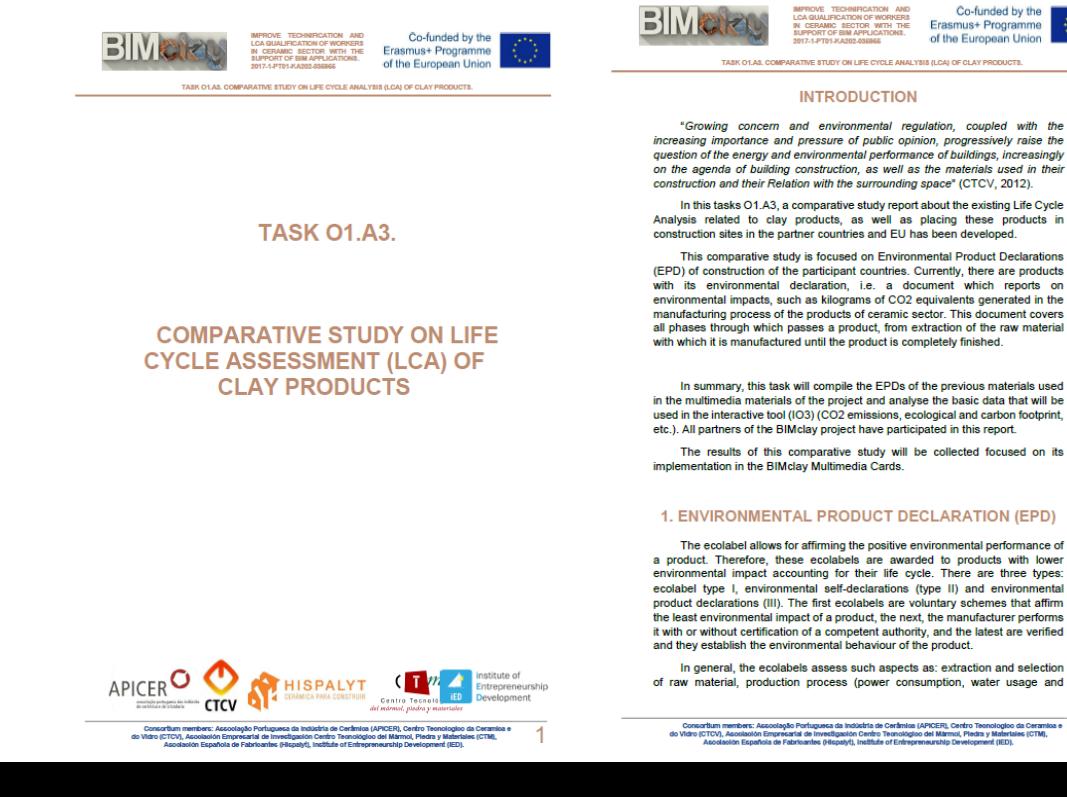

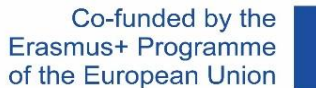

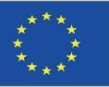

#### ΑΝΤΙΚΕΊΜΕΝΑ BIM, 3D ΚΙΝΟΎΜΕΝΑ ΣΧΈΔΙΑ ΚΑΙ ΕΡΓΑΛΕΊΑ ΥΠΟΛΟΓΙΣΜΟΎ

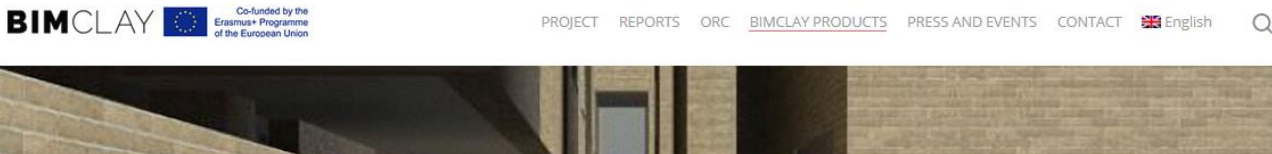

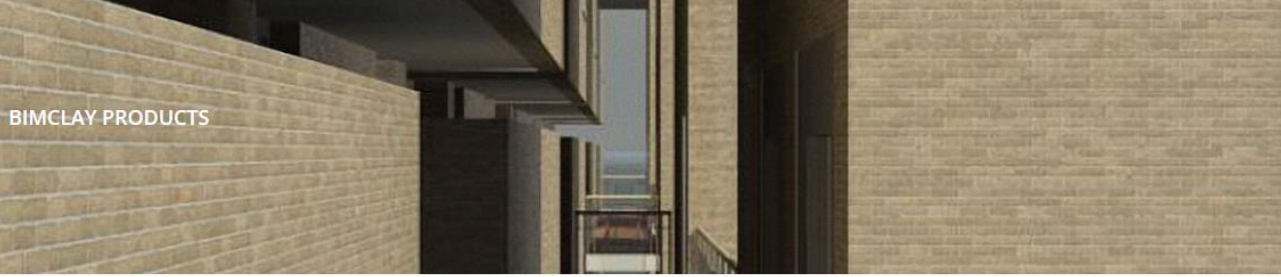

#### **[www.bimclay.eu](http://www.bimclay.eu/)**

Here you can find multimedia graphic material on how to place the most common clay and ceramic products in a sustainable way.

· Interactive BIM Tool

The BIMclay families are available with the characteristics of LCA (Life Cycle Assessment) in the sustainable constructive selected during the project execution. Furthermore, the Tool can be checked it in the following link.

· BIMclay Multimedia Cards

Now you can see the 3D animations of the methods of placement of the most commonly used clay and ceramic products.

#### MULTIMEDIA CARD AND BIM OBJECT 01. Roof dry tiling process.

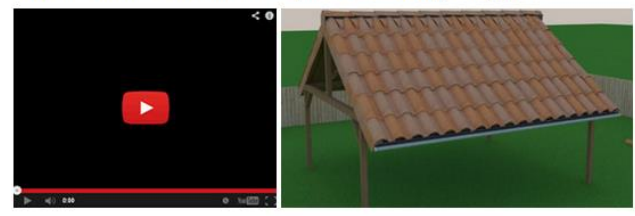

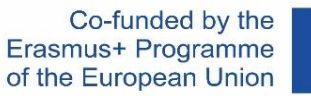

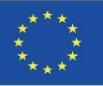

#### ΑΝΤΙΚΕΊΜΕΝΑ BIM ΜΕ ΥΛΟΠΟΙΗΜΈΝΕΣ ΠΕΡΙΒΑΛΛΟΝΤΙΚΈΣ ΠΛΗΡΟΦΟΡΊΕΣ

1. Πρώτα απ' όλα, προχωρήσαμε στην επιλογή των μονάδων εργασίας που θα εκπροσωπούνται.

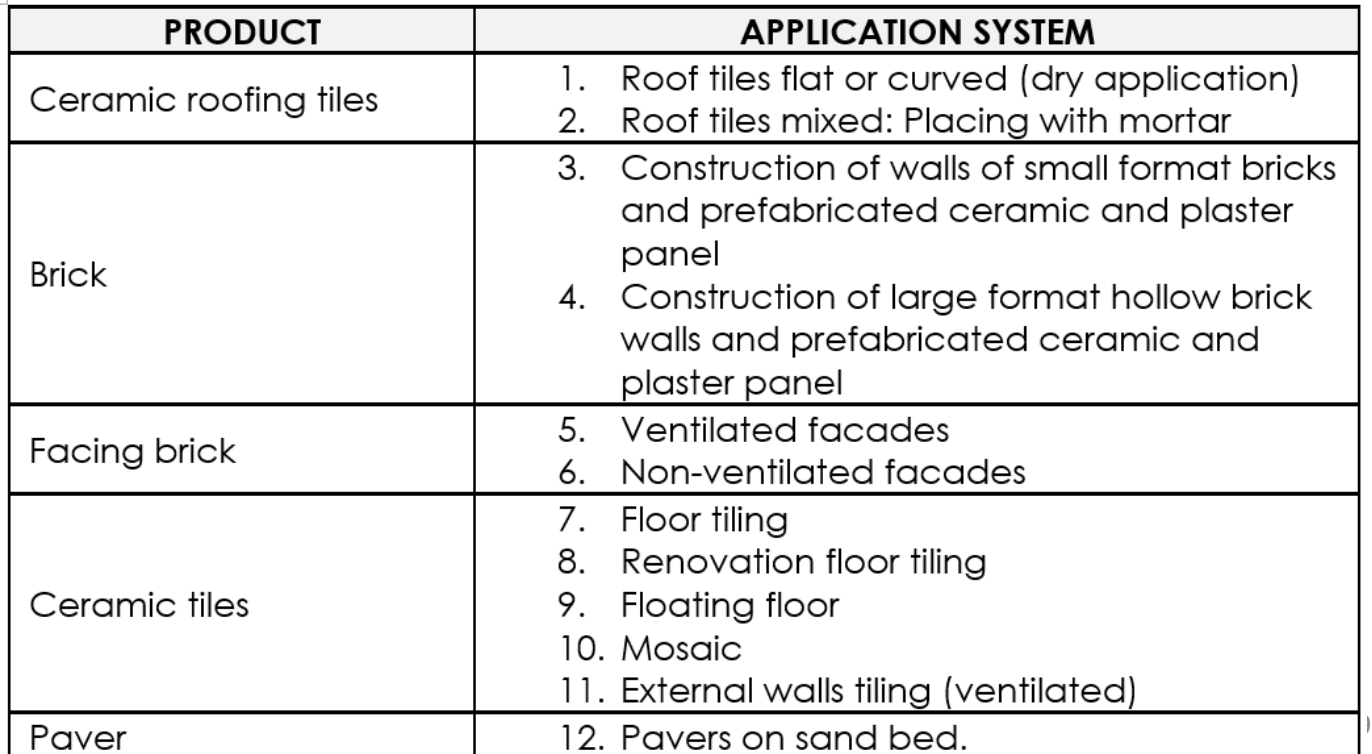

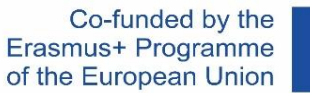

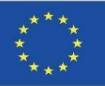

#### ΑΝΤΙΚΕΊΜΕΝΑ BIM ΜΕ ΥΛΟΠΟΙΗΜΈΝΕΣ ΠΕΡΙΒΑΛΛΟΝΤΙΚΈΣ ΠΛΗΡΟΦΟΡΊΕΣ

2. Προσδιορίστηκε η ταξινόμησή τους στις κατηγορίες ΒΙΜ.

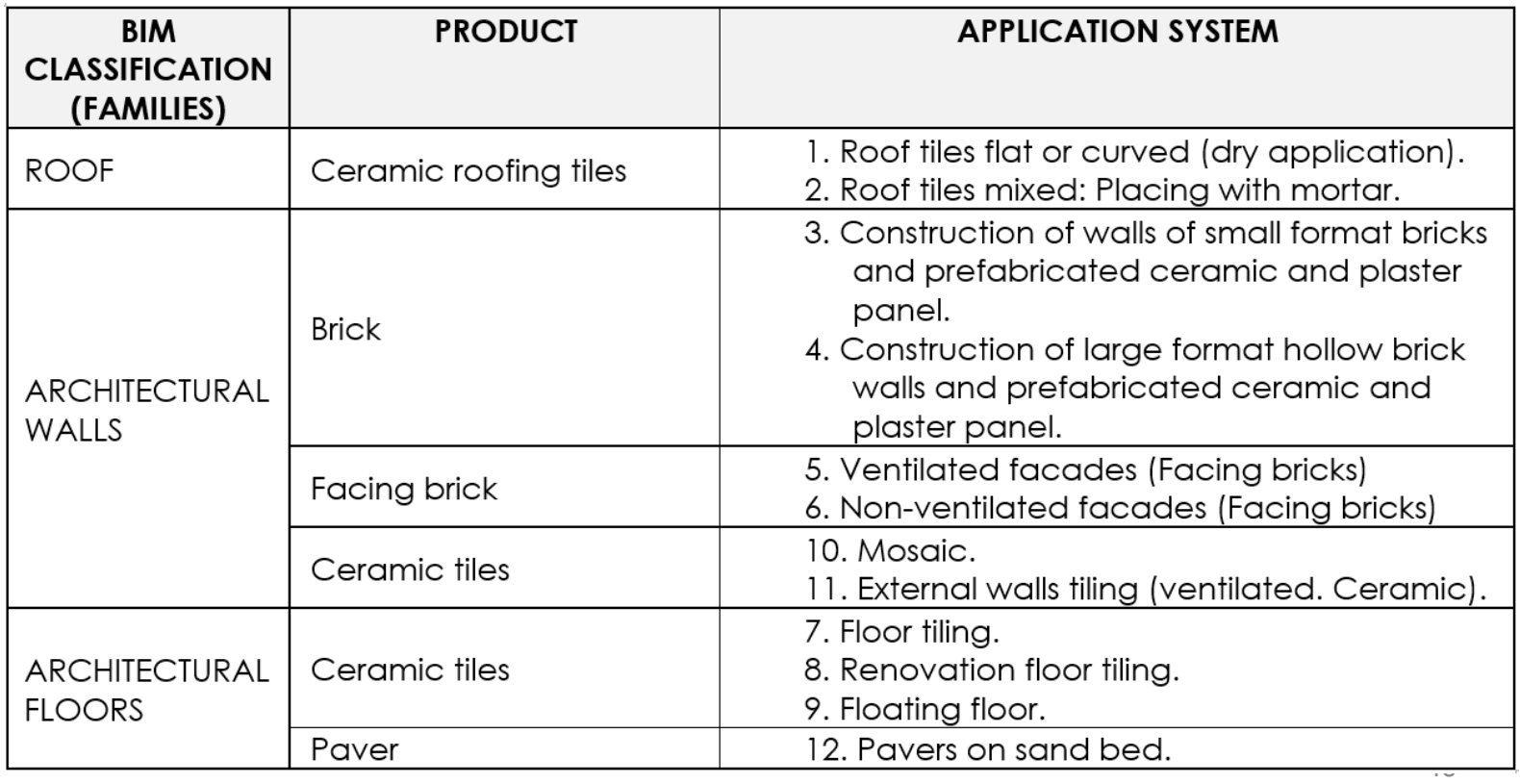

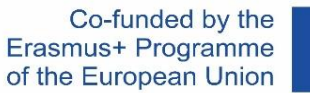

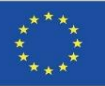

#### ΑΝΤΙΚΕΊΜΕΝΑ BIM ΜΕ ΥΛΟΠΟΙΗΜΈΝΕΣ ΠΕΡΙΒΑΛΛΟΝΤΙΚΈΣ ΠΛΗΡΟΦΟΡΊΕΣ

2. Προσδιορίστηκε η ταξινόμησή τους στις κατηγορίες ΒΙΜ.

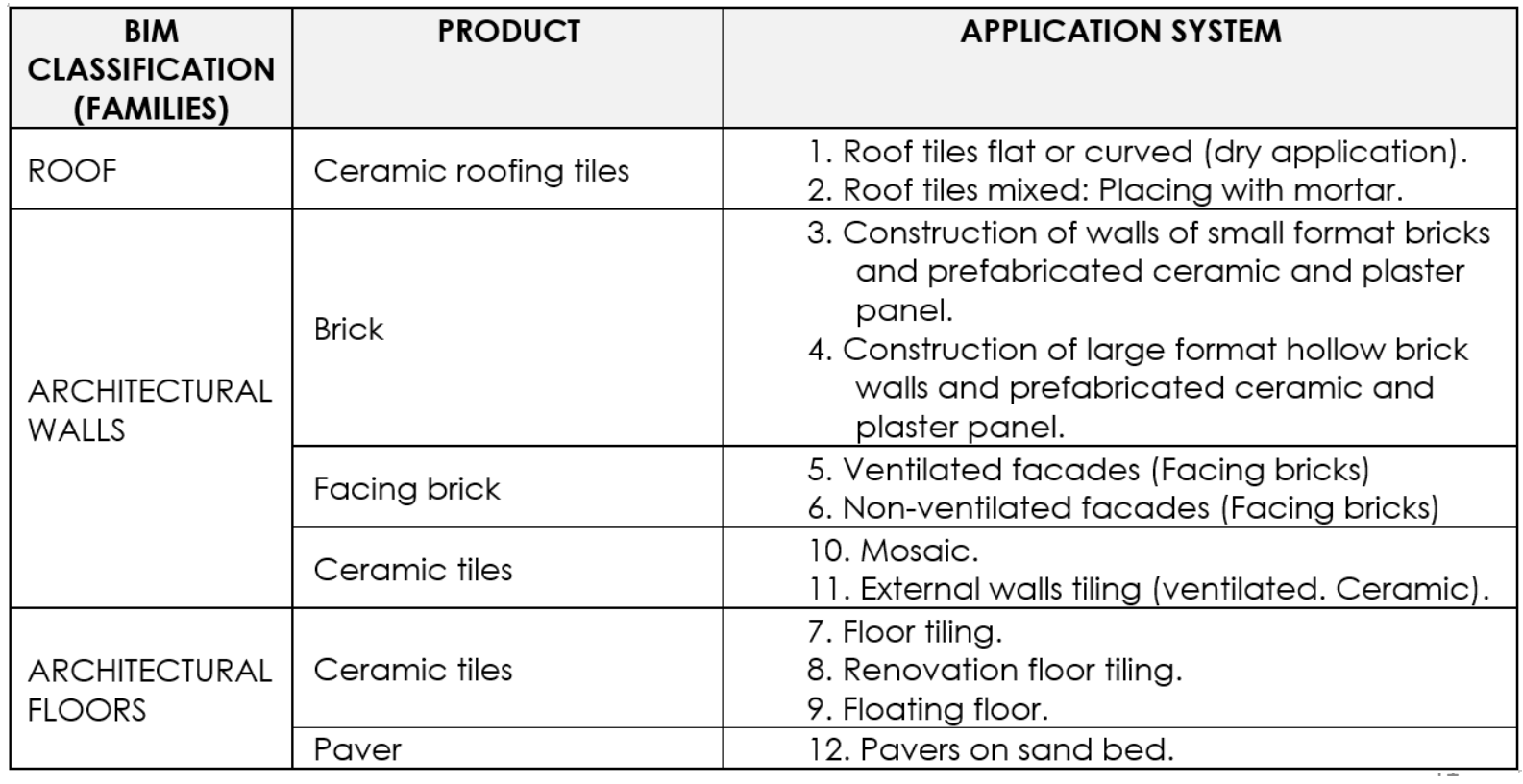

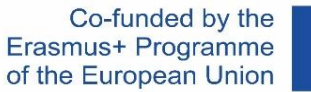

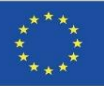

#### ΑΝΤΙΚΕΊΜΕΝΑ BIM ΜΕ ΥΛΟΠΟΙΗΜΈΝΕΣ ΠΕΡΙΒΑΛΛΟΝΤΙΚΈΣ ΠΛΗΡΟΦΟΡΊΕΣ

3. Η γραφική αναπαράσταση που παρουσιάζεται σε αυτό το φύλλο αντιστοιχεί στα αντικείμενα που τελικά αναπτύχθηκαν.

Συγκεκριμένα, χρησιμοποιήθηκε το Revit.

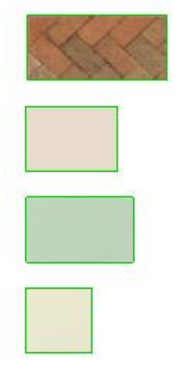

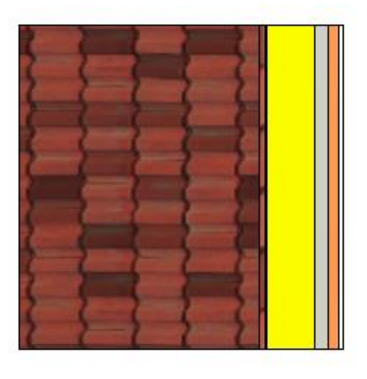

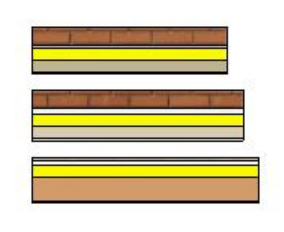

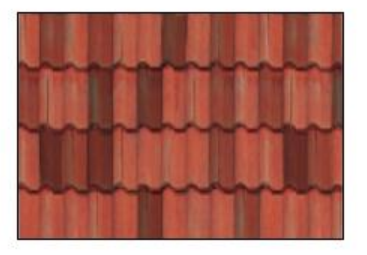

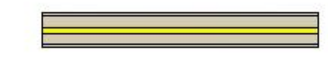

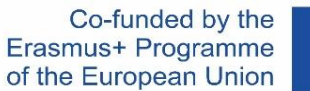

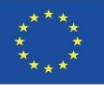

#### ΑΝΤΙΚΕΊΜΕΝΑ BIM ΜΕ ΥΛΟΠΟΙΗΜΈΝΕΣ ΠΕΡΙΒΑΛΛΟΝΤΙΚΈΣ ΠΛΗΡΟΦΟΡΊΕΣ

#### 4. A comprehensive search was carried out among partners for different DAPs and scientific articles on the subject.

Almeida, M. I., Dias, A. C., Demertzi, M., Arroja, L. Contribution to the development of product category rules for ceramic bricks. Journal of Cleaner Production 92: 206-215, (2015).

Almeida, M. I., Dias, A. C., Arroja, L. Environmental Product Declaration - New challenges, new impact categories. Μελέτη περίπτωσης εφαρμοσμένη σε κεραμικά πλακίδια δαπέδου. Συνέδριο καινοτομίας για τις βιώσιμες κατασκευές CINCOS'16 (2016).

Almeida, M. I., Dias, A. C., Arroja, L. Environmental Product Declaration - New challenges, new impact categories. Μελέτη περίπτωσης εφαρμοσμένη σε κεραμικά πλακίδια δαπέδου. Συνέδριο καινοτομίας για τις βιώσιμες κατασκευές CINCOS'16 (2016).

Almeida, M.I., Dias, A.C., Demertzi, M., Arroja, L. Environmental profile of ceramic tiles and their potential for improvement. Journal of Cleaner Production 131: 583-593, (2016).

Revigrés. Περιβαλλοντική δήλωση προϊόντος - πλακάκια πορσελάνης Tech, (2017).

Almeida, M.I., Dias, A.C., Arroja, L. Declaração ambiental de produto - Caso de estudo de fundamentação de impactes na telha cerâmica. Συνέδριο καινοτομίας για τις βιώσιμες κατασκευές CINCOS'14 (2014).

Almeida, M.I., Dias, A.C., Arroja, L. Influência de variáveis da tecnologia de fabrico na determinação de impacts ambientais da telha cerâmica. Conferência Internacional de Ambiente em Língua Portuguesa (CIALP).

Pavigrés Cerâmicas, S.A.. Declaração Ambiental de Produto - Grés porcelânico, (2019). Sistema DAPHabitat. [https://daphabitat.pt/pt\\_PT/dap/dap-registadas/](https://daphabitat.pt/pt_PT/dap/dap-registadas/)

Revigrés. Environmental Product Declaration - Glazed and Unglazed Porcelain Tiles, (2017). Sistema DAPHabitat. https://daphabitat.pt/pt PT/dap/dap[registadas/](https://daphabitat.pt/pt_PT/dap/dap-registadas/)

Pavigrés Cerâmicas, S.A.. Declaração Ambiental de Produto - Monoporosa, (2019). Sistema DAPHabitat. [https://daphabitat.pt/pt\\_PT/dap/dap-registadas/](https://daphabitat.pt/pt_PT/dap/dap-registadas/)

GlobalEPD 002 041 ESP. Datos promediados de los parámetros del ACV. El principal uso recomendado para este producto es como revestimiento de paredes en el sector de la construcción. [https://www.aenor.com/Producto\\_DAP\\_pdf/GlobalEPD\\_002\\_041\\_ESP.PDF](https://www.aenor.com/Producto_DAP_pdf/GlobalEPD_002_041_ESP.PDF)

[https://www.aenor.com/Producto\\_DAP\\_pdf/GlobalEPD\\_002\\_042\\_ESP.PDF](https://www.aenor.com/Producto_DAP_pdf/GlobalEPD_002_042_ESP.PDF)

[https://www.aenor.com/Producto\\_DAP\\_pdf/GlobalEPD\\_002\\_013\\_ren1\\_ESP.pdf](https://www.aenor.com/Producto_DAP_pdf/GlobalEPD_002_013_ren1_ESP.pdf)

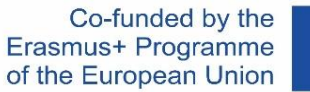

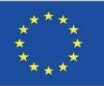

#### ΑΝΤΙΚΕΊΜΕΝΑ BIM ΜΕ ΥΛΟΠΟΙΗΜΈΝΕΣ ΠΕΡΙΒΑΛΛΟΝΤΙΚΈΣ ΠΛΗΡΟΦΟΡΊΕΣ

5. Πραγματοποιήθηκε συγκριτική μελέτη προκειμένου να ομογενοποιηθούν όλα τα δεδομένα και να βρεθούν οι κοινές φάσεις που υπολογίστηκαν μεταξύ των EPDs και των επιστημονικών άρθρων που τελικά επιλέχθηκαν.

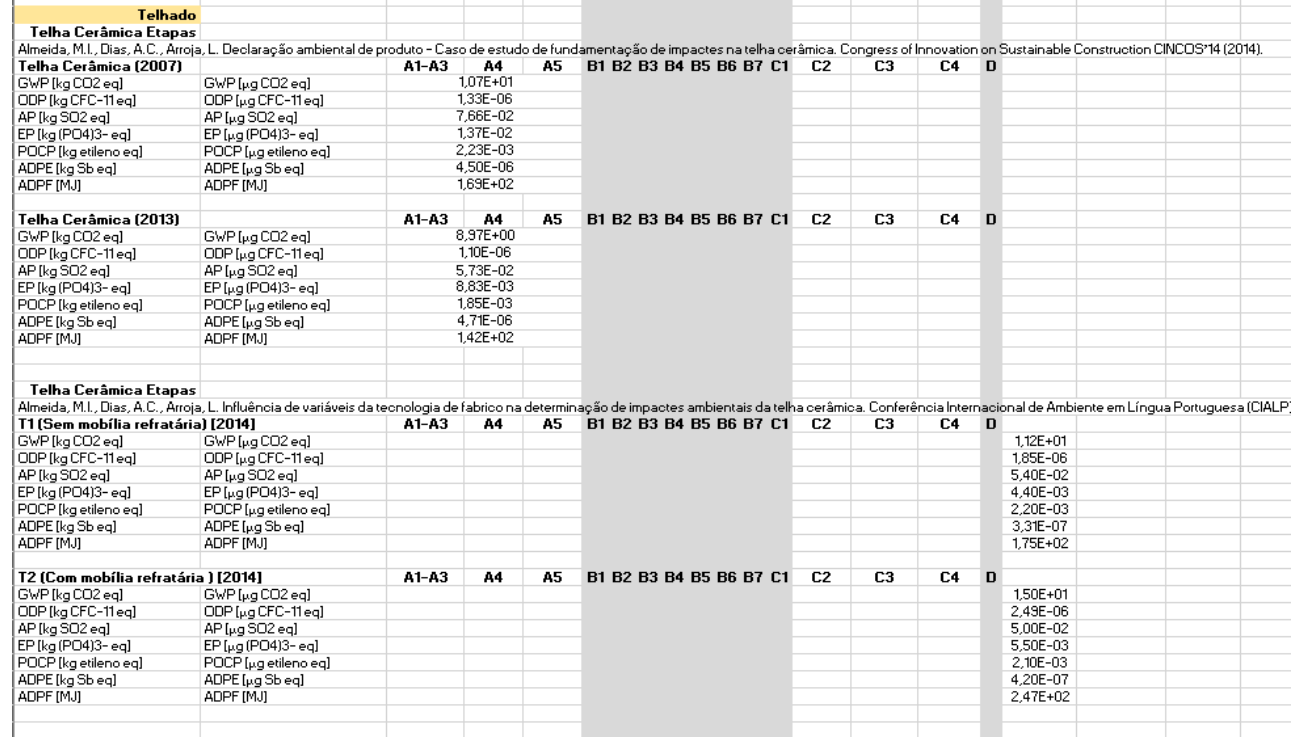

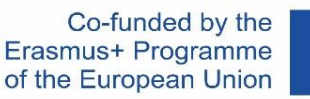

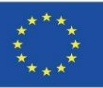

#### ΑΝΤΙΚΕΊΜΕΝΑ BIM ΜΕ ΥΛΟΠΟΙΗΜΈΝΕΣ ΠΕΡΙΒΑΛΛΟΝΤΙΚΈΣ ΠΛΗΡΟΦΟΡΊΕΣ

5. Επιλέχθηκαν τα προς ενσωμάτωση δεδομένα και άλλαξαν οι μονάδες (ώστε να μπορούν να συμπεριληφθούν στο λογισμικό του μοντέλου BIM) και εφαρμόστηκε ο συντελεστής μετατροπής από Τ σε m2 στην περίπτωση των προϊόντων EPD από τον τομεακό πίνακα PCR 002 της Global EPD.

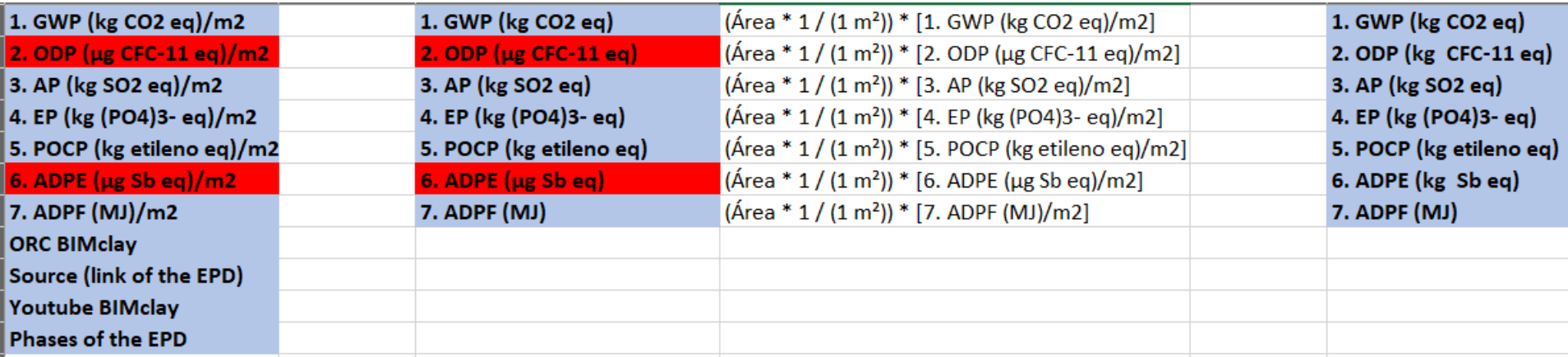

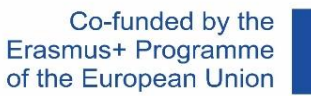

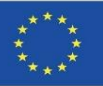

#### ΑΝΤΙΚΕΊΜΕΝΑ BIM ΜΕ ΥΛΟΠΟΙΗΜΈΝΕΣ ΠΕΡΙΒΑΛΛΟΝΤΙΚΈΣ ΠΛΗΡΟΦΟΡΊΕΣ

5. Επιλέχθηκαν τα προς ενσωμάτωση δεδομένα και άλλαξαν οι μονάδες (ώστε να μπορούν να συμπεριληφθούν στο λογισμικό του μοντέλου BIM) και εφαρμόστηκε ο συντελεστής μετατροπής από Τ σε m2 στην περίπτωση των προϊόντων EPD από τον τομεακό πίνακα PCR 002 της Global EPD.

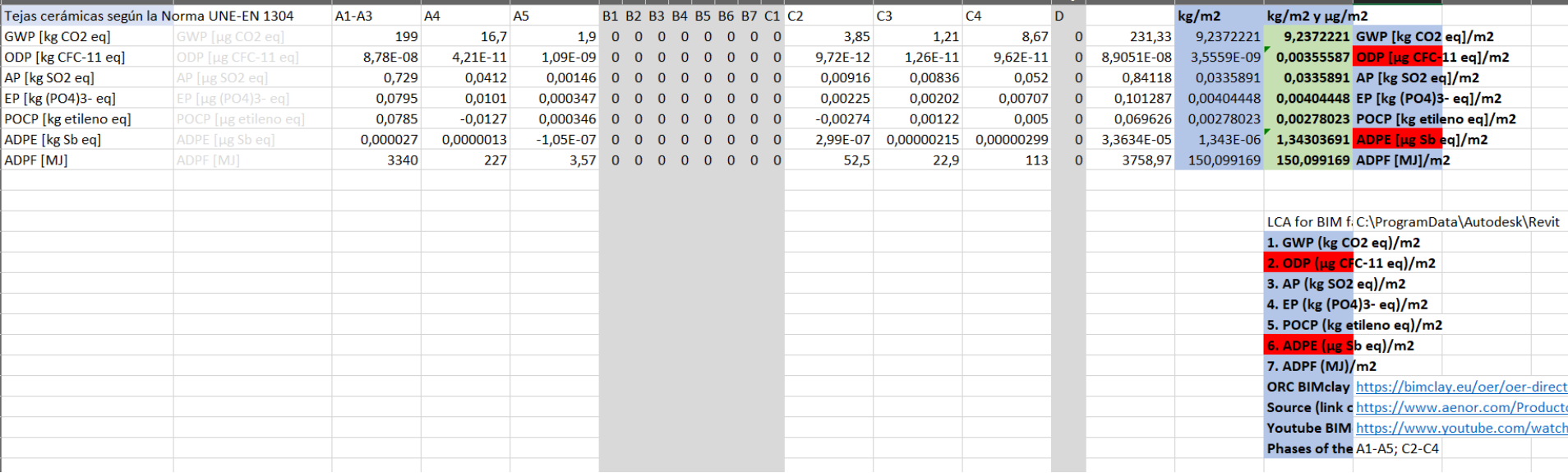

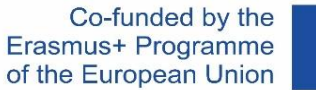

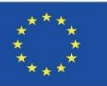

#### ΑΝΤΙΚΕΊΜΕΝΑ BIM ΜΕ ΥΛΟΠΟΙΗΜΈΝΕΣ ΠΕΡΙΒΑΛΛΟΝΤΙΚΈΣ ΠΛΗΡΟΦΟΡΊΕΣ

6. Οι παράμετροι του έργου δημιουργήθηκαν σύμφωνα με τις καθορισμένες επιπτώσεις.

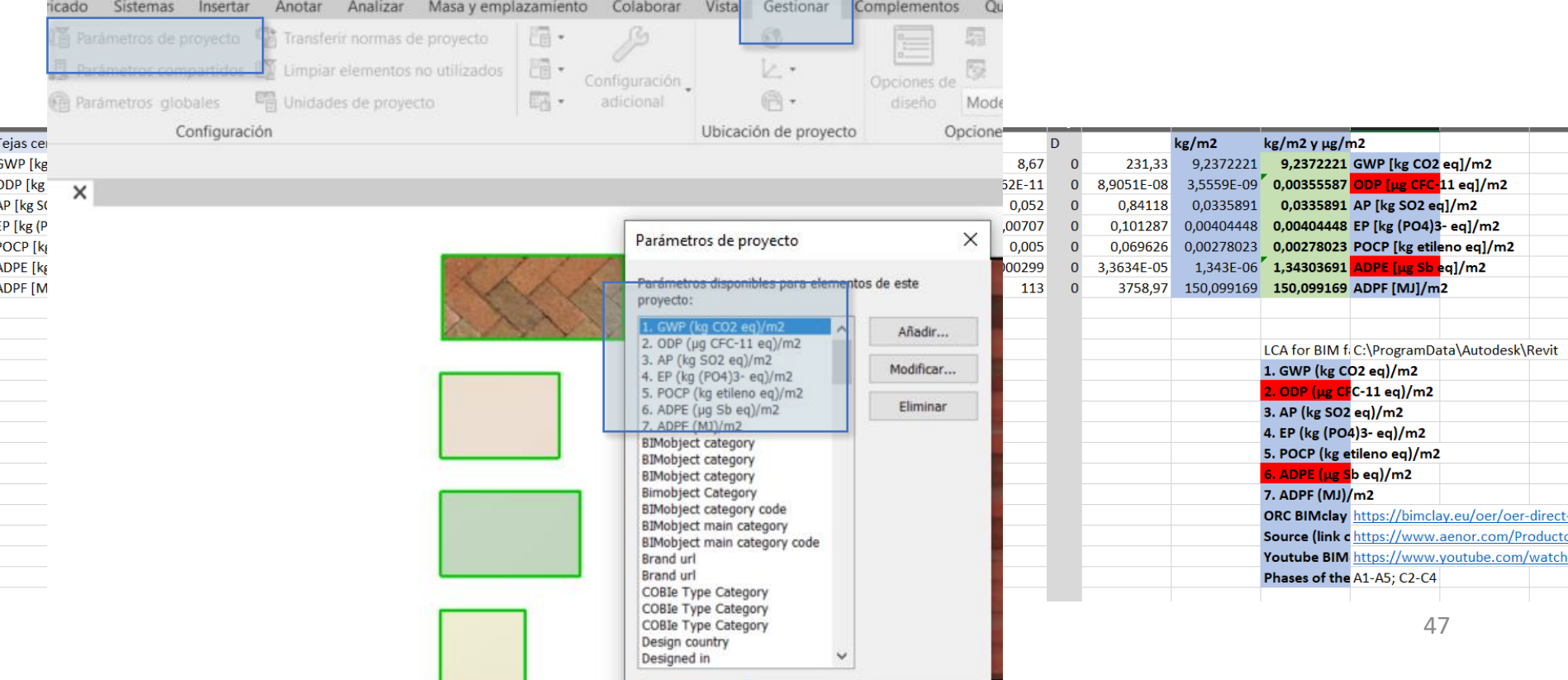

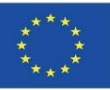

#### ΑΝΤΙΚΕΊΜΕΝΑ BIM ΜΕ ΥΛΟΠΟΙΗΜΈΝΕΣ ΠΕΡΙΒΑΛΛΟΝΤΙΚΈΣ ΠΛΗΡΟΦΟΡΊΕΣ

7. Αυτές οι παράμετροι διαμορφώθηκαν για να συμπεριληφθούν στους τοίχους, τα δάπεδα και τις στέγες.

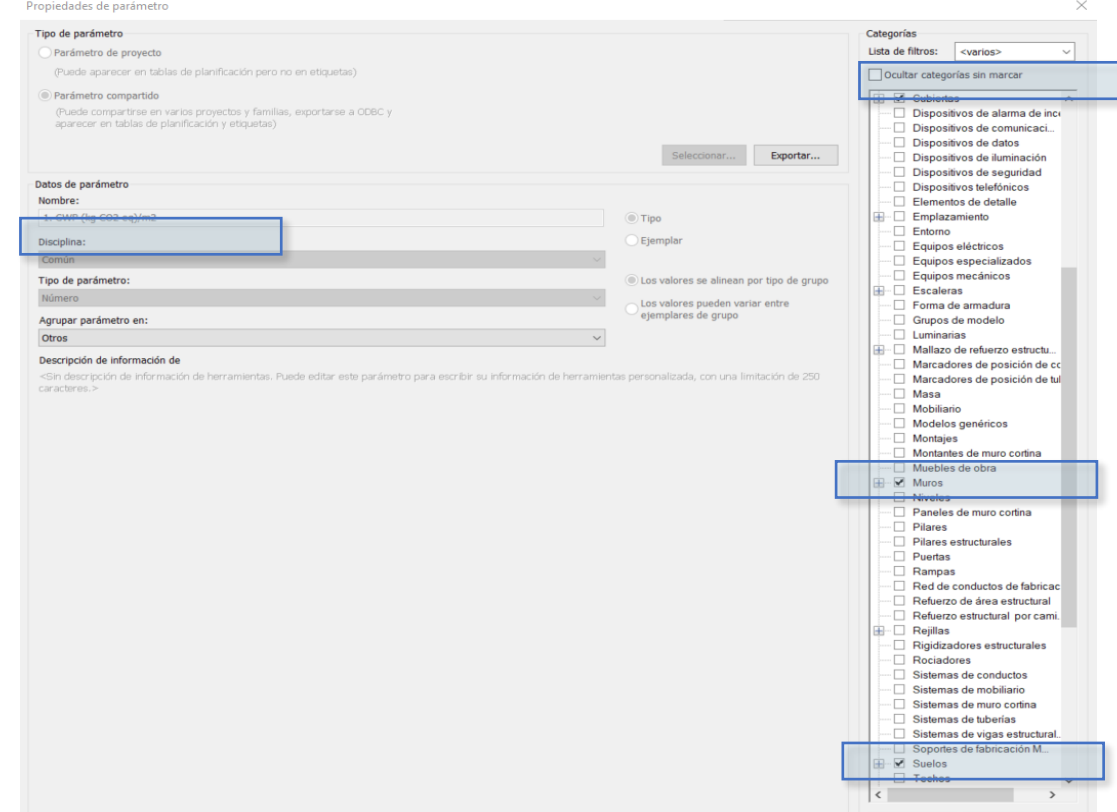

BIM.

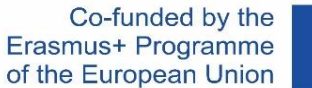

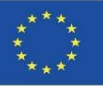

### **BIMclay ΑΠΟΤΕΛΕΣΜΑΤΑ**

#### ΑΝΤΙΚΕΊΜΕΝΑ BIM ΜΕ ΥΛΟΠΟΙΗΜΈΝΕΣ ΠΕΡΙΒΑΛΛΟΝΤΙΚΈΣ ΠΛΗΡΟΦΟΡΊΕΣ

8. Οι περιβαλλοντικές πληροφορίες συμπληρώθηκαν για κάθε αντικείμενο

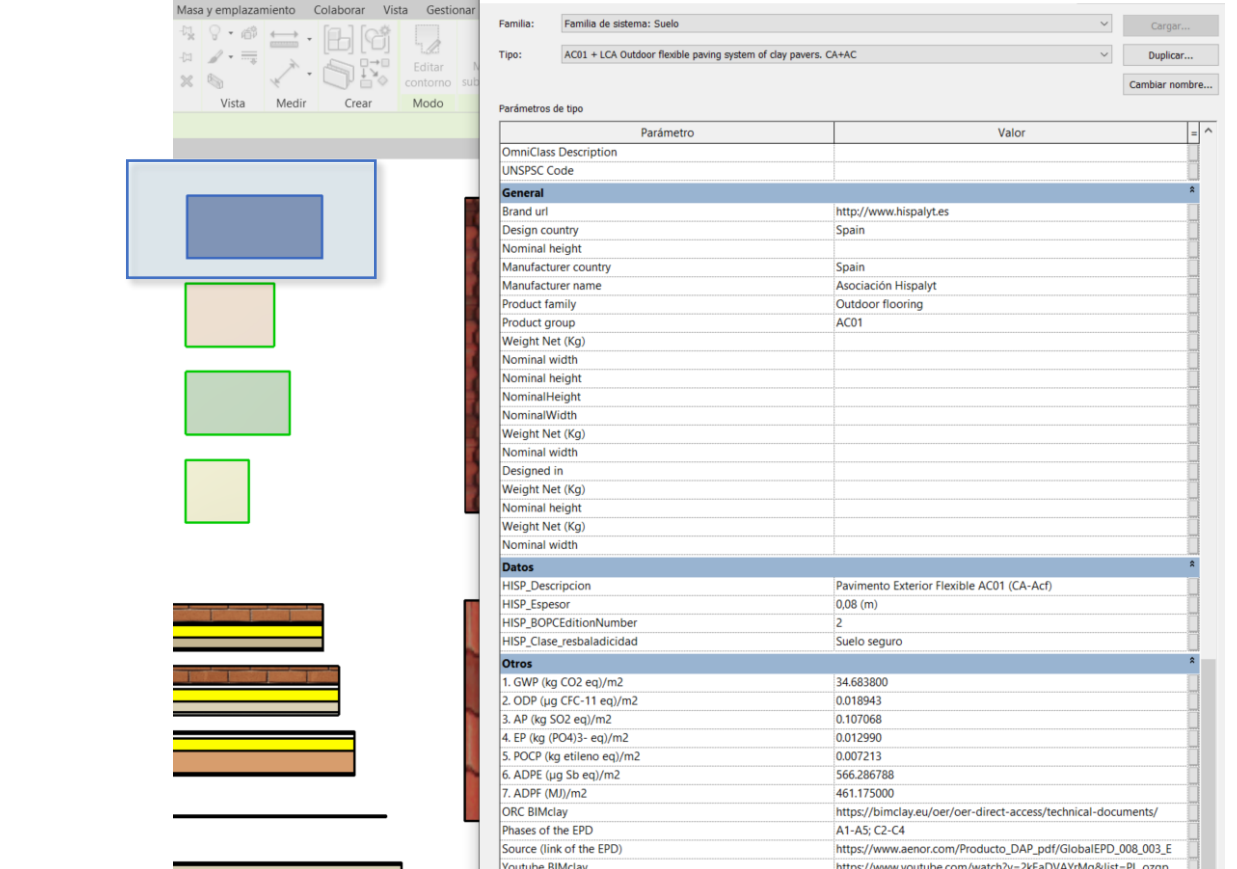

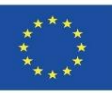

50

### **BIMclay ΑΠΟΤΕΛΕΣΜΑΤΑ**

#### ΑΝΤΙΚΕΊΜΕΝΑ BIM ΜΕ ΥΛΟΠΟΙΗΜΈΝΕΣ ΠΕΡΙΒΑΛΛΟΝΤΙΚΈΣ ΠΛΗΡΟΦΟΡΊΕΣ

9. Τέλος, για να ληφθούν τα δεδομένα των συνολικών περιβαλλοντικών επιπτώσεων του έργου για τα καθορισμένα προϊόντα κεραμικής και ψημένου πηλού, δημιουργήθηκε ένας πίνακας ποσοτικοποίησης που συνδέεται με αυτές τις νέες παραμέτρους του έργου:

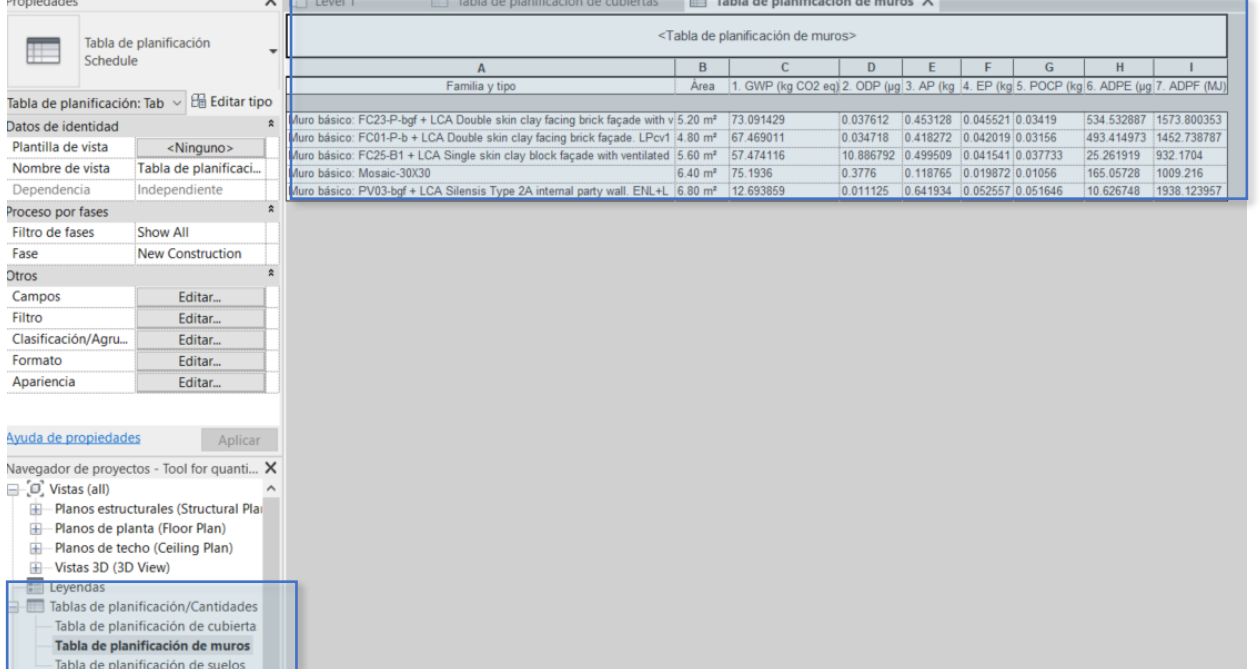

Ενότητα 08. Μεθοδολογίες για τον υπολογισμό των περιβαλλοντικών επιπτώσεων από αντικείμενα BIM με επίπεδο ανάπτυξης LOD600.

Co-funded by the Erasmus+ Programme of the European Union

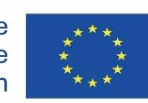

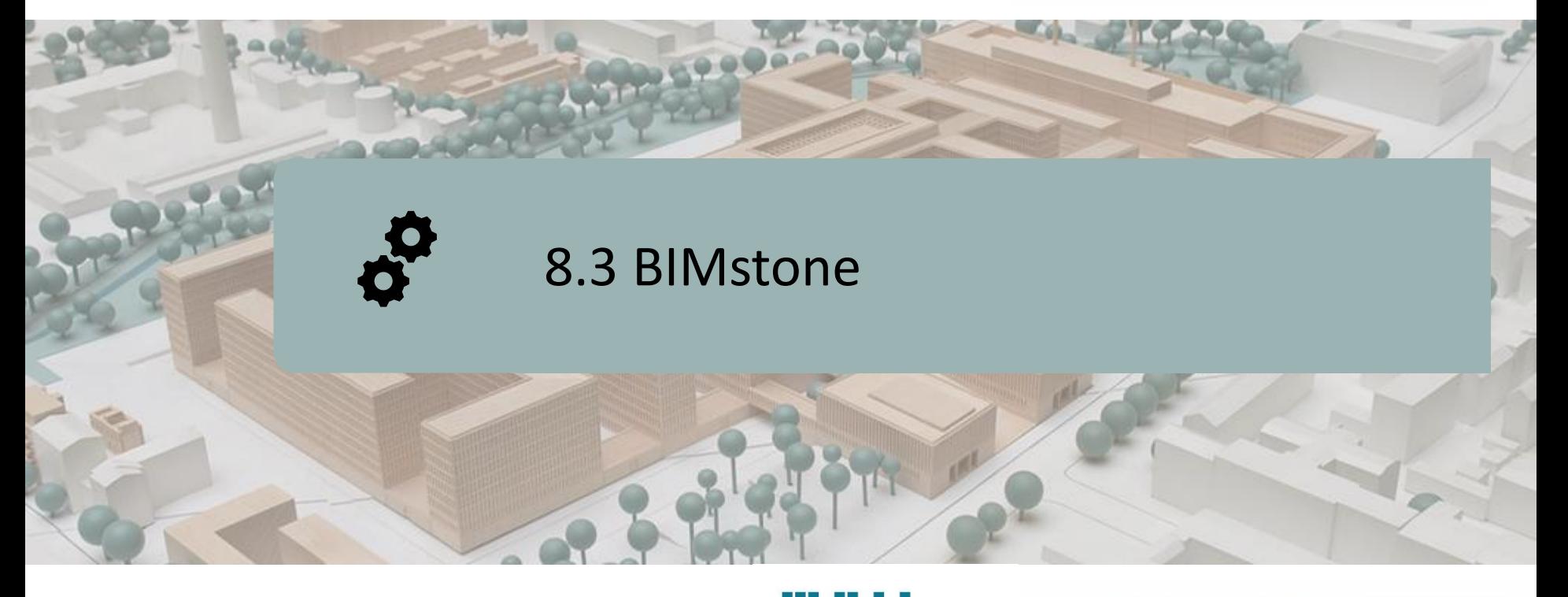

ΟΡΙΣΜΌΣ ΤΟΥ ΈΡΓΟΥ ΣΤΟΧΟΙ ΚΟΙΝΟΠΡΑΞΊΑ ΚΑΙ ΑΝΤΊΚΤΥΠΟΣ ΠΝΕΥΜΑΤΙΚΆ ΑΠΟΤΕΛΈΣΜΑΤΑ

BIMstone PLUG-IN

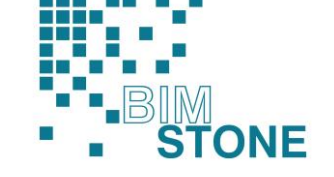

Co-funded by the Erasmus+ Programme of the European Union

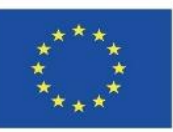

51 *χρήση των πληροφοριών που περιέχονται σε αυτή.""Η υποστήριξη της Ευρωπαϊκής Επιτροπής για την παραγωγή της παρούσας δημοσίευσης δεν συνιστά έγκριση του περιεχομένου, το οποίο αντικατοπτρίζει τις απόψεις μόνο των συγγραφέων, και η Επιτροπή δεν μπορεί να θεωρηθεί υπεύθυνη για οποιαδήποτε*

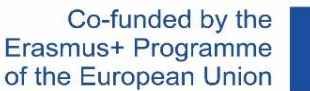

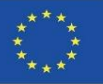

### **ΟΡΙΣΜΌΣ ΤΟΥ ΈΡΓΟΥ**

#### **ΕΦΑΡΜΟΓΉ ΕΚΜΆΘΗΣΗΣ BIM ΜΕ ΕΠΊΚΕΝΤΡΟ ΤΑ ΠΡΟΣΌΝΤΑ LCA ΚΑΙ ΤΗΝ ΤΕΧΝΟΛΟΓΙΚΉ ΕΞΕΙΔΊΚΕΥΣΗ ΤΩΝ ΕΡΓΑΖΟΜΈΝΩΝ ΣΤΟΝ ΤΟΜΈΑ ΤΗΣ ΦΥΣΙΚΉΣ ΠΈΤΡΑΣ**

Συντονιστής : Deutscher Naturwerkstein-Verband E.V.

Call: Erasmus+ 2018. Στρατηγικές συμπράξεις για την επαγγελματική εκπαίδευση και κατάρτιση (KA202)

Δράση : Συνεργασία για καινοτομία και ανταλλαγή ορθών πρακτικών

Αναφορά : 2018-1-DE02-KA202-005146

Ημερομηνία έναρξης : 01-09-2018 Ημερομηνία λήξης : 31-08-2020

Χρηματοδοτείται από: Ευρωπαϊκή Ένωση

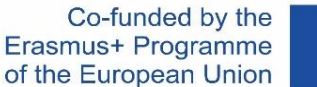

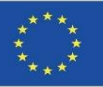

# **ΣΤΟΧΟΙ**

Ενότητα 8 **8.2 BIMstone**

Ο γενικός στόχος του έργου BIMstone είναι η αύξηση των ικανοτήτων των εργαζομένων στον τομέα της τοποθέτησης πέτρινων προϊόντων, μέσω της παραγωγής και ανάπτυξης πολυμεσικού υλικού βασισμένου στη ΒΙΜ και λαμβάνοντας υπόψη τις προκλήσεις που σχετίζονται με την αξιολόγηση του κύκλου ζωής των πέτρινων προϊόντων, το οποίο θα χρησιμοποιηθεί ως εκπαιδευτικό υλικό τόσο για τους σπουδαστές επαγγελματικής κατάρτισης όσο και για τους επαγγελματίες του τομέα, προκειμένου να δοθεί μεγαλύτερη αξία στην ακαδημαϊκή προαγωγή.

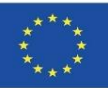

# **ΚΟΙΝΟΠΡΑΞΊΑ ΚΑΙ ΑΝΤΊΚΤΥΠΟΣ**

Deutscher Naturwerkstein-Verband E.V (DNV). Γερμανία [www.natursteinverband.de](http://www.natursteinverband.de/)

Colegio Oficial de Arquitectos de la Región de Murcia (COAMU). Ισπανία [www.coamu.es](http://www.coamu.es/)

Asociación Empresarial de Investigación Centro Tecnológico del Mármol, Piedra y Materiales (CTM) . Ισπανία [www.ctmarmol.es](http://www.ctmarmol.es/)

Klesarska skola, Pučišća (KLESARSKA). Κροατία [www.ss-klesarska-pucisca.skole.hr](http://www.ss-klesarska-pucisca.skole.hr/)

Asociatia Romania Green Building Council (RoGBC). Ρουμανία [www.rogbc.org](http://www.rogbc.org/)

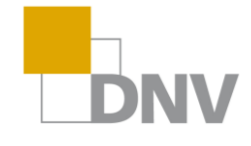

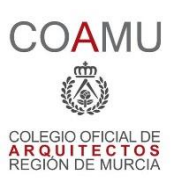

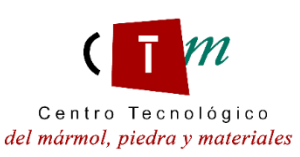

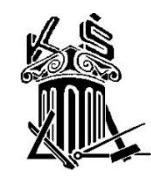

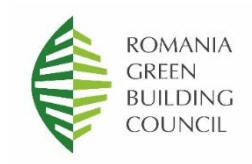

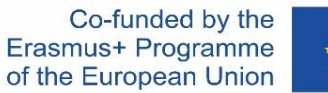

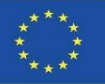

O1. Καθιέρωση κοινών μαθησιακών αποτελεσμάτων σχετικά με τις μεθόδους τοποθέτησης πέτρας, την εκτίμηση του κύκλου ζωής και τους σχετικούς κανονισμούς.

- O2. Υλικό πολυμέσων BIMstone. Νέες διαδραστικές μέθοδοι μάθησης ΒΙΜ.
- O3. Ανοικτός εκπαιδευτικός πόρος (ΑΕΠ) BIMstone.

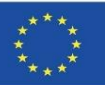

**O1. Καθιέρωση κοινών μαθησιακών αποτελεσμάτων σχετικά με τις μεθόδους τοποθέτησης πέτρας, την εκτίμηση του κύκλου ζωής και τους σχετικούς κανονισμούς.**

O1/A1. Συγκριτική μελέτη των κανονισμών για την τοποθέτηση πέτρινων προϊόντων.

O1/A2. Βιώσιμες κατασκευαστικές μέθοδοι και διαδικασίες για την τοποθέτηση προϊόντων από πέτρα.

Ο1/Α3. Συγκριτική μελέτη για την αξιολόγηση του κύκλου ζωής (LCA) των προϊόντων από πέτρα στις συμμετέχουσες χώρες.

O1/A4. Έκθεση σχετικά με τα αποτελέσματα του πρώτου διεθνούς σεμιναρίου στη Μούρθια (Ισπανία).

O1/A5. Πρόγραμμα μαθημάτων BIMstone με βάση τις οικολογικές προκλήσεις και τις τεχνολογίες BIM.

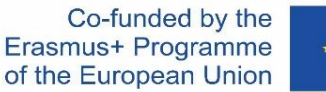

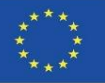

#### **O2. Υλικό πολυμέσων BIMstone. Νέες διαδραστικές μέθοδοι εκμάθησης BIM.**

O2/A1. Ηλεκτρονική παραγωγή καρτών πολυμέσων BIMstone.

O2/A2. Διαδραστικό εργαλείο BIM.

O2/A3. Παιδαγωγική δοκιμή και εφαρμογή βελτιώσεων του λογισμικού των καρτών πολυμέσων BIMstone.

Ο2/Α4. Τεχνική δοκιμή και εφαρμογή των βελτιώσεων πληροφορικής των καρτών πολυμέσων BIMstone.

O2/A5. Έκθεση σχετικά με τα αποτελέσματα του εργαστηρίου στο Βουκουρέστι (Ρουμανία) για τις νέες μεθόδους διαδραστικής μάθησης ΒΙΜ που εφαρμόζονται στον τομέα των προϊόντων από πέτρα.

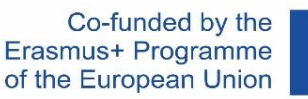

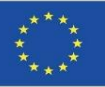

#### **O3. Ανοικτός εκπαιδευτικός πόρος (OER) BIMstone.**

O3/A1. Ηλεκτρονική παραγωγή Ανοικτών Εκπαιδευτικών Πόρων.

O3/A2. Εφαρμογή του πιλοτικού μαθήματος BIMstone: δοκιμή περιβάλλοντος και τεχνική βελτίωση.

O3/A3. Έκθεση σχετικά με τα αποτελέσματα του διεθνούς σεμιναρίου BIMstone στο Würzburg (Γερμανία).

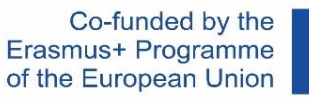

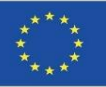

#### **BIMstone MULTIMEDIA CARDS**

Αποτελούνται από 10 τρισδιάστατα κινούμενα σχέδια που εξηγούν τις πιο βιώσιμες κατασκευαστικές διαδικασίες που χρησιμοποιούνται στα έργα από φυσική πέτρα.

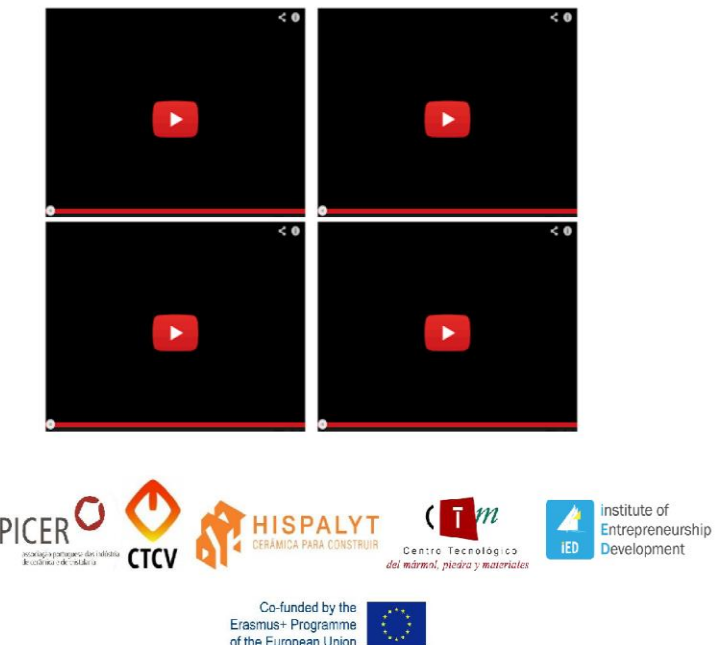

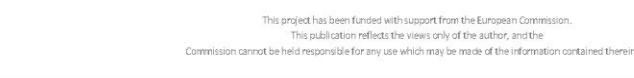

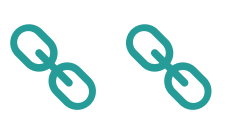

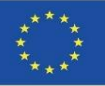

### **BIMstone PLUG-IN**

Σε αυτό το έργο αναπτύχθηκε ένα διαδραστικό εργαλείο βασισμένο στη ΒΙΜ για την ενσωμάτωση της τεχνικής τεκμηρίωσης που αναπτύχθηκε στο έργο (εγχειρίδια εκτέλεσης, τρισδιάστατα κινούμενα σχέδια, DAP της φυσικής πέτρας κ.λπ.). Το έργο αυτό χωρίστηκε σε δύο επιμέρους εργασίες:

#### **A. Παραγωγή οικογενειών BIMstone σε κοινή μορφή BIM.**

Παράχθηκαν αντικείμενα BIM με τα χαρακτηριστικά της LCA της φυσικής πέτρας και των βιώσιμων μεθόδων κατασκευής, των διαφορετικών δομικών υλικών που επιλέχθηκαν στο έργο, δηλαδή των πιο συχνά χρησιμοποιούμενων δομικών στοιχείων, με άμεσες συνδέσεις με το OER (Open Educational Resource) του έργου για φοιτητές, καθηγητές και επαγγελματίες του τομέα.

#### **B. Ενσωμάτωση του εκπαιδευτικού υλικού του BIMstone σε ένα plug-in.**

60 Αναπτύχθηκε ένα plug-in για ένα επαγγελματικό λογισμικό BIM με στόχο τη σύνδεση του εκπαιδευτικού υλικού του έργου με τα πιο κοινά εργαλεία στον εκπαιδευτικό και επαγγελματικό τομέα. Ως εκ τούτου, τόσο οι "οικογένειες BIMstone" όσο και οι "κάρτες πολυμέσων BIMstone" (τρισδιάστατες κινούμενες εικόνες κατασκευαστικών διαδικασιών) ενσωματώθηκαν σε αυτά τα plug-in και διασυνδέθηκαν με το OERτου έργου.

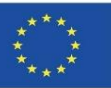

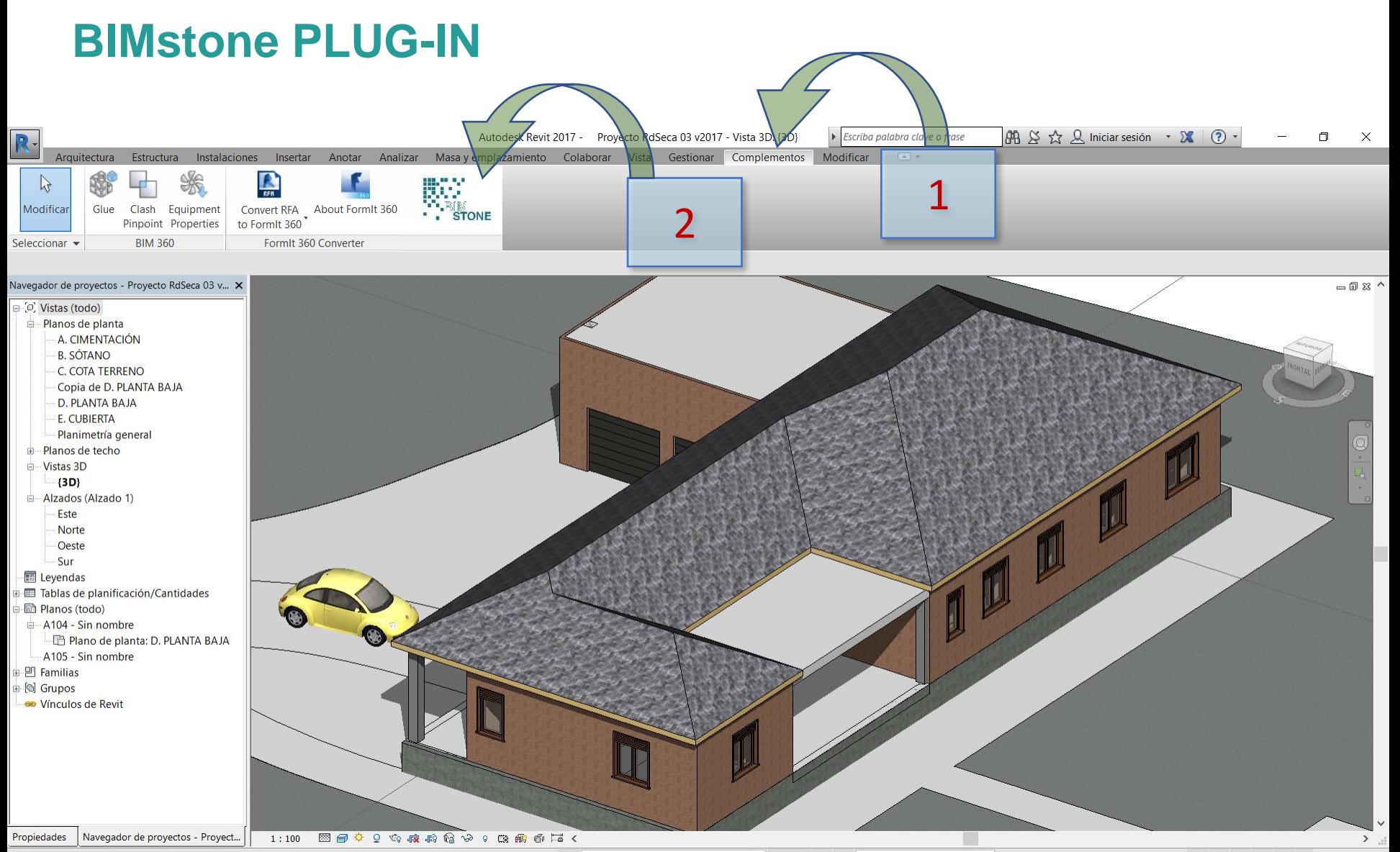

 $\partial t$ 

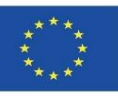

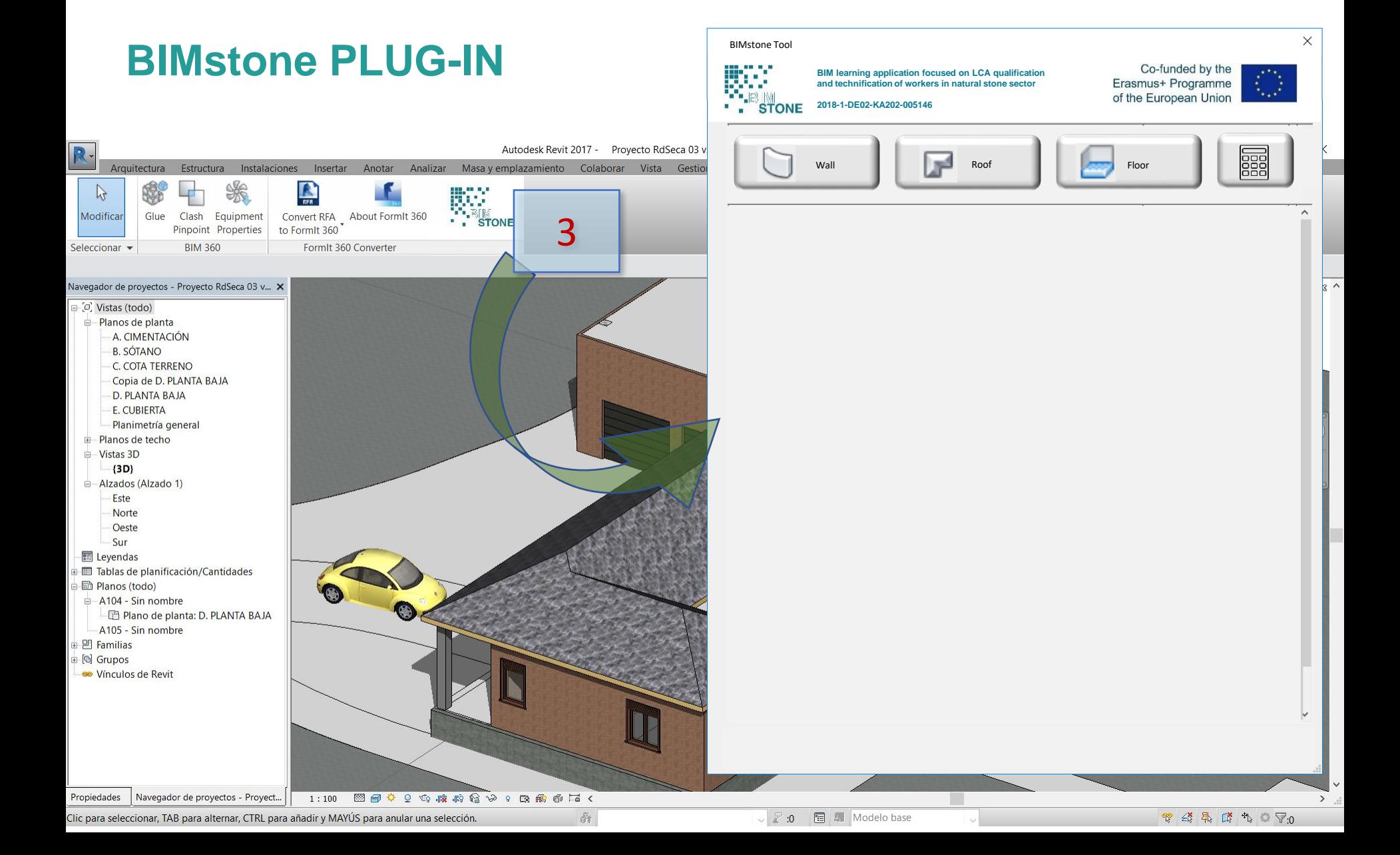

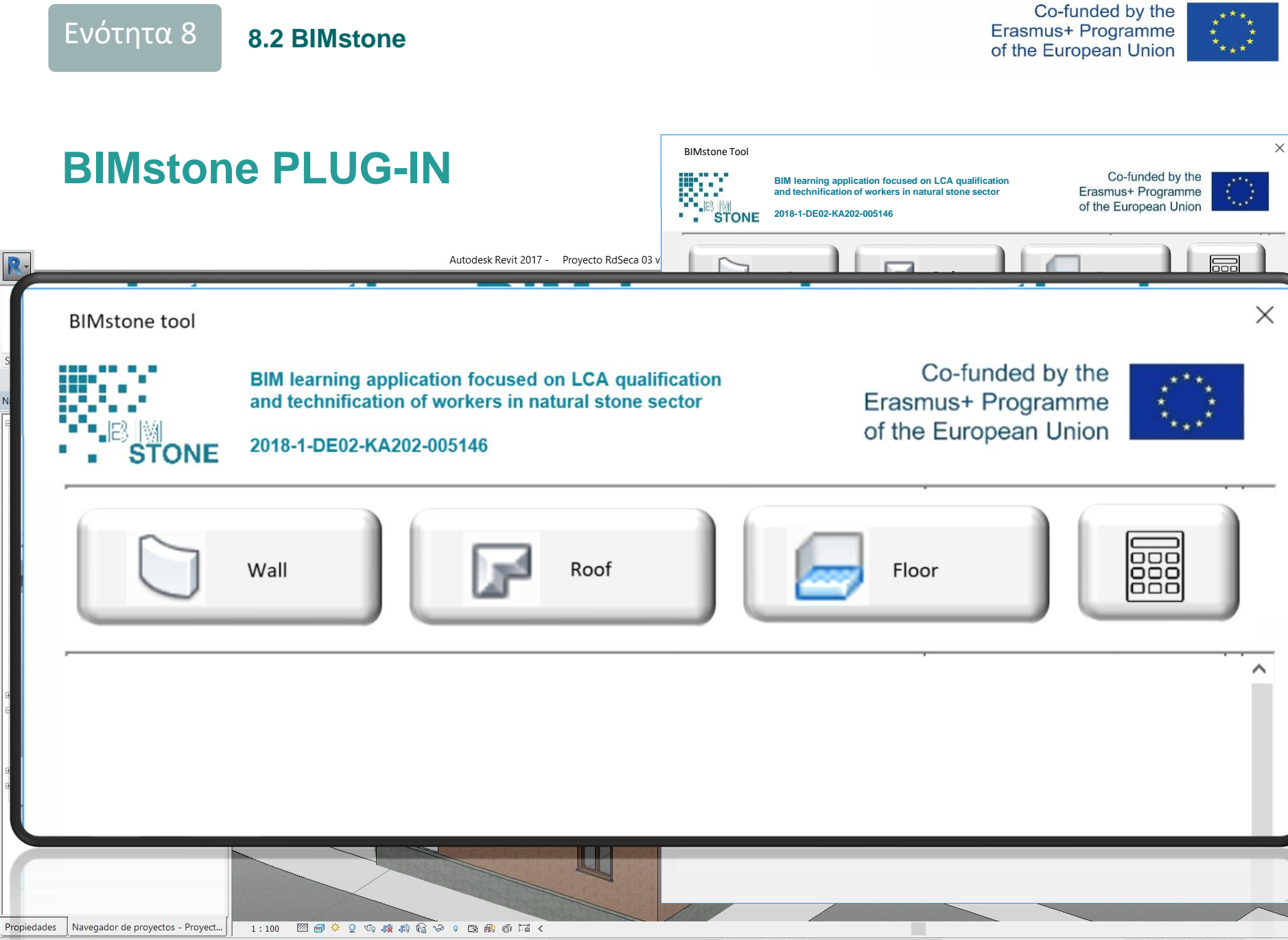

▽ 2:0 图 ■ Modelo base Clic para seleccionar, TAB para alternar, CTRL para añadir y MAYÚS para anular una selección.  $\partial t$ 

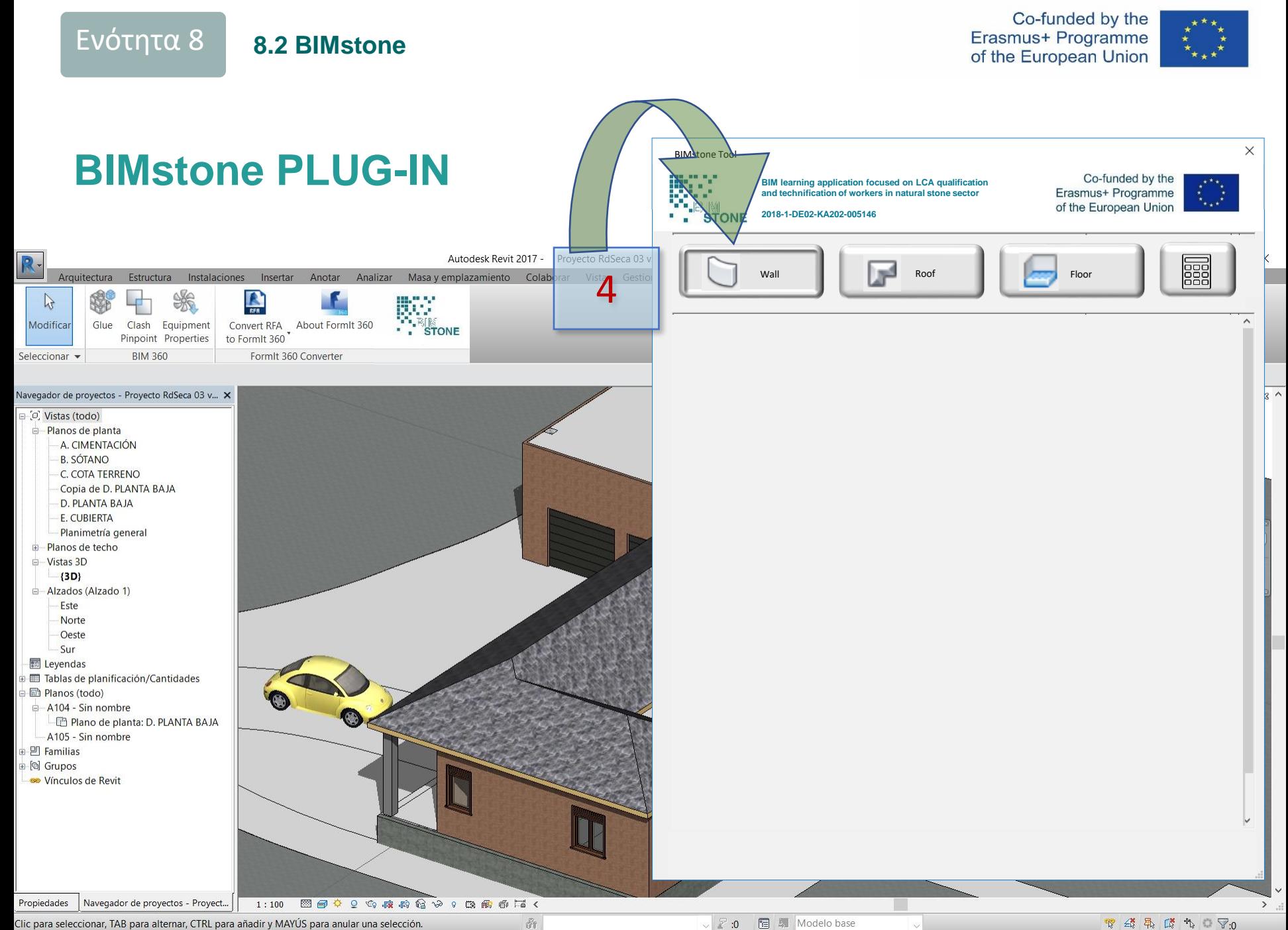

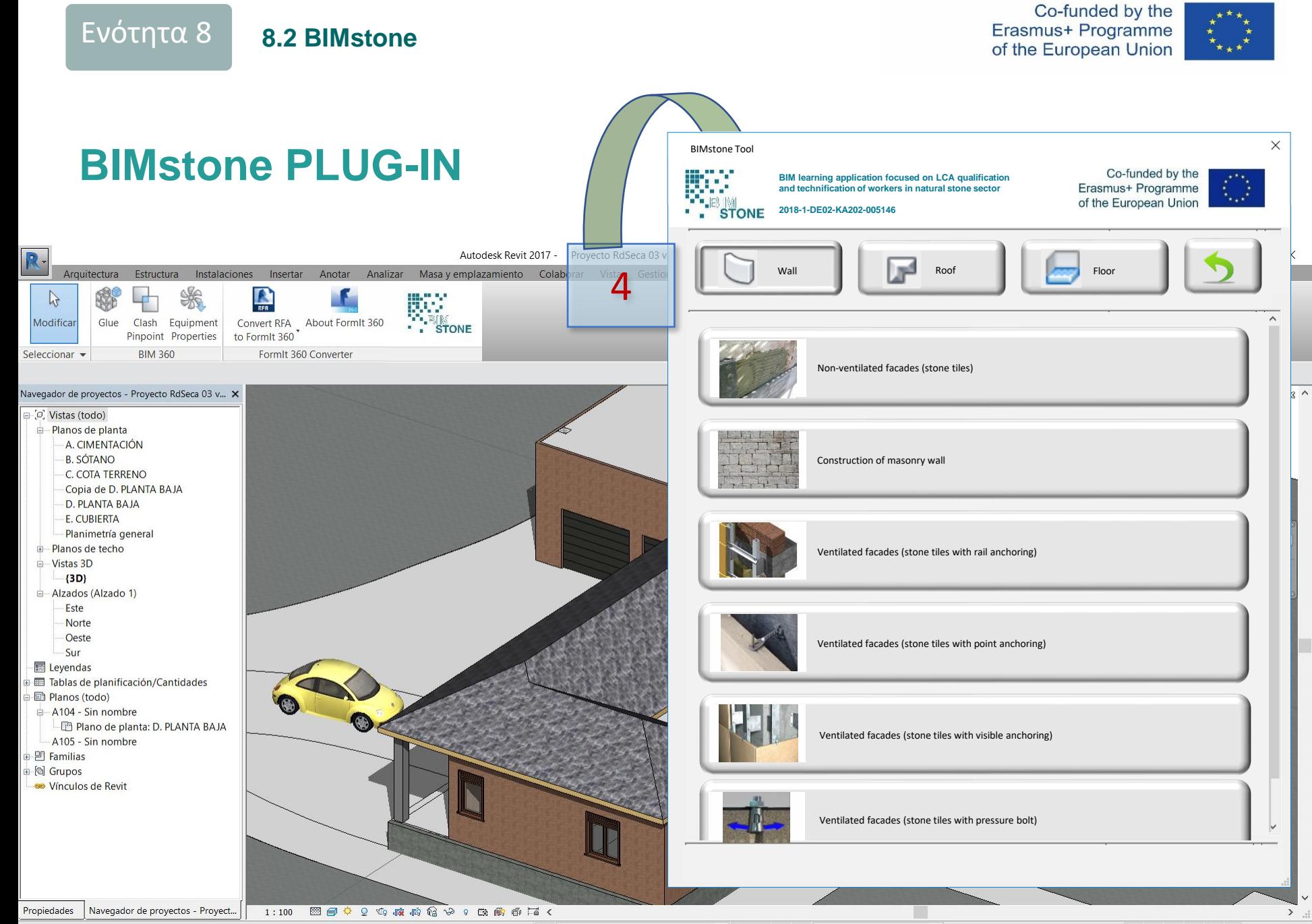

 $\partial t$ 

Clic para seleccionar, TAB para alternar, CTRL para añadir y MAYÚS para anular una selección.

 $\vee$  2 :0  $\Box$  Modelo base

 $\begin{array}{ccc} \mathbb{T}^3 & \mathbb{R}^3 & \mathbb{R}^3 & \mathbb{R}^3 & \mathbb{R}^3 & \mathbb{R}^3 \end{array}$ 

Co-funded by the Erasmus+ Programme of the European Union

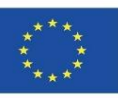

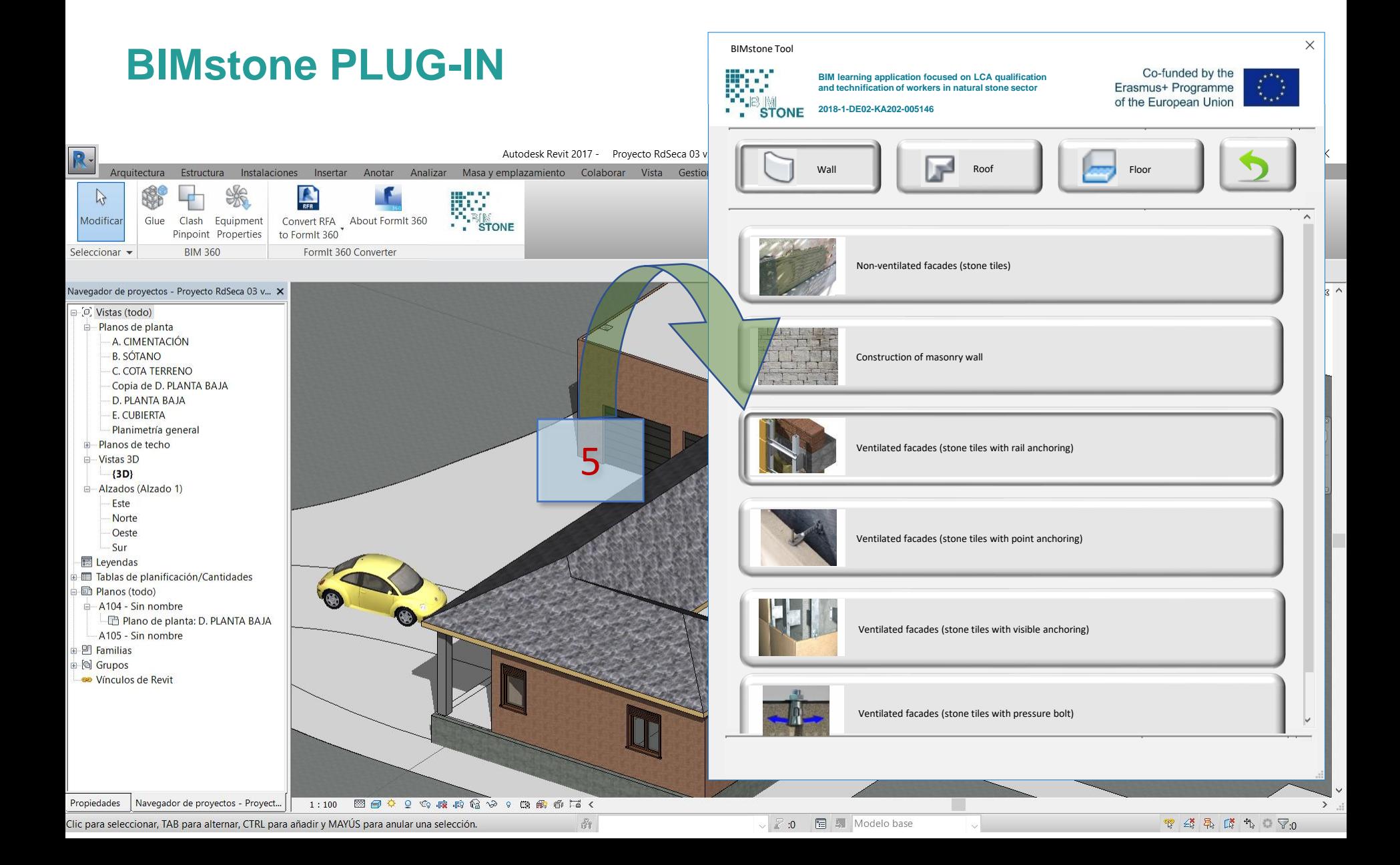

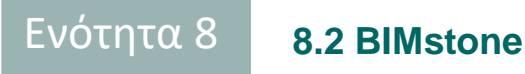

Co-funded by the Erasmus+ Programme of the European Union

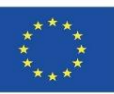

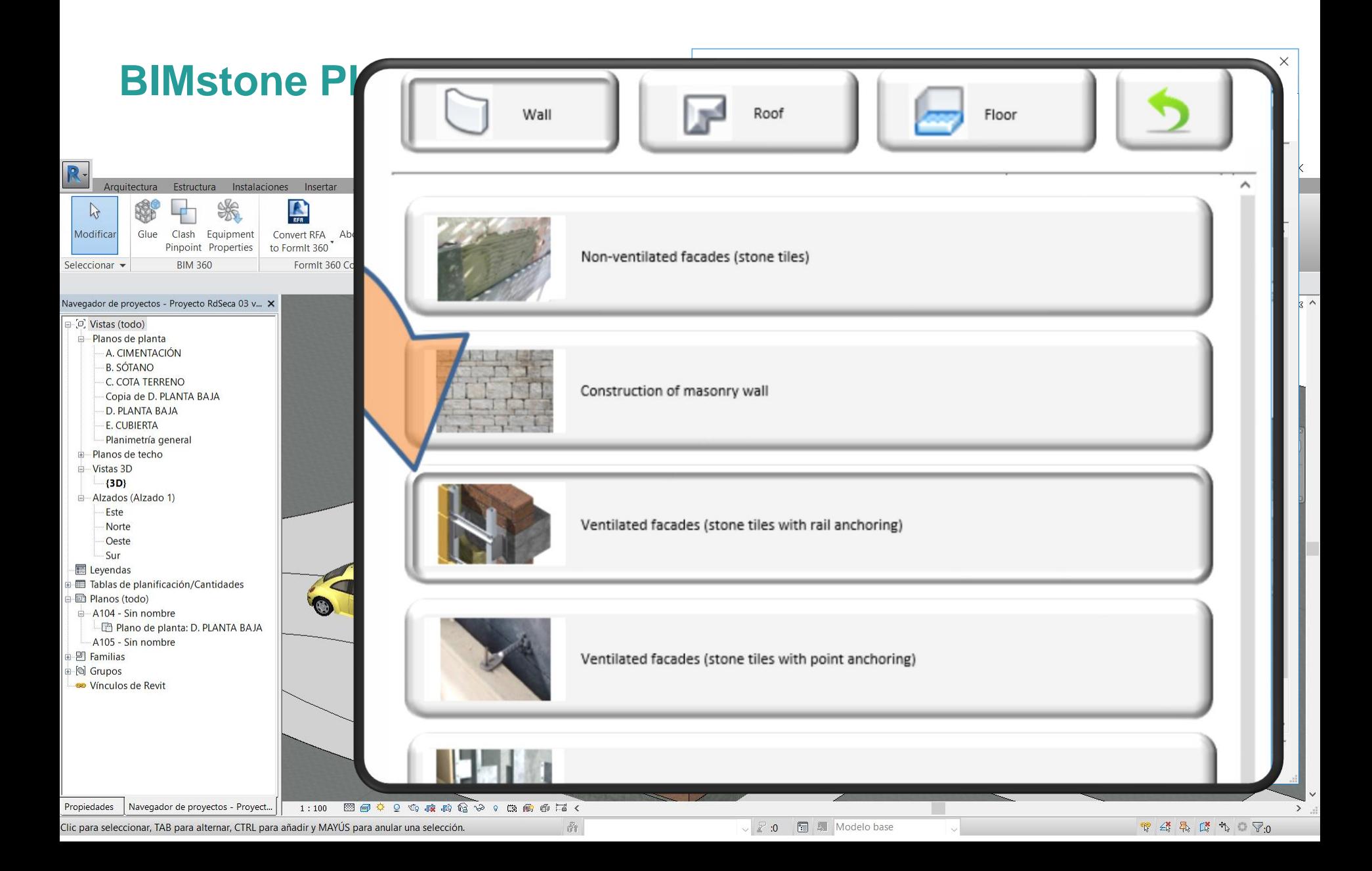

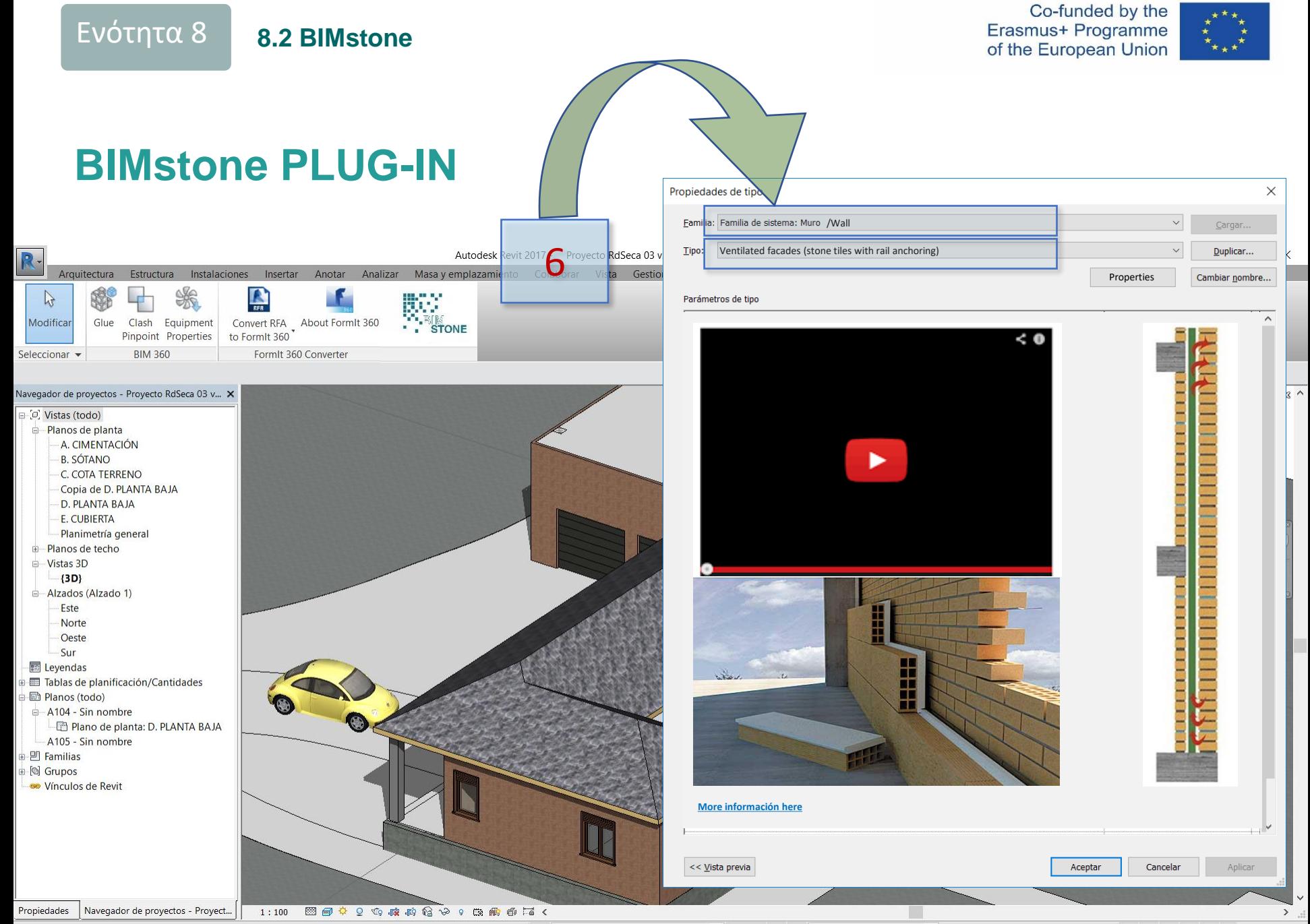

 $\partial t$ 

Clic para seleccionar, TAB para alternar, CTRL para añadir y MAYÚS para anular una selección.

图 - Modelo base  $\vee$  2 :0

**マイネズキョマ:0** 

Co-funded by the Erasmus+ Programme of the European Union

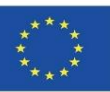

#### **BIMstone PLUG-IN**

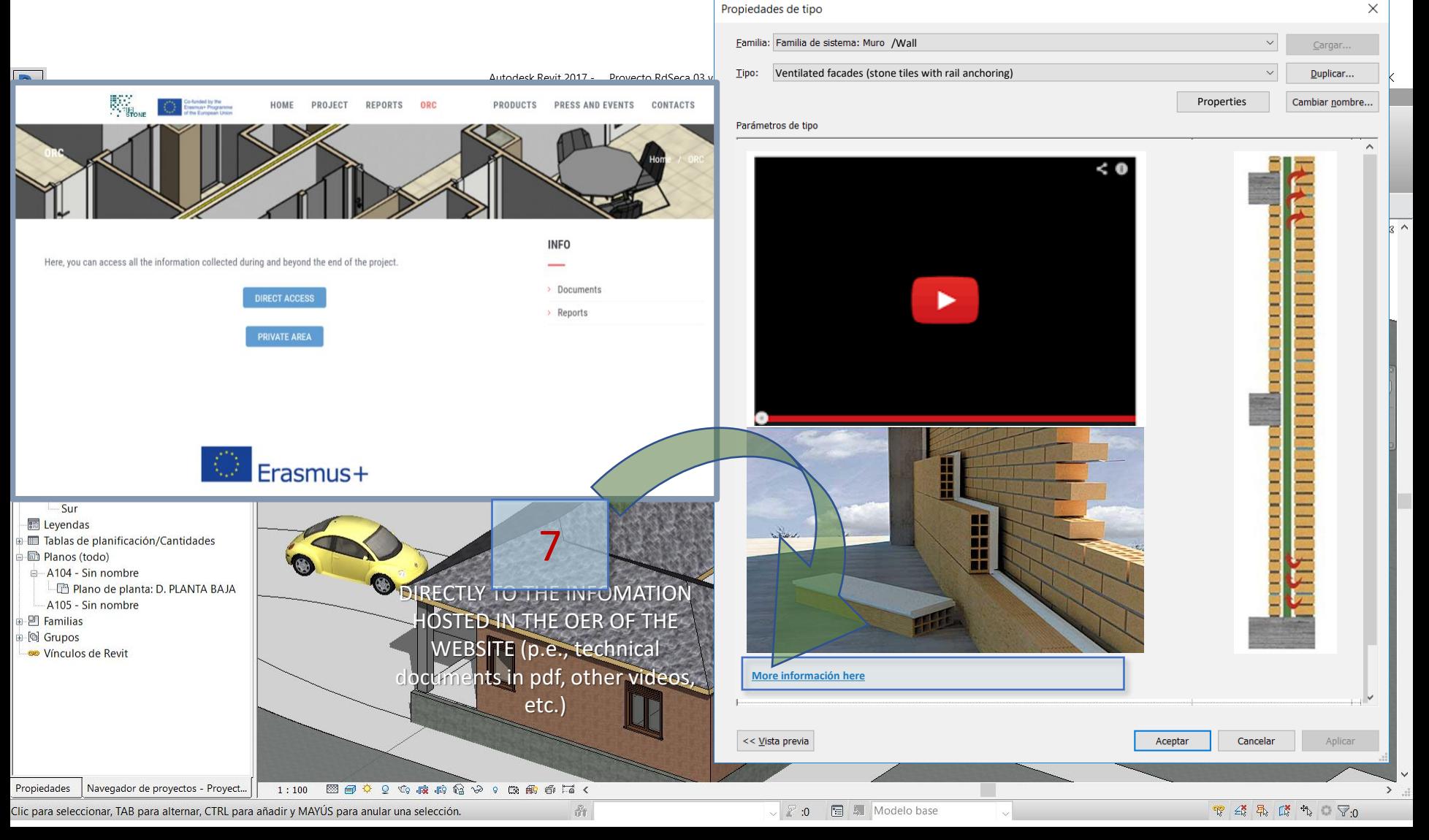

8.2 BIMstone

Ενότητα 8

Co-funded by the Erasmus+ Programme of the European Union

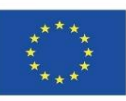

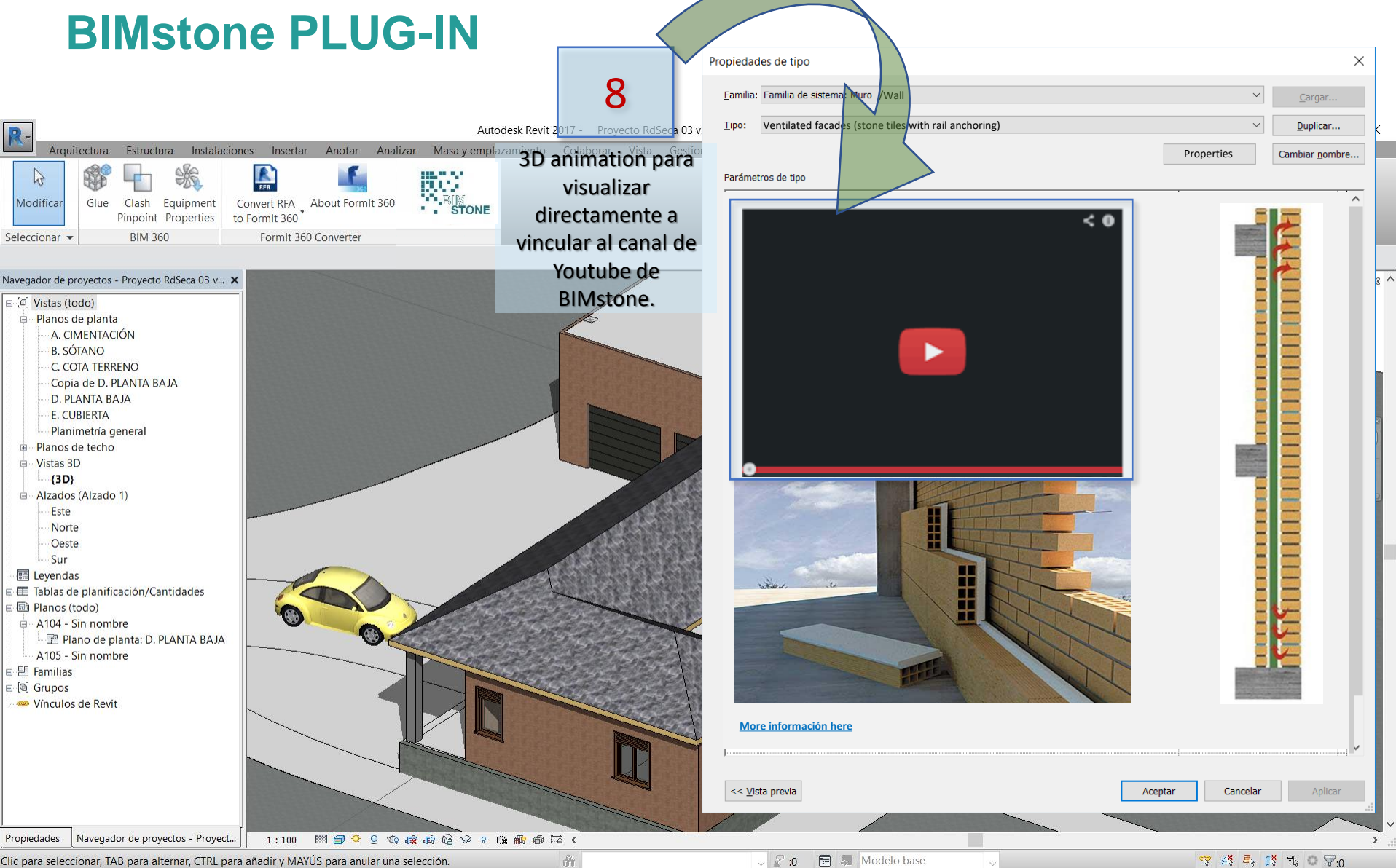

图 ,Modelo base  $\vee$  2 :0

 $\begin{array}{ccc} \mathbb{T}^3 & \mathbb{R}^3 & \mathbb{R}^3 & \mathbb{R}^3 & \mathbb{R}^3 & \mathbb{R}^3 \end{array}$ 

Co-funded by the Erasmus+ Programme of the European Union

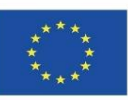

#### **BIMstone PLUG-IN**

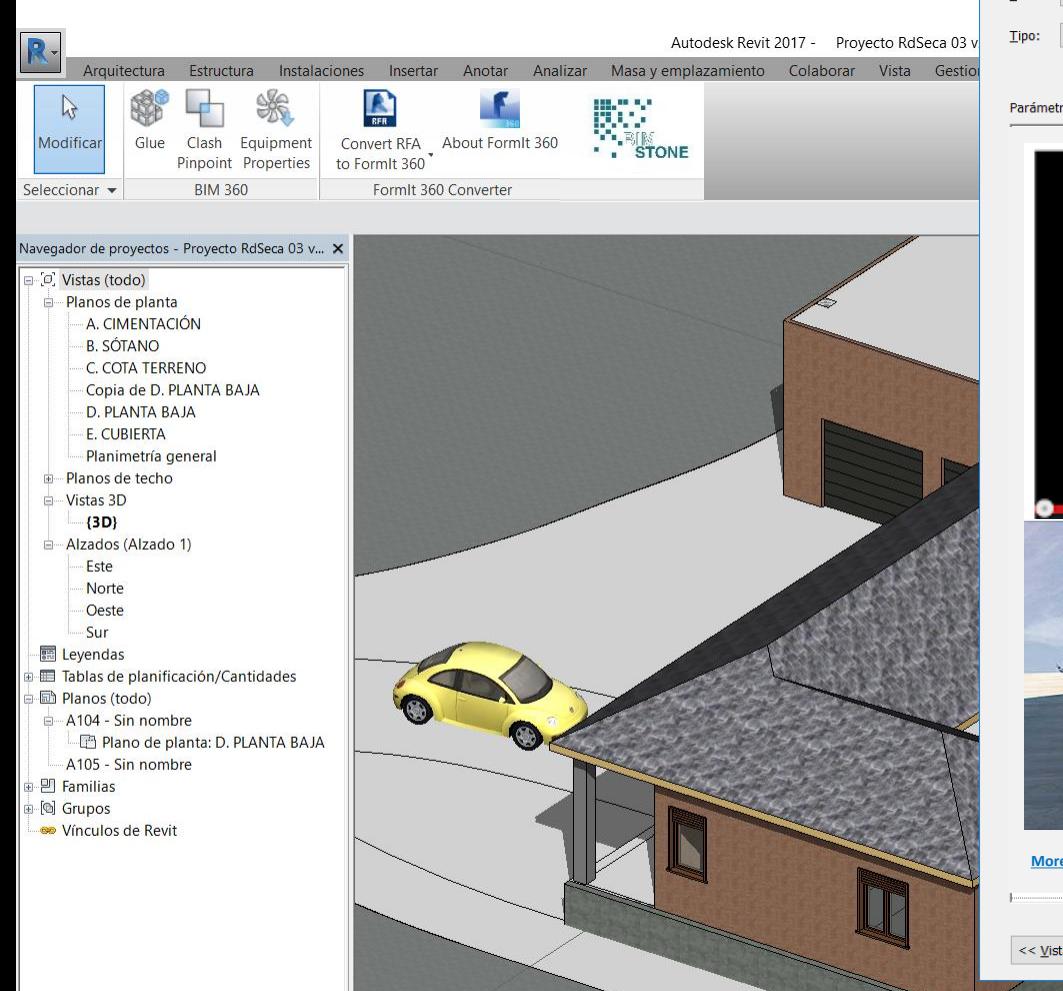

1:100 図目 0 0 点点角 8 9 9 角角 6 尾く

 $\partial t$ 

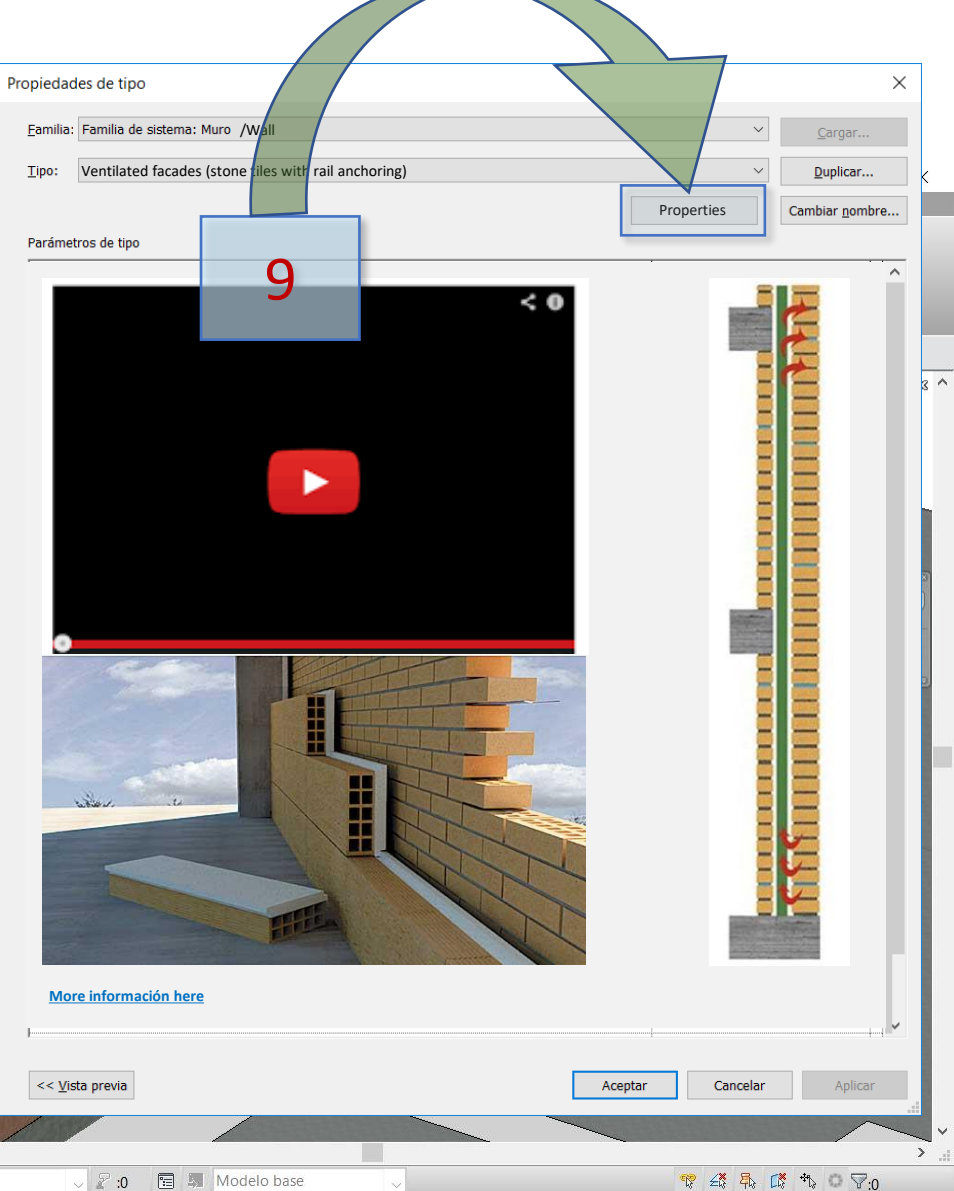

Clic para seleccionar, TAB para alternar, CTRL para añadir y MAYÚS para anular una selección.

Navegador de proyectos - Proyect...

Propiedades

#### Ενότητα 8 8.2 BIMstone

Co-funded by the<br>Erasmus+ Programme<br>of the European Union

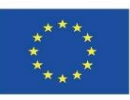

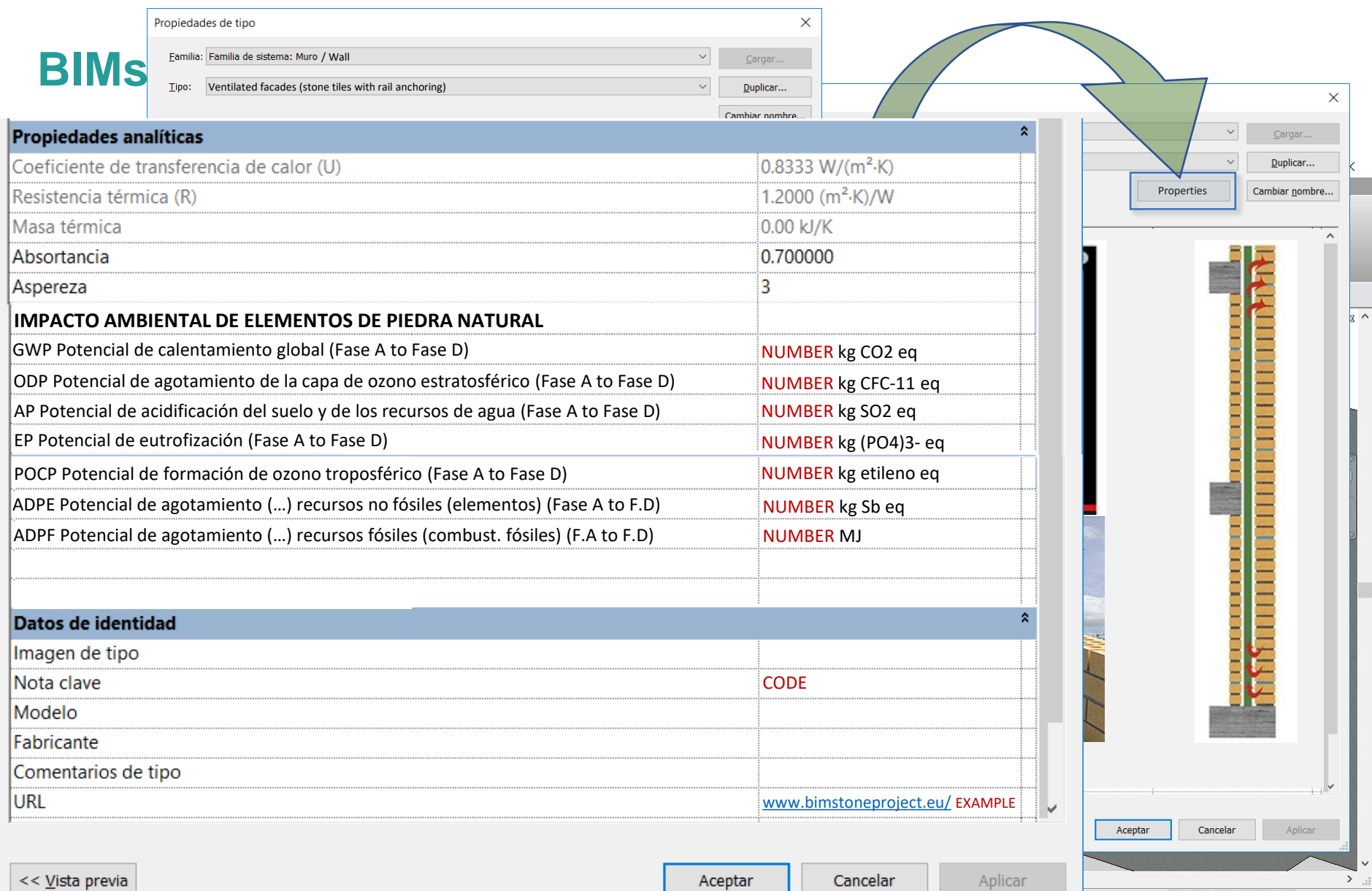

Cancelar

al.
#### Ενότητα 8 8.2 BIMstone

Co-funded by the<br>Erasmus+ Programme<br>of the European Union

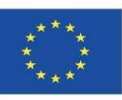

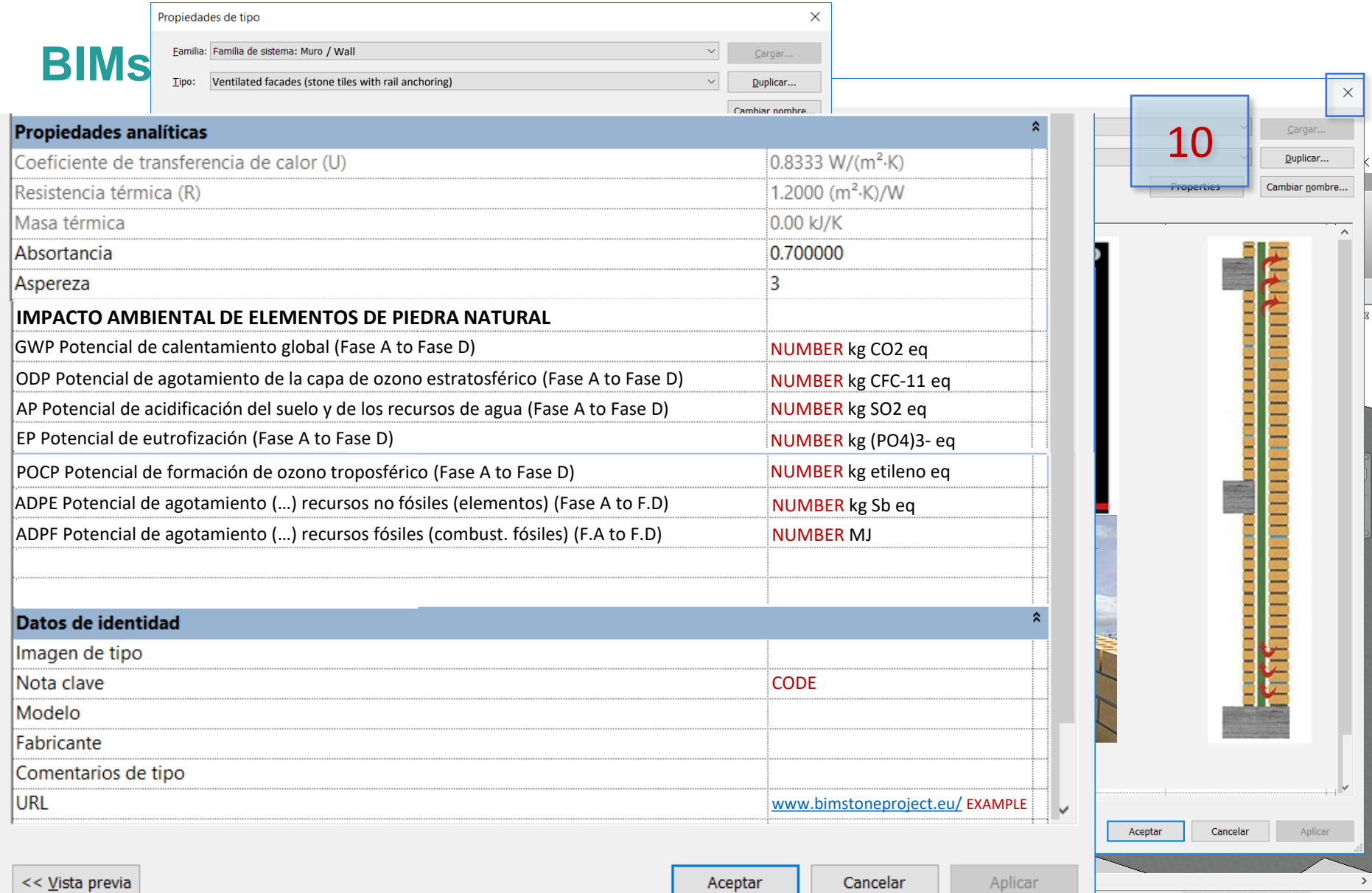

Aceptar

a.

▼ 经 易 ぼ れ □ マ:0

Co-funded by the Erasmus+ Programme of the European Union

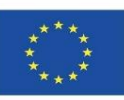

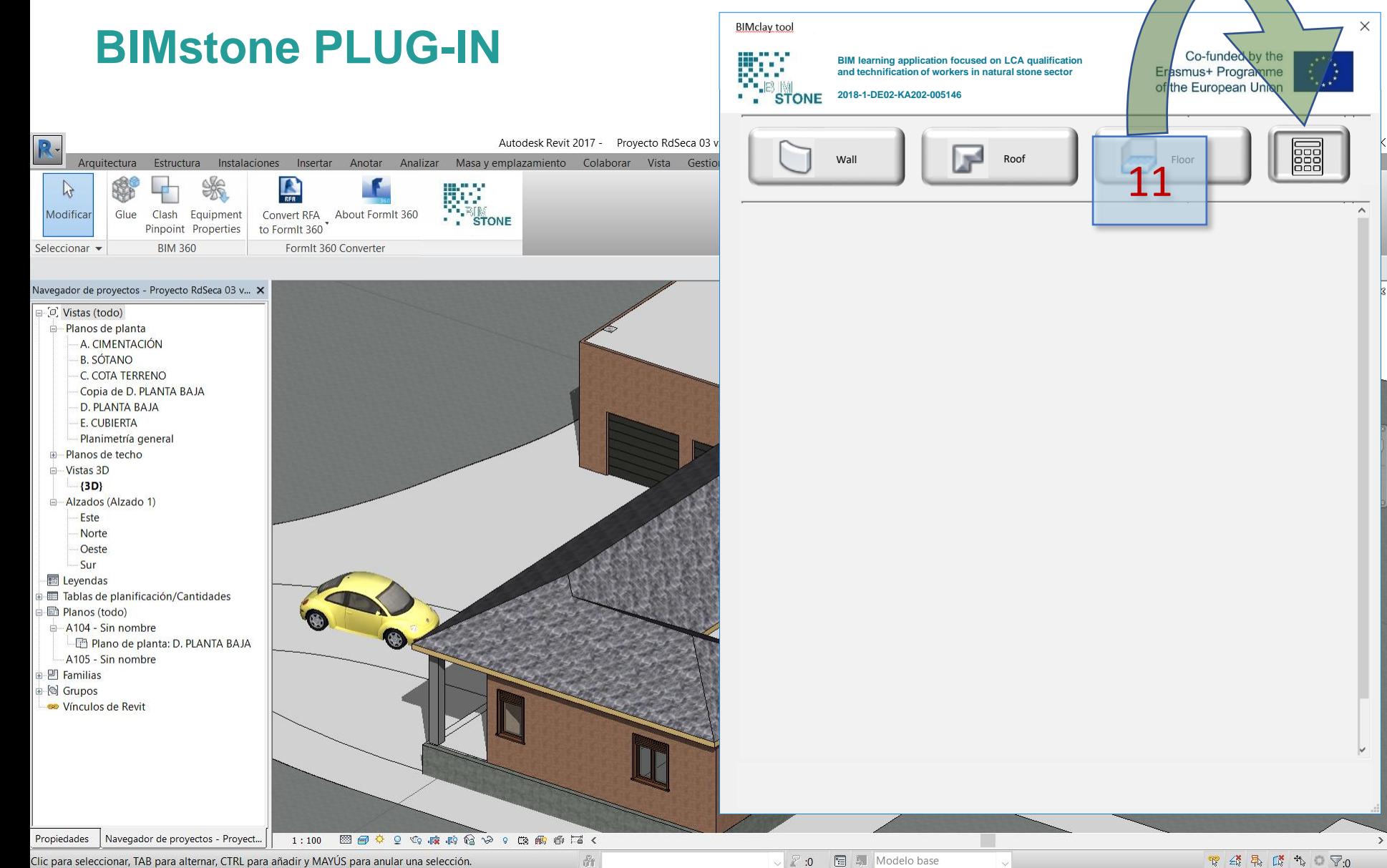

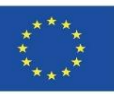

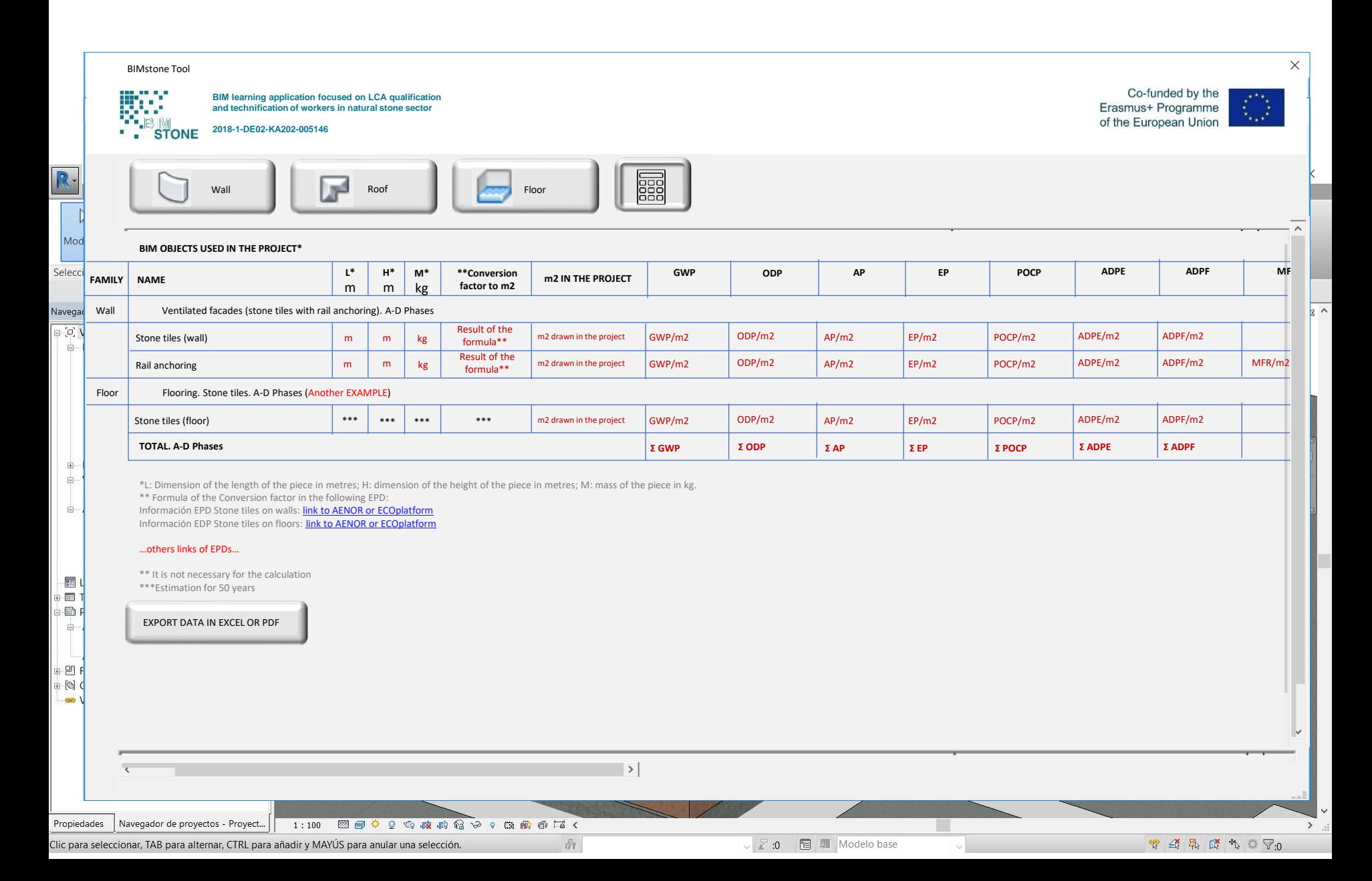

Ενότητα 8 **8.2 BIMstone**

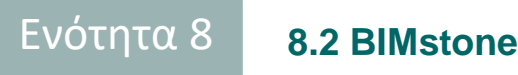

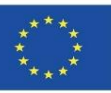

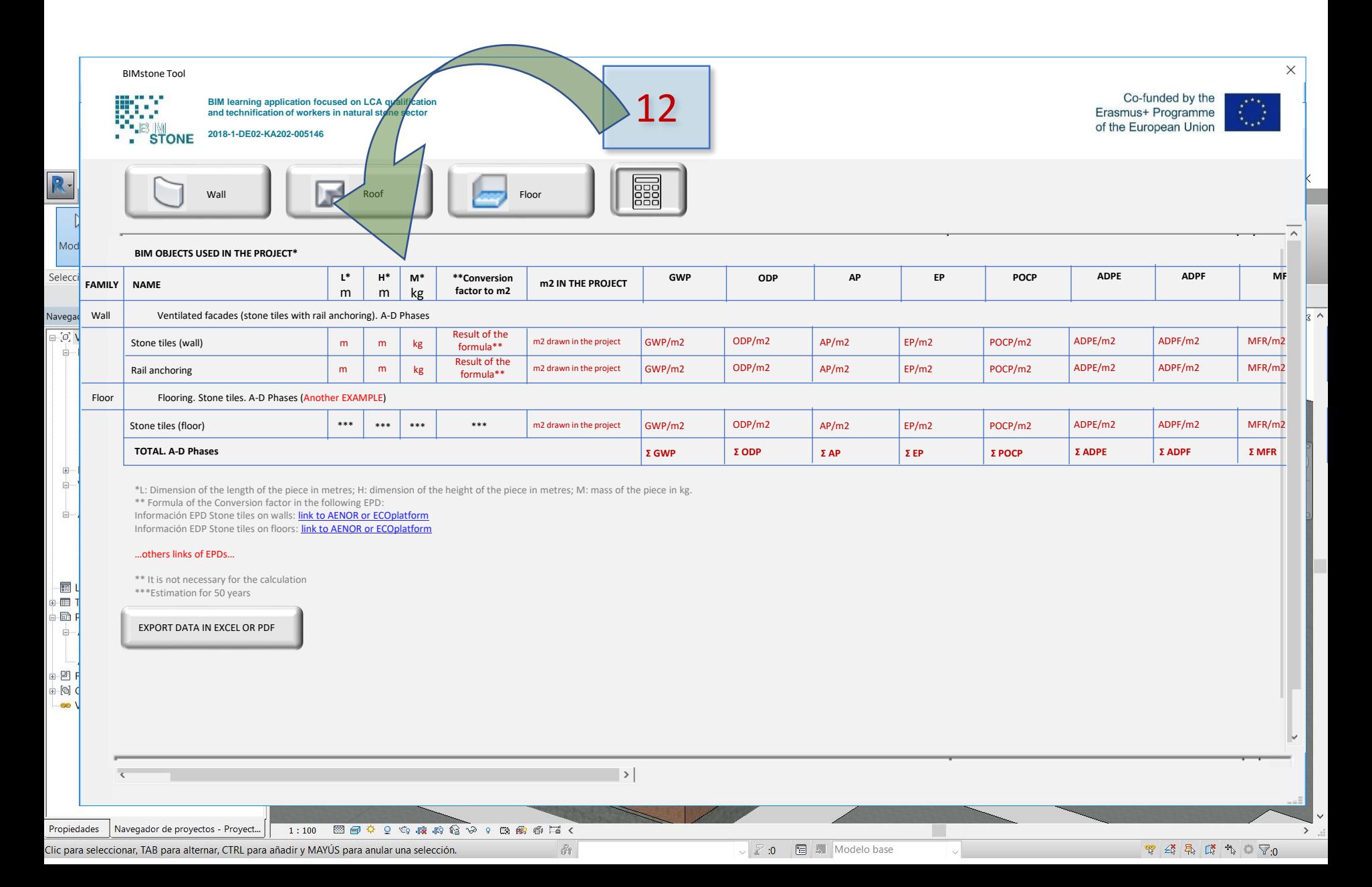

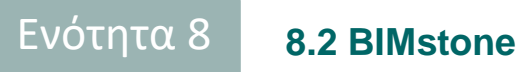

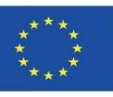

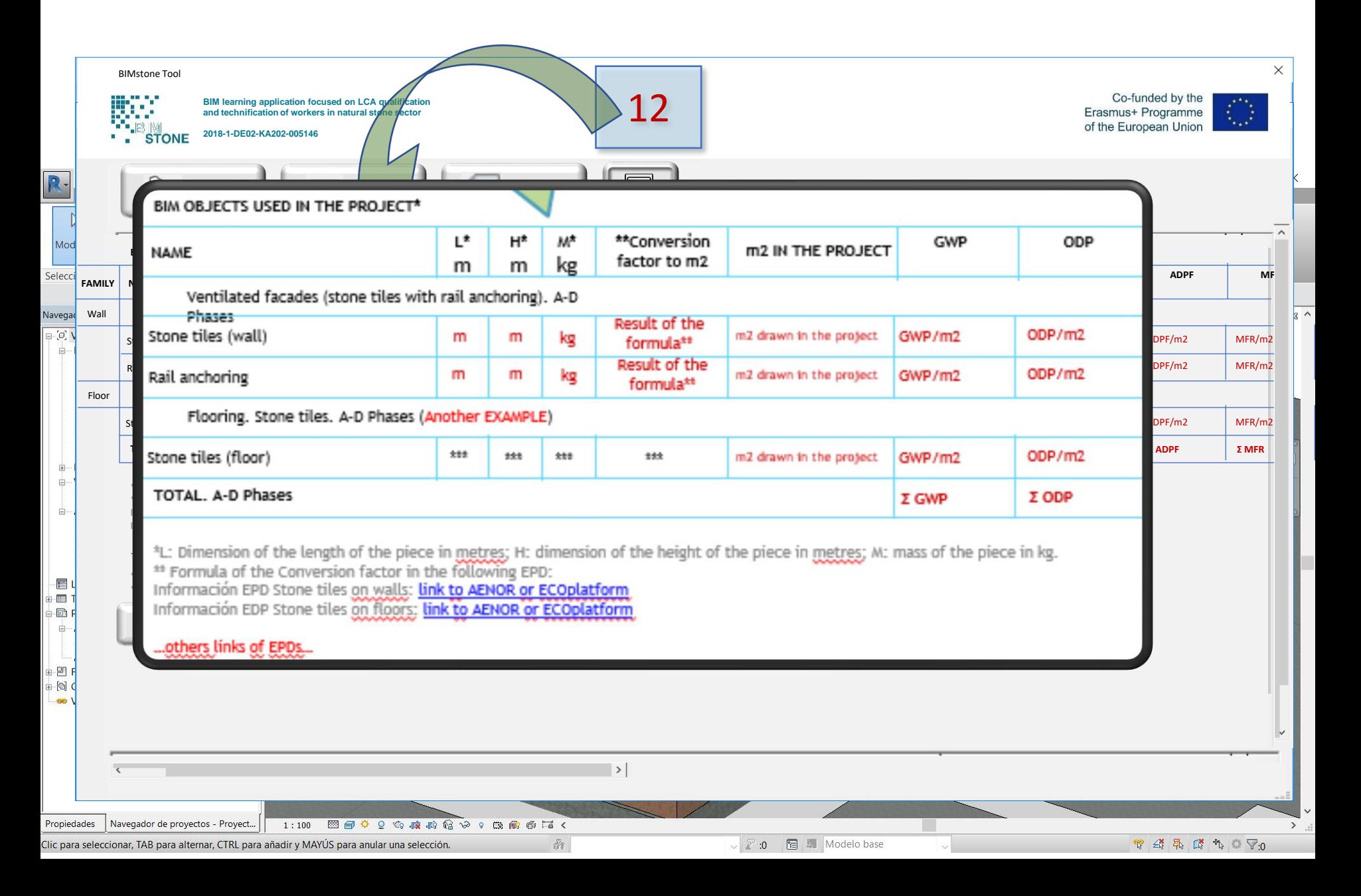

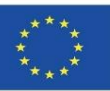

### **BIMstone PLUG-IN**

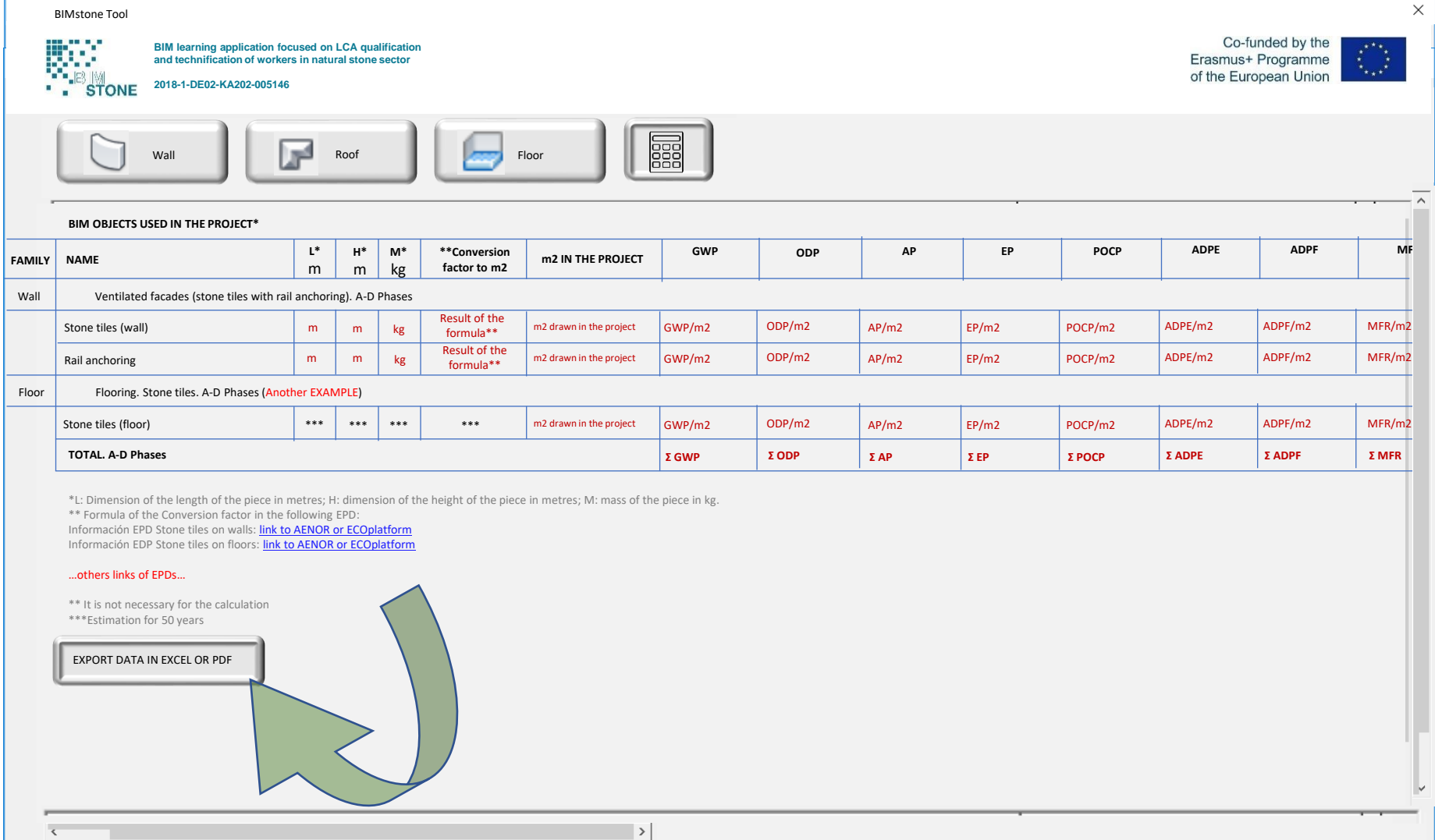

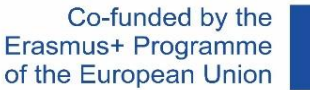

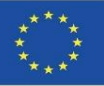

## **BIMstone OER**

Σχεδιάστηκε και παρήχθη ένας Ανοικτός Εκπαιδευτικός Πόρος (OER) για την υποστήριξη της εφαρμογής των πιλοτικών μαθημάτων BIMstone και των καρτών πολυμέσων BIMstone που παρήχθησαν.

Διατέθηκε ελεύθερα στον ιστότοπο του έργου για να χρησιμοποιηθεί ως διδακτικό υποστηρικτικό υλικό στα πολυάριθμα μαθήματα αρχιτεκτονικής, κατασκευών και πολιτιστικής κληρονομιάς που διανέμονται στον τομέα των προϊόντων από πέτρα.

Co-funded by the Erasmus+ Programme of the European Union

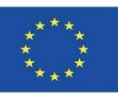

#### **BIMstone OER** OER

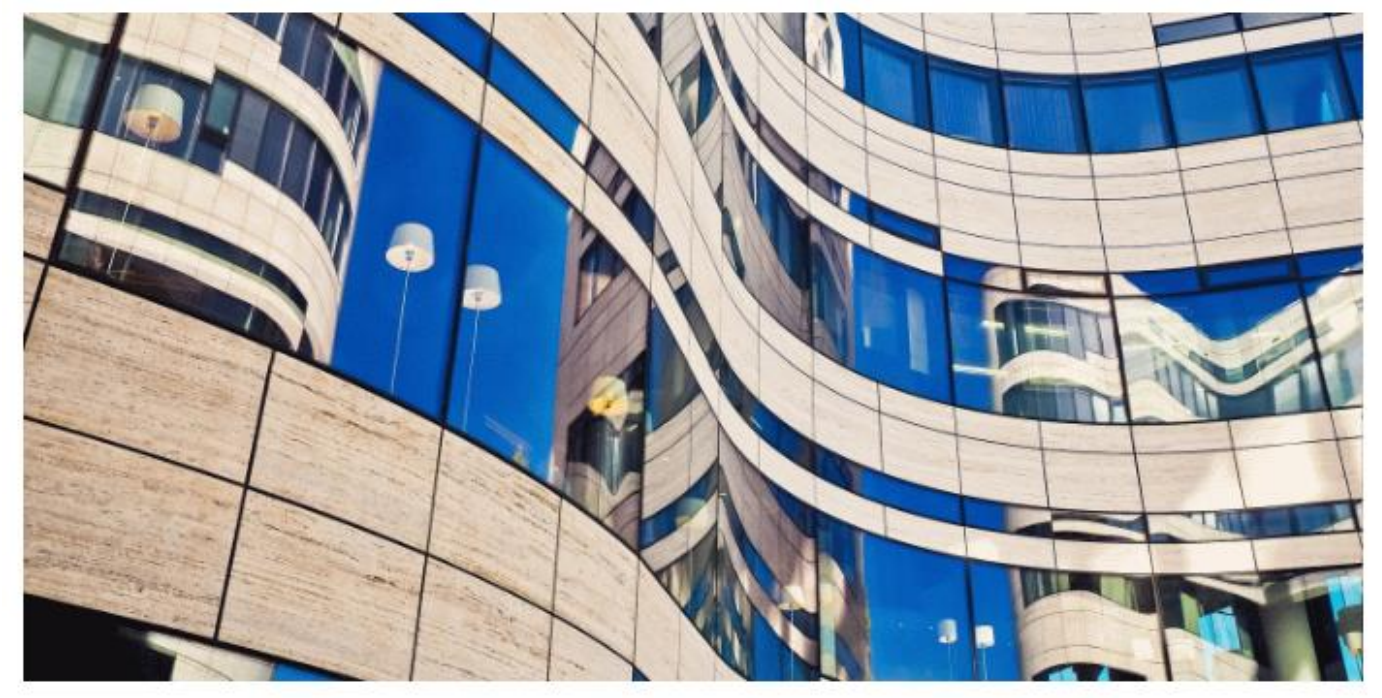

In this open-access platform, you can access all the information collected during and beyond the end of the project. The platform provides more information for self-learning educational.

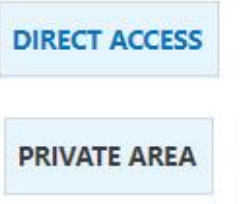

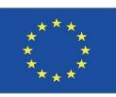

# **ΠΗΓΕΣ**

Alonso-Madrid, J. (2015), "Nivel de desarrollo LOD. Definiciones, innovaciones y adaptación a España", *Building Smart*. *[https://www.researchgate.net/figure/Figura-24-Evolucion-de-Niveles-de-Desarrollo-Fuente](https://www.researchgate.net/figure/Figura-24-Evolucion-de-Niveles-de-Desarrollo-Fuente-propia_fig17_283570424)[propia\\_fig17\\_283570424](https://www.researchgate.net/figure/Figura-24-Evolucion-de-Niveles-de-Desarrollo-Fuente-propia_fig17_283570424)*

Caparrós Pérez, D. (2017), "Viabilidad para generar territorios sostenibles. Aplicación ecoeficiente de materiales y sistemas constructivos en los desarrollos y rehabilitaciones urbanísticos", *UCAM*. *<http://repositorio.ucam.edu/bitstream/handle/10952/2436/Tesis.pdf?sequence=1&isAllowed=y>*

CYPE. Arquímedes.<http://arquimedes.cype.es/>

CYPE. Generador de precios.<http://generadorprecios.cype.es/>

Elodie BIM. [https://bimserver.center/es/store/156/elodie\\_by\\_cype](https://bimserver.center/es/store/156/elodie_by_cype)

Norma EN-ISO 14040. Gestión ambiental. Análisis del ciclo de vida. Principios y marco de referencia. *<https://envira.es/es/iso-14040-principios-relacionados-gestion-ambiental/>*

Norma UNE-EN 15804:2008 Sustanibility of construction Works – Environmental product declarations – Core rules for the Product Category of Construction Products. *[https://www.une.org/encuentra-tu-norma/busca-tu](https://www.une.org/encuentra-tu-norma/busca-tu-norma/norma?c=N0052571)[norma/norma?c=N0052571](https://www.une.org/encuentra-tu-norma/busca-tu-norma/norma?c=N0052571)*

Norma UNE-EN 15978:2012. Definición y exposición de las fases de un ACV aplicado al edificio. *<https://www.une.org/encuentra-tu-norma/busca-tu-norma/norma/?c=N0049397>*

Website del proyecto BIMclay. *[www.bimclay.eu/](http://www.bimclay.eu/)*

Website del proyecto BIMstone. *<http://www.bimstoneproject.eu/>*

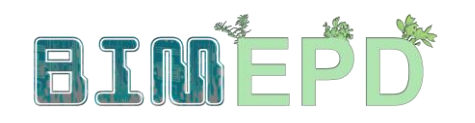

Co-funded by the Erasmus+ Programme<br>of the European Union

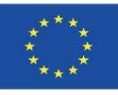

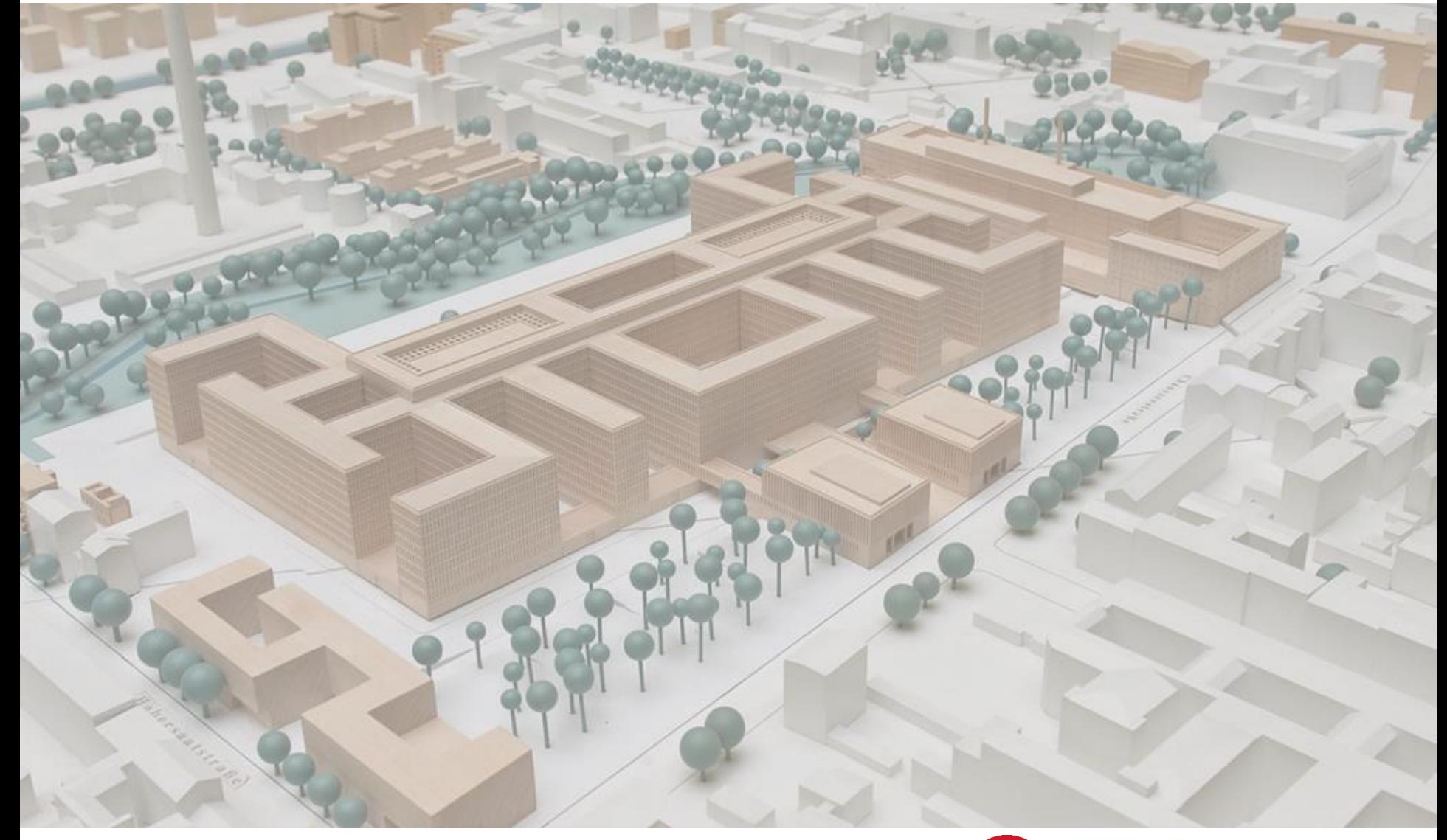

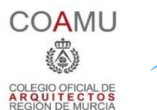

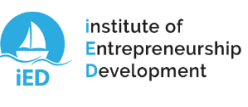

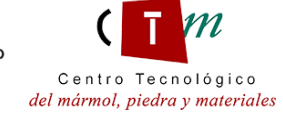

**Warsaw University** of Technology

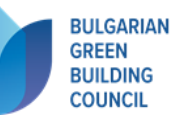

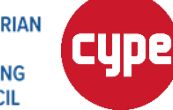

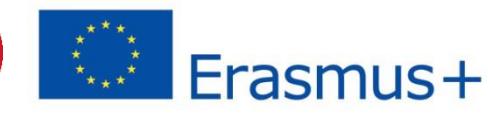